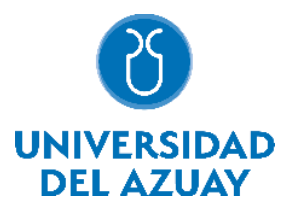

## **Universidad del Azuay Facultad de Ciencia y Tecnología Escuela de Ingeniería de la Producción**

## **Modelo de programación y control de la producción en una empresa de fundición de metales**

**Trabajo previo a la obtención del grado académico de:** Ingeniero de la Producción

## **Autores:**

Pedro Santiago Monsalve León

Freddy Andrés Peñafiel Ramón

# **Directora:**

Ing. Ana Cristina Vásquez Aguilera

**Cuenca-Ecuador**

**2023**

#### **DEDICATORIA**

Dedicado a mis padres y mi hermana por ser mi razón de persistir, por acompañarme, apoyarme incondicionalmente y guiarme, en todo el transcurso de mi vida, muchos de mis logros son gracias a ellos. **Pedro Monsalve**

Dedico este proyecto de titulación a mis padres Silvia Ramón y Fredi Peñafiel, por ser ejemplos a seguir, por todos los valores que me han enseñado, pero sobre todo su amor incondicional y su apoyo, a mi hermano Juan Peñafiel, por ser parte fundamental en mi vida y por estar siempre a pesar de todo, sin ellos no habría podido alcanzar esta gran meta.

De igual manera a mi abuela Ana Espinoza que me ha dado la fuerza para seguir adelante por su gran amor y su apoyo incondicional; y a mi abuela Luz Peñafiel (+), que desde el cielo sé que siempre me cuida y está presente y me da la fuerza para seguir adelante.

**Freddy Peñafiel**

#### **AGRADECIMIENTO**

A mis padres y hermana que estuvieron alentándome y recordándome porque elegí esta carrera, y por toda la ayuda que me brindaron a lo largo de mis estudios.

A mi enamorada por el apoyo emocional que me ha ayudado para superar los momentos difíciles.

A mis profesores por sus enseñanzas, paciencia y dedicación a lo largo de la carrera.

#### **Pedro Monsalve**

Agradezco y doy las gracias a Dios principalmente por brindarme la motivación para seguir adelante y su sabiduría. Además, agradezco a la Empresa PROFUNCA, por abrirnos las puertas y sobre todo al Ing. Oswaldo Cañizares e Ing. Ana Isabel Cañizares, por su ayuda para este proyecto de titulación. También a mi directora la Ing. Ana Vásquez, por tener la paciencia de corregir mis errores y sobre todo ser la guía en este proyecto y por su gran ayuda durante este proceso. Un agradecimiento especial a mi familia: a mis tíos, tías, primos y primas que siempre han estado junto a mi compartiendo tantos momentos, que me han dado la fuerza para seguir adelante y cumplir con esta meta. Por otro lado, quiero agradecer a todos los profesores y profesoras que he conocido en este viaje de cinco años, que gracias a ellos he aprendido lecciones valiosas y he adquirido las habilidades necesarias para finalizar este gran viaje llamado universidad. No menos importante quiero dar un agradecimiento a esos amigos y amigas de años que siempre han estado a mi lado, gracias por todos los momentos que nunca voy a poder olvidar y sobre todo las lecciones aprendidas, su amor, apoyo y lealtad. Finalmente, agradecer a los amigos y amigas que conocí en este viaje, siendo con los que he compartido tantas noches de estudio y sin dormir, lloros y sobre todo risas para finalmente decir que más que cómplices y compañeros, ahora todos seremos colegas. **Freddy Peñafiel**

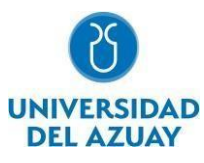

#### **RESUMEN:**

Este trabajo de titulación presenta un modelo de programación y planificación de la producción en la empresa de fundición de metales PROFUNCA. En el primer capítulo, se investigó la situación actual de la empresa mediante un análisis interno y externo, evaluando la demanda, productos y clientes. Se aplicó una gestión ABC al catálogo de productos y se estudió la demanda de los productos seleccionados (poleas y poleas dobles). Mediante un análisis estadístico descriptivo y previsiones de la demanda basadas en tres métodos con sus respectivos errores. A continuación, se realizó un MPS de los artículos seleccionados mediante la lista de materiales, seguido de la aplicación del MRP y el CRP. Se presentó el modelo de programación y control de la producción de los productos seleccionados. En conclusión, este modelo brinda a la empresa un mayor control y planificación para mejorar la producción de los artículos seleccionados.

**Palabras clave:** CRP, MPS, MRP., gestión ABC, previsión de la demanda

#### **ABSTRACT:**

The following graduation project presents a programming and planning model of production at PROFUNCA, a metal smelting company. In the first chapter, the company's current situation was investigated based on an external and internal study, evaluating the demand, products, and clients. An ABC management was performed on the product catalogue and the demand for the selected products (pulleys and double Pulleys). Through a descriptive statistical analysis and demand forecasts based on three methods with their respective errors. Then an MPS of the selected items was performed using the bill of materials, followed by the application of the MRP and CRP. The programming and control model to produce selected products was presented. In conclusion, this model provides the company with control and planning to improve the production of the selected items.

**Keywords:** ABC management, CRP, MPS, MRP., demand forecast

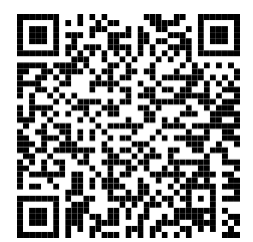

Este certificado se encuentra en el repositorio digital de la Universidad del Azuay, para verificar su autenticidad escanee el código QR

Este certificado consta de: 1 página

# ÍNDICE

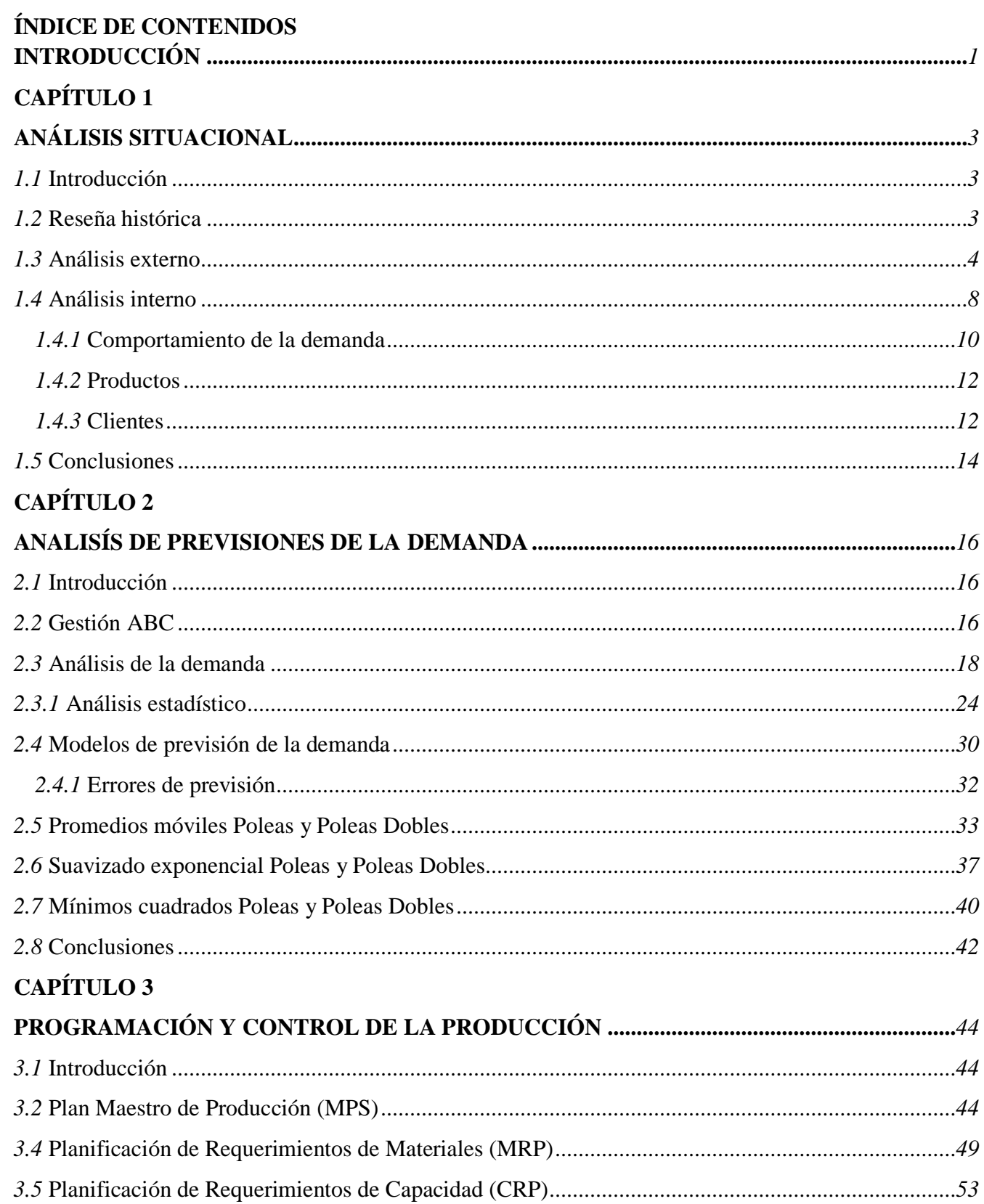

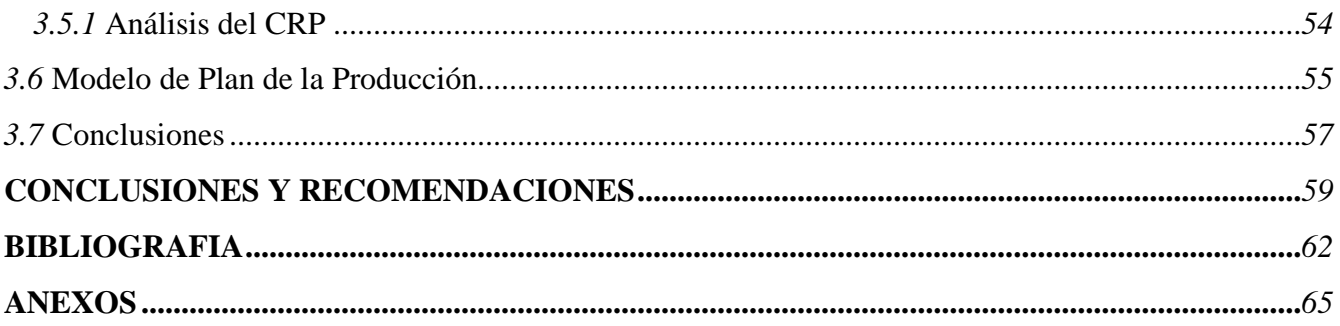

# ÍNDICE DE TABLAS, ILUSTRACIONES, GRÁFICOS Y ANEXOS

## ÍNDICE DE TABLAS

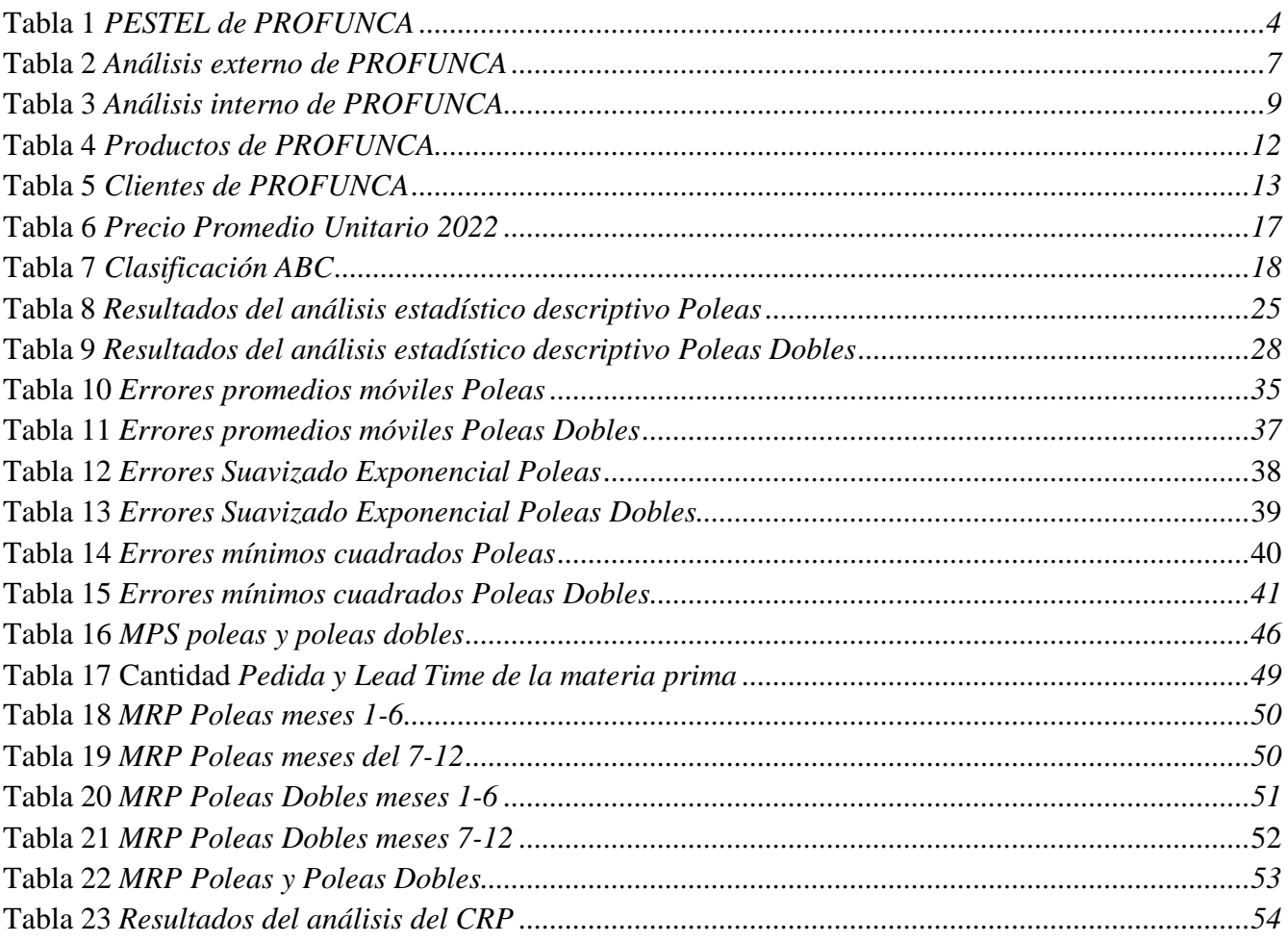

# ÍNDICE DE ILUSTRACIONES

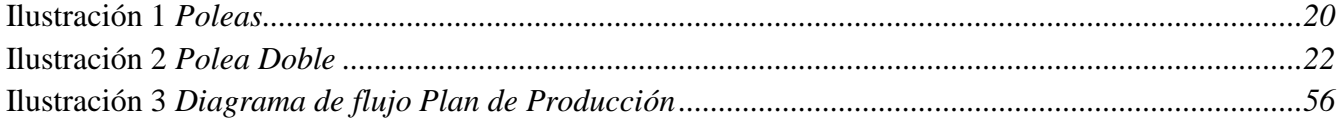

# **INDICE DE GRÁFICOS**

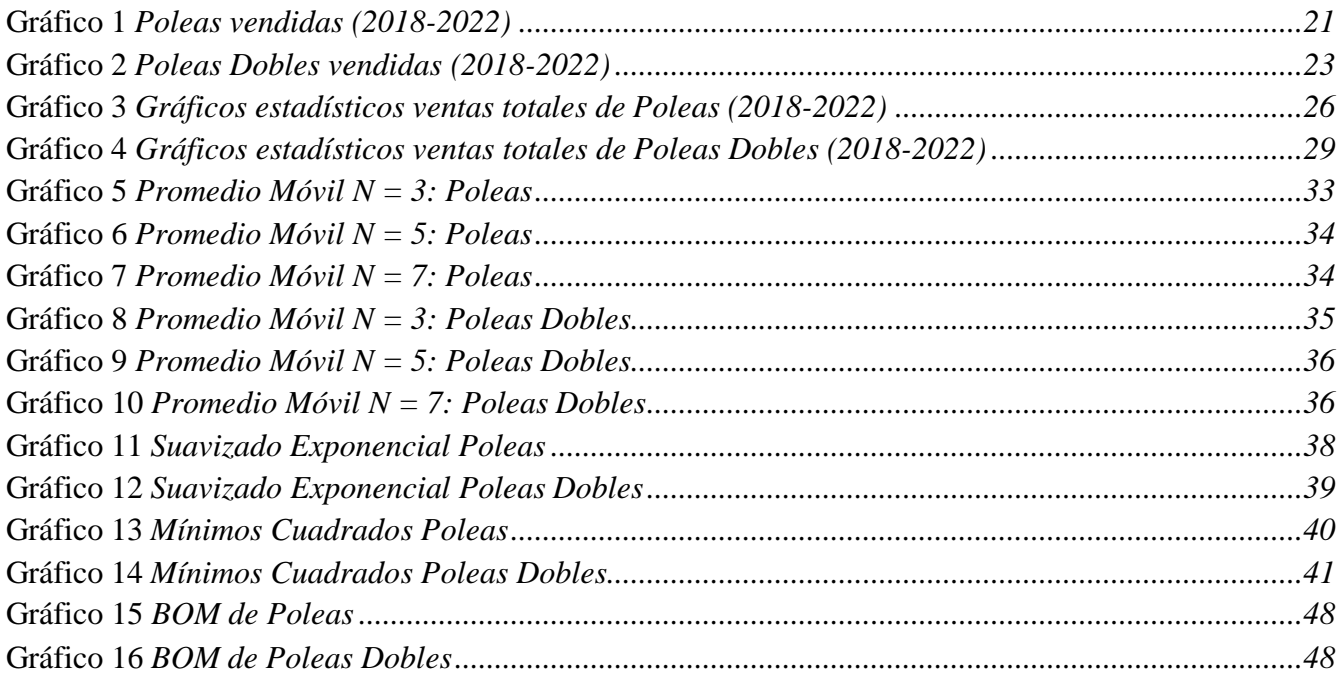

# ÍNDICE DE ANEXOS

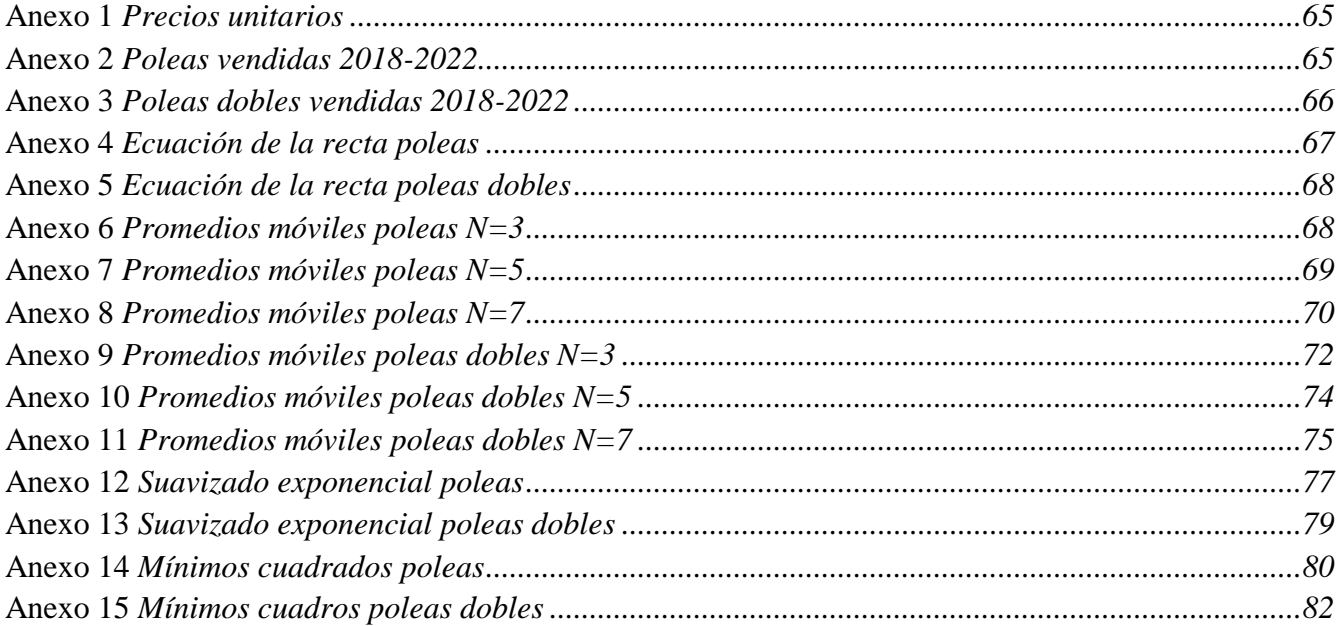

## **INTRODUCCIÓN**

<span id="page-10-0"></span>A pesar de que PROFUNCA es una empresa establecida en el mercado de fundición de metales durante varios años, carece de un sistema para la planificación y control de la producción, esta falta de control basado en la demanda conlleva a problemas tanto de costos como de tiempos. La ausencia de un control adecuado en la planificación de la producción resulta en excesos de inventario o escasez de materia prima. Asimismo, la falta de control puede ocasionar retrasos en la entrega de los pedidos de los productos y, a su vez, conducir a una producción excesiva y altos niveles de inventario innecesarios, generando costos adicionales.

El presente trabajo de titulación que abarca un total de tres capítulos pretende desarrollar un modelo de programación y control de la producción que permita a la empresa tener un mejor seguimiento en la elaboración de sus productos de manera eficiente. Dicho modelo utilizará la técnica del Plan Maestro de Producción (MPS) para los productos con mayor demanda según la clasificación ABC de inventarios, la cual pretende ayudar a la empresa a tener una referencia de cuáles son los productos que tienen un impacto importante en un valor global. Por otra parte, a través del análisis de datos de ventas de los últimos cinco años en la empresa, mediante un análisis estadístico, es posible realizar pronósticos de demanda utilizando diversos modelos, lo que nos brinda una estimación de la cantidad de pedidos y los productos que se pueden producir. Las previsiones de la demanda permitirán a la empresa evitar gastos innecesarios en materia prima, debido a que se puede obtener una estimación precisa de la cantidad necesaria para la producción, esto proporcionará una guía para determinar la cantidad de productos requeridos en un periodo de tiempo específico y, esto también ayudará a reducir los excesos de inventario.

Finalmente, la elaboración del Plan Maestro de Producción, basado en las previsiones de la demanda, permitirá proponer un modelo que brinde un mayor control sobre qué, cuándo y dónde producir. Esta herramienta también contribuirá significativamente a mejorar la eficiencia en cada proceso de la empresa, optimizando su aprovechamiento. Adicionalmente, se aplicarán dos herramientas fundamentales: la Planificación de las Necesidades de Materiales (MRP) y la Planificación de los Requisitos de Capacidad (CRP), dichas herramientas, se basan en el Plan Maestro de Producción y la lista de materiales (BOM), se encargarán de planificar la capacidad y el tiempo necesario para la producción. La aplicación de las herramientas mencionadas permitirá evitar gastos innecesarios en materia prima y garantizar un equilibrio adecuado sin excesos ni faltantes, también proporcionarán un mayor control sobre la producción, permitiendo conocer con precisión la cantidad de materia prima requerida para cada producto. Esto se traducirá en la reducción de costos y tiempos de producción, mejorando la eficiencia y eficacia de la planta, con la implementación de estas herramientas basadas en el criterio de la empresa, se logrará optimizar los procesos y maximizar los resultados.

# **CAPÍTULO 1**

# **ANÁLISIS SITUACIONAL**

## <span id="page-12-2"></span><span id="page-12-1"></span><span id="page-12-0"></span>**1.1 Introducción**

Con el objetivo de realizar un análisis situacional de la empresa PROFUNCA, se llevó a cabo una reseña histórica sobre el inicio de la compañía y su actividad principal. Posteriormente, se realizó un análisis externo mediante la metodología PESTEL, en la que se analizaron 6 factores y 13 variables en total. De estas, 8 descienden negativamente a la empresa, 1 es neutral y 4 tienen un impacto positivo. A partir de este análisis, se elaboró un análisis FODA que evaluó las oportunidades y amenazas del entorno externo y las fortalezas y debilidades internas de la empresa. Se identificaron 4 oportunidades y 7 amenazas, lo que sugiere que la empresa enfrenta más riesgos que oportunidades. Sin embargo, se identificaron 5 fortalezas y 4 debilidades, lo que indica que la empresa tiene más puntos fuertes que débiles. También se realizó un análisis del comportamiento de la demanda actual y de las empresas que integran la cadena de suministro. En cuanto a la demanda actual de la empresa, se encontró que es inestable debido a varios factores que la abandonaron, pero se espera que se normalice en los próximos meses. Las empresas que tienen un impacto directo en el comportamiento de la demanda son principalmente las industrias camaroneras y mineras. Asimismo, se llevó a cabo un análisis de los clientes de la empresa, en su mayoría de empresas ya establecidas, y de los productos que ofrece, con un total de 9 productos fijos. Se identificaron alrededor de 77 clientes, principalmente ubicados en la ciudad de Machala. Finalmente, se presentó un análisis completo que abarcó todos los temas abordados en este capítulo.

### <span id="page-12-3"></span>**1.2 Reseña histórica**

La empresa PROFUNCA es una empresa familiar y artesanal y su nombre nace de la combinación de las palabras Productos Fundidos Cañizares. Fue fundada por el Ingeniero Oswaldo Cañizares en el año 1990 y se dedica a procesar metales, especialmente del reciclaje de la chatarra y el hierro gris. PROFUNCA está enfocada a la elaboración de repuestos para maquinaria de las industrias camaronera y minera, de esta manera, estas industrias se han convertido en los principales segmentos de mercado al que apunta la empresa, por lo que la demanda de la empresa se basa en el comportamiento de la

demanda en las industrias antes mencionadas.

## <span id="page-13-0"></span>**1.3 Análisis externo**

Para el análisis externo de PROFUNCA se ha usado la herramienta PESTEL que se define como: la herramienta que es utilizada para analizar todos los factores macro ambientales que afectan directa o indirectamente a una organización. De esta manera, permite evaluar factores externos que no son controlables y tienen influencia sobre la empresa, siendo estos: políticos, económicos, sociales, tecnológicos, ecológicos y legales. Por lo tanto, el análisis PESTEL ofrece información valiosa sobre la empresa en cuanto a conocer los elementos del entorno externo donde esta ópera. [\(Amador,](https://www.zotero.org/google-docs/?L4tlSv) 2022)

Los factores políticos son aquellos que permiten el análisis de cómo gracias a la actuación del gobierno puede llegar a influir con el funcionamiento de una organización, los factores económicos se definen como todas las variables que se enfocan en la macroeconomía nacional e internacional puede llegar a ser favorables o perjudiciales con respecto al rendimiento de una organización, los factores sociales son aquellos los que analizan cómo la religión, cultura, hábitos e intereses personales afectan a los resultados aspirados de una empresa, los factores tecnológicos son los cambios en la tecnología que llevan a la innovación como el uso de nuevos programas informáticos, nuevas formas de energía, entre otros, los factores ecológicos se definen como todos los factores relacionados directa o indirectamente con el ambiente y por último los factores legales son el conjunto de leyes que una empresa está obligada a obedecer tales como normativas, salarios, licencias [\(Amador, 2022\).](https://www.zotero.org/google-docs/?VOqSka) A continuación, se presenta el análisis PESTEL elaborado para la empresa PROFUNCA.

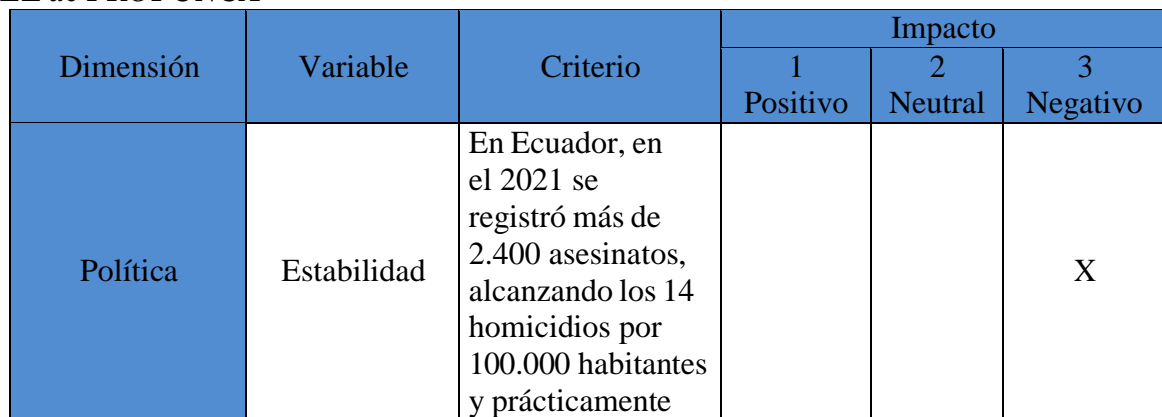

#### <span id="page-13-1"></span>**Tabla 1** *PESTEL de PROFUNCA*

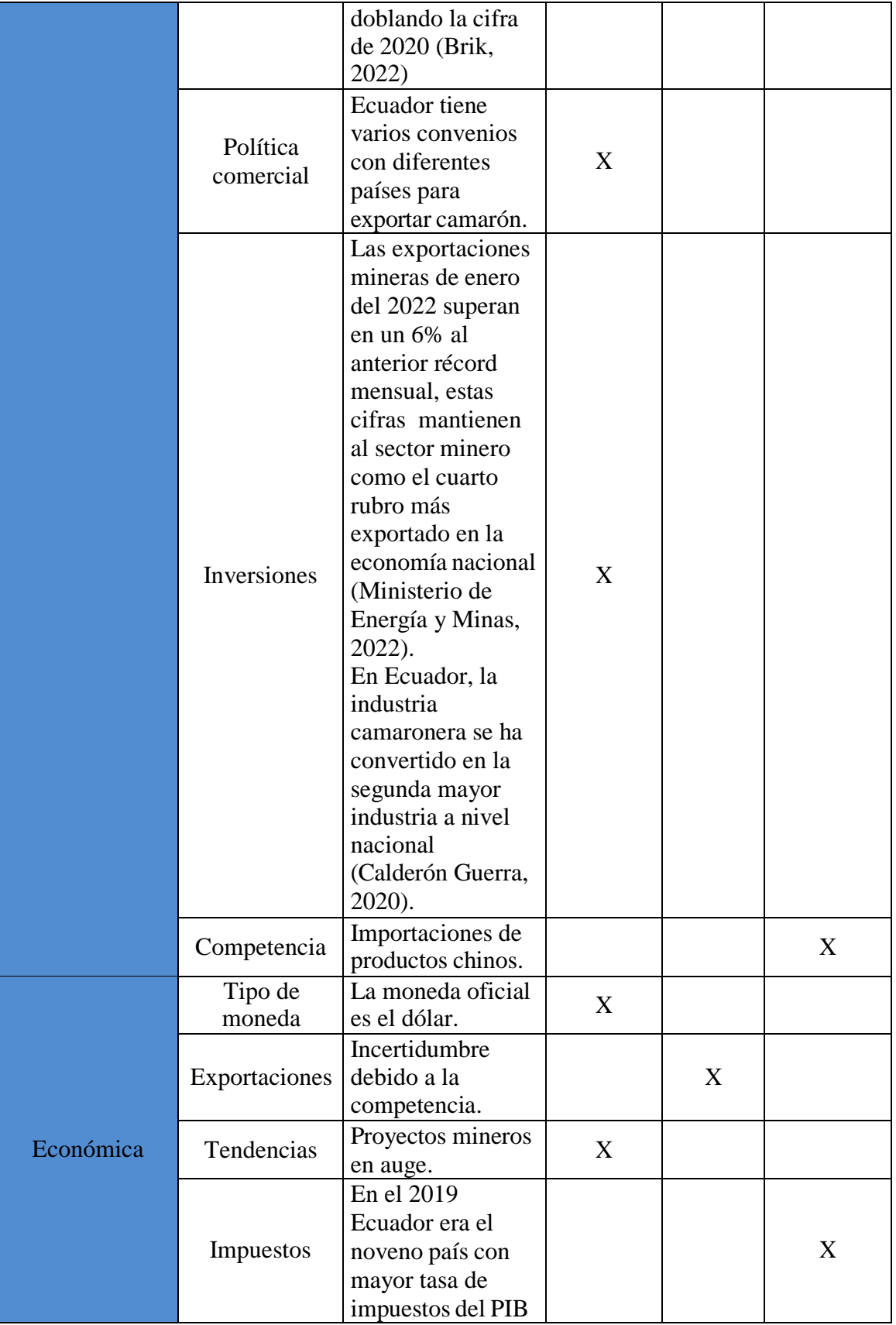

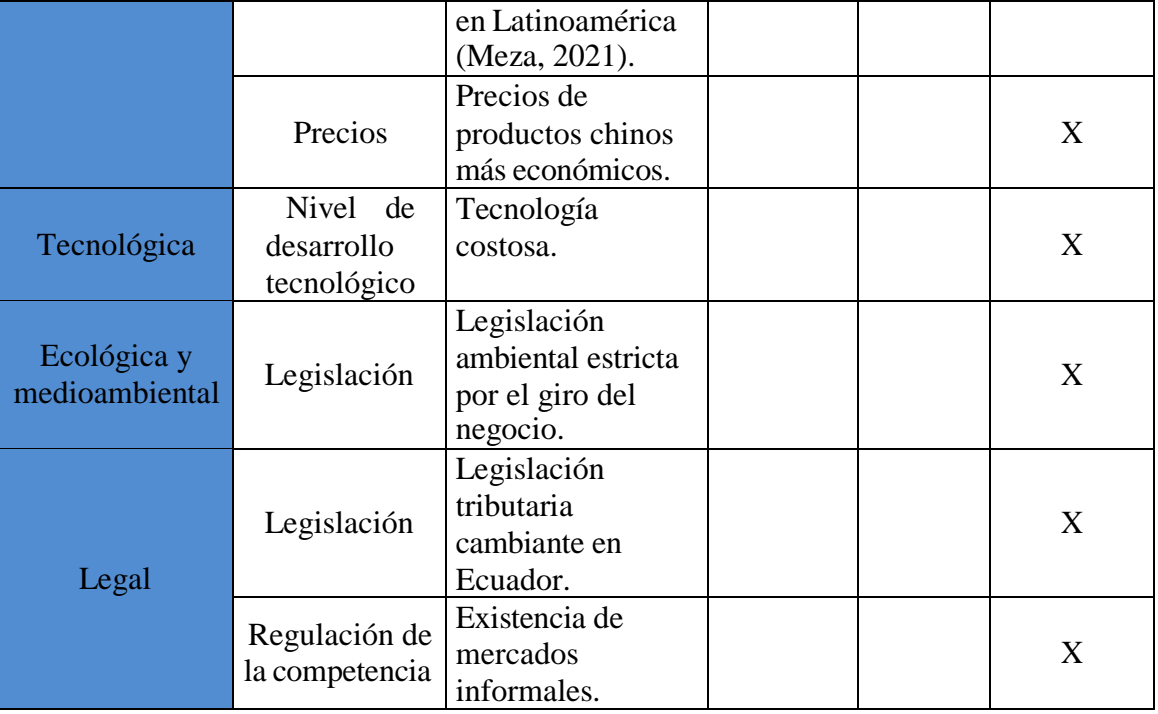

*Fuente: elaboración propia*

Para continuar con el análisis externo se usó la herramienta llamada análisis FODA, que se define como: el estudio por el cual una empresa puede revisar las estrategias y de esta forma identificar las acciones que se pueden cumplir para enfrentar las debilidades y amenazas y saber cómo aprovechar las fortalezas y oportunidades en una organización [\(Canarias et al., 2010\). L](https://www.zotero.org/google-docs/?dHXaDi)as oportunidades son las condiciones que se ven afectadas por el entorno que llegan a ser potencialmente favorables y atractivas para que de esta forma puedan ser aprovechadas por la empresa y las amenazas son las condiciones que se ven afectadas por el entorno que son aquellas que pueden representar riesgos y peligros para la empresa [\(Reyes, 2012\). P](https://www.zotero.org/google-docs/?YagKLS)ara el caso netamente del análisis externo se tomó únicamente el análisis de las oportunidades y amenazas actuales que tiene la empresa, de acuerdo al análisis PESTEL realizado en la tabla anterior. A continuación, se presenta el análisis realizado.

## <span id="page-16-0"></span>**Tabla 2** *Análisis externo de PROFUNCA*

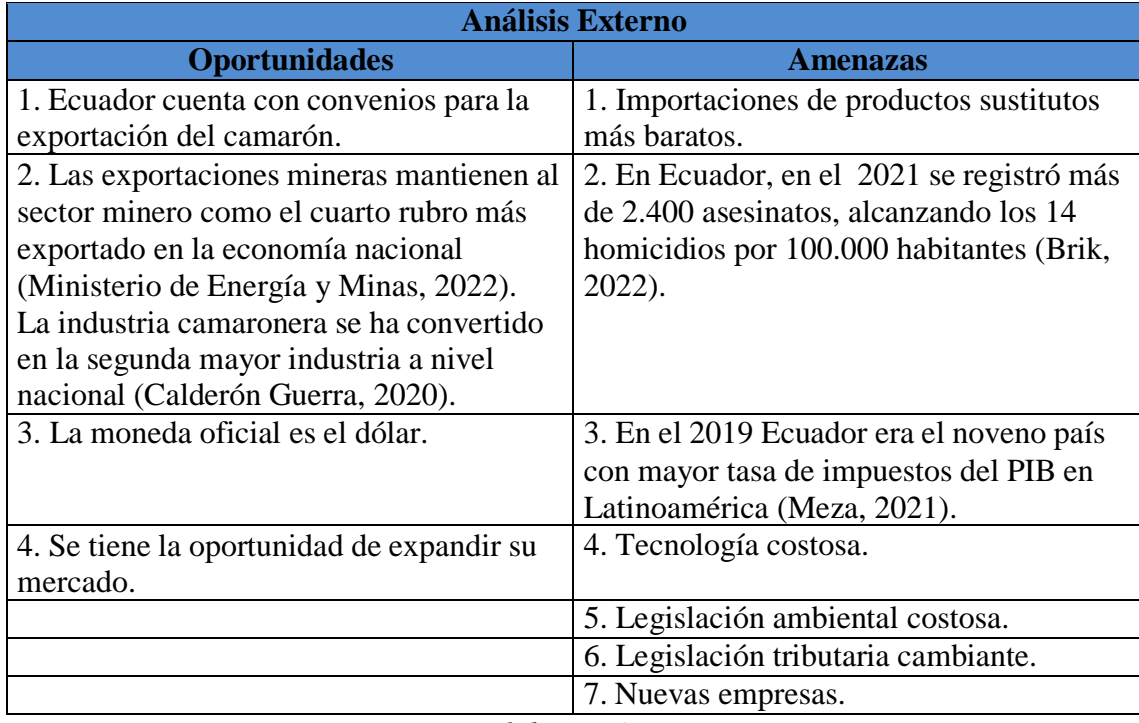

*Fuente: elaboración propia*

Análisis de las amenazas:

- 1. Algunas empresas de la competencia camaroneras y mineras prefieren los repuestos que se obtienen desde China por ser más económicos.
- 2. Actualmente, la delincuencia es un factor que está afectando a la industria en general debido a actos de violencia de algunos trabajadores, tanto así, que en Ecuador, en el 2021 se registró más de 2.400 asesinatos, alcanzando los 14 homicidios por 100.000 habitantes y prácticamente doblando la cifra de 2020 [\(Brik, 2022\).](https://www.zotero.org/google-docs/?broken=wITZZB)
- 3. En el 2019, según la BBC, Ecuador era el noveno país con mayor tasa de impuestos del PIB en Latinoamérica, y esto es algo se debe tomar en cuenta. En Ecuador se pagan varios impuestos como, el impuesto a la renta, este impuesto sustrae el 25% del total de los ingresos gravables [\(Meza, 2021\), a](https://www.zotero.org/google-docs/?broken=q973ey)demás de esto se tiene el impuesto sobre las sociedades, de salida de divisas, del impuesto al valor agregado, sobre propiedades o prediales y sobre Activos Totales.
- 4. La inversión en lo que se trata de fundición es bastante costosa, debido a que la maquinaria y los equipos usados para los procesos productivos no se encuentran fácilmente en el país, por lo que es necesario importar y pagar los impuestos correspondientes.
- 5. Debido a que la empresa PROFUNCA genera gran impacto ambiental por su horno de fundición, se debe tener todas las normativas en orden y esto provoca que los costos de producción aumenten.
- 6. La normativa legal, ambiental y tributaria del país sufre constantes reformas, generando desactualizaciones frecuentes.
- 7. Debido a la fuerte competencia, se están perdiendo clientes importantes para la empresa.

Análisis de las oportunidades:

- 1. Ecuador cuenta con varios convenios en cuanto a la exportación de camarón que sirven para que la industria se mantenga en auge.
- 2. Gracias a que la industria minera y camaronera están en relieve desde hace ya varios años, por lo que se han realizado inversiones para que las industrias crezcan y sean más competitivas. Según el Ministerio de Energía y Minas, "las exportaciones mineras de enero del 2022 superan en un 6% al anterior récord mensual, que fue en abril del 2021, mes en el cual alcanzaron USD 255.88 millones y que estas cifras mantienen al sector minero como el cuarto rubro más exportado en la economía nacional" [\(Ministerio de Energía y Minas, 2022\).](https://www.zotero.org/google-docs/?broken=IjPQJV) En Ecuador, la industria camaronera se ha convertido en la segunda mayor industria a nivel nacional, para agosto de 2019 las exportaciones de camarón alcanzaron los USD 2.2 mil millones, representando así el 17,23% de las exportaciones del país (Calderón [Guerra, 2020\).](https://www.zotero.org/google-docs/?broken=EdsKnN)
- 3. Ecuador tiene como moneda oficial el dólar, y gracias a esto hay más estabilidad a la hora de realizar transacciones comerciales con otros países.
- 4. Al contar la empresa con un horno de inducción, esta podría generar productos relacionados a la fundición del acero, mejorando su participación en el mercado.

## <span id="page-17-0"></span>**1.4 Análisis interno**

Para el análisis interno se aplicó la herramienta llamada análisis FODA que se define como el estudio por el cual una empresa puede revisar las estrategias y de esta forma identificar las acciones que se pueden cumplir para enfrentar las debilidades y amenazas, de esta forma saber cómo aprovechar las fortalezas y oportunidades en una organización [\(Canarias](https://www.zotero.org/google-docs/?tGpgHZ) et al., 2010). Las fortalezas son todos los factores que una organización desempeña bien con respecto a otras organizaciones y estas destacan por dar buenos resultados y las debilidades son todos los " factores de una organización que reducen cómo actúa una empresa y por eso estos requieren de un mejoramiento para aumentar su eficiencia["\(Reyes, 2012\). P](https://www.zotero.org/google-docs/?S0DRcT)ara el análisis interno, se realizó únicamente el análisis de las fortalezas y debilidades actuales de la empresa como se muestra a continuación.

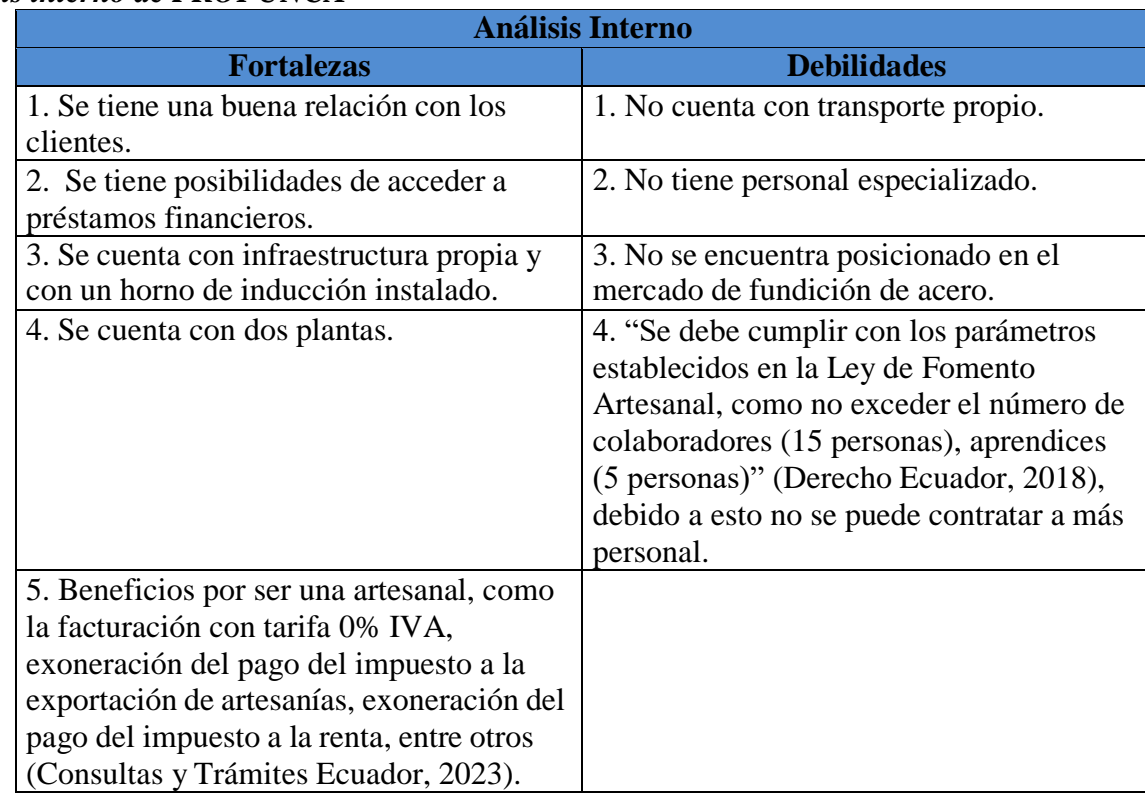

## <span id="page-18-0"></span>**Tabla 3** *Análisis interno de PROFUNCA*

*Fuente: elaboración propia*

Análisis de las debilidades:

1. La empresa al no contar con transporte propio, contrata a empresas transportistas para realizar la entrega de los productos a sus clientes, dependiendo de los horarios y rutas que ellos manejan.

2. La empresa no cuenta con personal especializado en fundición de acero y en manejo de hornos de inducción, razón por la cual debe buscar personal técnico en esta área.

3. La empresa, al no haber trabajado antes realizando fundiciones de acero, no es conocida ni está posicionada en este mercado.

4. "Para que una empresa sea considerada como artesana debe cumplir con los parámetros establecidos en la Ley de Fomento Artesanal, como no exceder el número de colaboradores (15 personas), aprendices (5 personas)" [\(Derecho](https://www.zotero.org/google-docs/?ZNDpy5) Ecuador, 2018), por lo que esto afecta debido a que no se puede contratar a más personal del que se ha establecido porque se pierde los beneficios de ser una empresa artesanal.

Análisis de las fortalezas:

1. La empresa tiene una trayectoria de más de 30 años, lo que le ha permitido establecer vínculos a largo plazo con sus clientes actuales, los mismos que forman parte de la industria camaronera y minera del país, llegando a ser los futuros clientes potenciales.

2. Al momento, la empresa no registra deudas con instituciones financieras ni con entidades gubernamentales, por lo que cuenta con la capacidad para obtener un crédito que le permitirá financiarse.

3. La empresa dispone de infraestructura propia, lo que le permite ahorrar dinero al no asumir gastos de alquiler, además, ha realizado la compra de la maquinaria encargada de fundir acero, así como las adecuaciones para su funcionamiento.

4. La empresa cuenta con dos plantas propias, una de fundición ubicada en el Descanso y otra de torneado en la ciudad de Cuenca, por lo que se tiene mucho más espacio y accesibilidad para adquirir más maquinaria para la fabricación de los productos.

5. Una empresa artesanal en Ecuador tiene beneficios al momento de pagar impuestos, como "la facturación con tarifa 0% IVA, declaración de manera semestral del IVA, exoneración del pago del impuesto a la exportación de artesanías, exoneración del pago del impuesto a la renta, exoneración del pago de los impuestos de la patente municipal de activos totales y no están obligados a llevar contabilidad" (Consultas y Trámites [Ecuador, 2023\).](https://www.zotero.org/google-docs/?Uk6HLR)

#### <span id="page-19-0"></span>**1.4.1 Comportamiento de la demanda**

De acuerdo a la información brindada por la empresa, al momento, la demanda es baja debido al inicio del nuevo año y el surgimiento de nuevas empresas de fundición para sectores camaroneros. Por lo tanto, se tiene que esperar unos meses hasta que vuelva a su comportamiento normal y se estabilice.

En cuanto al comportamiento de la demanda de la empresa PROFUNCA, está directamente relacionada al comportamiento de la demanda de la industria camaronera y minera, puesto que son sus clientes principales. De este modo, si la demanda en cuanto a las industrias expuestas anteriormente es baja, PROFUNCA tiene el riesgo de perder clientes, lo que afectará negativamente a la empresa. Existen otros clientes como ETAPA y empresas pequeñas que necesiten de algún producto en específico, pero al ser clientes esporádicos, la demanda es variable y nunca se sabe cuándo requerirán de algún producto y, por lo tanto, no se tomarán en cuenta para este trabajo de titulación.

Cabe resaltar que, en base a las noticias expuestas en la página oficial de la Cámara Nacional de Acuacultura, "se tiene previsto que para la industria camaronera este 2023 será un año difícil["\(Cámara](https://www.zotero.org/google-docs/?9eLkza) [nacional de acuacultura, 2022\).](https://www.zotero.org/google-docs/?9eLkza) Dado que la inseguridad que existe es el tema que más preocupa por la creciente ola de delincuencia organizada que ha existido en el 2022. Además se expone que debido al incremento de la delincuencia "63 personas que estaban vinculadas a los sectores productivos fueron asesinadas por la delincuencia organizada y aproximadamente 1.450 personas resultaron heridas" (Cámara nacional de [acuacultura, 2022\).](https://www.zotero.org/google-docs/?7ZaH9o)

Además, según la Cámara Nacional de Acuacultura la falta de impulso a competitividad ha afectado el desempeño de las exportaciones en el año 2022 por la falta y el costo de la materia prima, la falta de la reducción arancelaria y la caída de los precios en el mercado, entre otros. Pero a pesar de todo, la industria camaronera ha podido continuar con todos sus proyectos generando 5.500 nuevos empleos, aun así, la falta de competitividad es un problema latente. Igualmente, la eliminación del subsidio al diésel para camaroneras, aumentó el costo de la producción a 16 centavos por libra, lo que afectó al 82% del espacio que se usa en la industria camaronera del cual el 30% está en riesgo de irse a la quiebra (Cámara [nacional de acuacultura,](https://www.zotero.org/google-docs/?fiHAsS) 2022). Lo que afecta indirectamente a la demanda de la empresa por depender directamente de que la industria camaronera no entre crisis o pierdan sus clientes.

Por otro lado, la minería en Ecuador es una industria que está en auge, según reportes del Ministerio de Energías y Minas que aseguran que "a mediados del año pasado se alcanzó el 41% de las exportaciones mineras proyectadas["\(Ministerio de Energía y Minas, 2022\),](https://www.zotero.org/google-docs/?Yddvml) en otras palabras esto quiere decir que las exportaciones en el mismo periodo de tiempo aumentaron con respecto al año 2021 en el mismo período. Según el Ministerio de Energías y Minas "se han exportado USD 1.101 millones de productos mineros, lo que representa un aumento del 49% comparando con lo exportado en el mismo periodo del 2021["\(Ministerio de Energía y Minas, 2022\). P](https://www.zotero.org/google-docs/?v2tpGk)or lo que la minería siempre contará con una demanda estable, pero, a pesar de todo puede existir el riesgo de que la minería llegue a afectarse por lo controversial que esta es en cuanto al medioambiente.

#### <span id="page-21-0"></span>**1.4.2 Productos**

La empresa se especializa en la fabricación de componentes de ensamblaje y reposición para diversas máquinas, incluyendo poleas A, B y C de madera o aluminio, con un rango de tamaño de 7 a 47 pulgadas. Estas se fabrican mediante la fundición de chatarra reciclada y hierro gris. Además, la empresa elabora tapas de hierro y rejillas de sumidero, así como poleas dobles, juegos de volantes, tacos, piezas, fusibles para trituradoras, entre otros productos. Siendo así un total de 12 productos ofertados por la empresa y está también cuenta con personalización por lo que se pueden fabricar otros tipos de productos. A continuación, se presenta una lista completa de los productos que la empresa elabora, junto con las industrias a las que se destinan dichos productos, según los datos proporcionados por la empresa.

<span id="page-21-2"></span>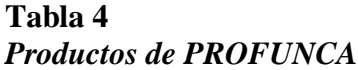

| Productos                 | Minería | Camaronera | Otros |
|---------------------------|---------|------------|-------|
| Polea                     | X       | X          | X     |
| Polea doble               | X       | X          | X     |
| Taco                      | X       | X          |       |
| Fusible de<br>trituradora | X       |            |       |
| Tapa de HF                |         |            | X     |
| Pieza                     |         |            | X     |
| Tambor pequeño            |         |            | X     |
| Tambor grande             |         | X          | X     |
| Juego de Volantes         | X       |            | X     |
| Catalina                  |         |            | X     |
| Volante                   |         |            | X     |
| Piñón                     | X       | X          | X     |

*Fuente: elaboración propia*

#### <span id="page-21-1"></span>**1.4.3 Clientes**

La empresa PROFUNCA tiene alrededor de 77 clientes, que se dividen entre empresas grandes y microempresas. La mayoría de los clientes de la empresa se encuentran en la industria camaronera y minera, ubicada principalmente en la ciudad de Machala, donde se concentra el 90% de las ventas, mientras que el 10% restante se distribuye entre el cantón Piñas y el cantón Portovelo. ETAPA también

es un cliente importante para la empresa, ya que ha encargado la fabricación de algunas de las tapas de alcantarillado y rejillas de sumidero utilizadas en la ciudad. En la siguiente tabla se presenta un análisis de los clientes con mayor demanda basado en los datos de la empresa, mientras que los demás clientes son considerados esporádicos.

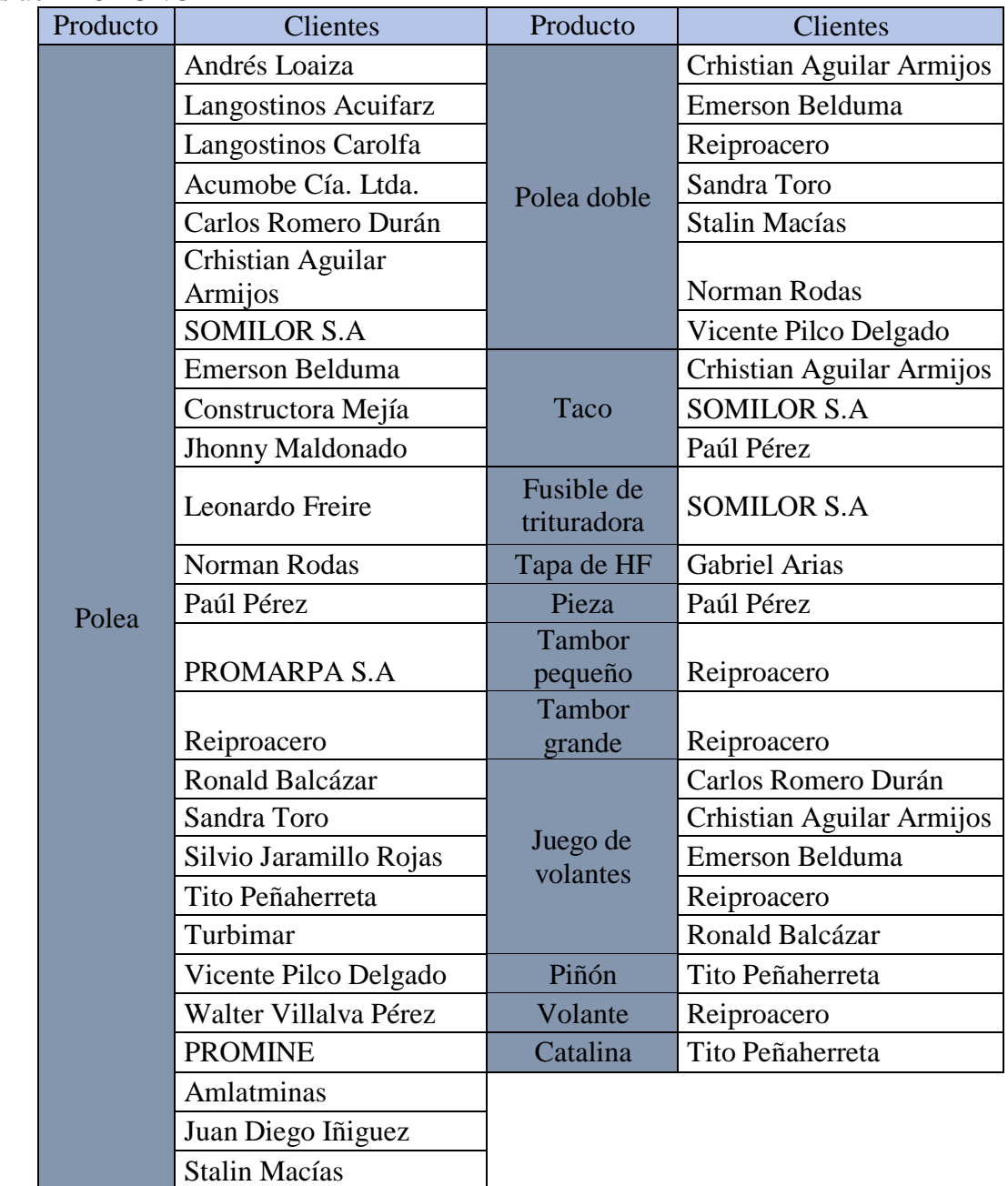

## <span id="page-22-0"></span>**Tabla 5** *Clientes de PROFUNCA*

*Fuente: elaboración propia*

### <span id="page-23-0"></span>**1.5 Conclusiones**

A partir del análisis situacional con respecto al análisis externo, se elaboró una matriz PESTEL que considera seis factores: político, económico, social, tecnológico, ambiental y legal. Se examinaron cinco de estos factores, ya que en el factor social no se encontraron criterios que afectarán directamente a la empresa. En cuanto al factor político, se identificaron cuatro variables, dos de las cuales tienen un impacto positivo en la empresa, mientras que las otras dos tienen un impacto negativo debido al aumento de la inseguridad y la alta inversión en los sectores camaronero y minero. Además, el factor económico fue analizado con cinco variables, de las cuales dos afectan positivamente a la empresa, una es neutral y dos afectan negativamente debido a los altos impuestos y a la presencia de productos sustitutos más económicos. Se examinó una variable en el factor tecnológico, la cual tiene un impacto negativo en la empresa debido al alto costo de inversión. Por otro lado, el factor ecológico cuenta con una variable que afecta negativamente debido a la estricta legislación ambiental en relación al giro del negocio. Por último, el análisis del factor legal incluyó dos variables que afectan negativamente a la empresa debido a la cambiante legislación tributaria en el país y a la existencia de mercados informales. En resumen, la matriz PESTEL identificó factores tanto positivos como negativos que pueden afectar a la empresa.

Luego del análisis PESTEL, se llevó a cabo el análisis FODA, centrado en las fortalezas y debilidades internas, así como las oportunidades y amenazas externas. En cuanto a las amenazas, se identificaron siete factores, de los cuales cuatro son particularmente preocupantes para la empresa. Estos incluyen el aumento de la delincuencia en los sectores camaroneros e industriales en general, los altos impuestos en Ecuador, la alta inversión necesaria para innovar en la fundición y el aumento de la competencia en el mercado. Por otro lado, se identificaron cuatro oportunidades, de las cuales dos destacan por su potencial de beneficio para la empresa. Dado que la empresa ya cuenta con un horno de inducción instalado, puede expandirse a nuevos mercados, como la fundición de acero. Además, gracias a que las industrias están en auge según los datos expuestos, esto ayuda a que la empresa conserve sus clientes.

Posteriormente, se llevó a cabo un análisis FODA centrado en las debilidades y fortalezas de la empresa, enfocado en el análisis interno. De las cuatro debilidades identificadas, destacan dos en particular. La primera es la falta de personal especializado para operar el horno de inducción, ya que contratar personal especializado resulta costoso y debido a que la empresa es artesanal, cuenta con un mínimo de 15 trabajadores, por lo que no se puede contratar más personal. En cuanto a las fortalezas, se

identificaron cinco, pero dos destacan en particular. En primer lugar, la empresa cuenta con infraestructura propia, lo que le ahorra costos de arriendo, y además cuenta con dos plantas que permiten adquirir maquinaria con mayor facilidad. En segundo lugar, debido a que la empresa es artesanal, cuenta con beneficios fiscales al momento de pagar impuestos.

Para continuar con el análisis interno, se realizó un análisis sobre el comportamiento de la demanda. Se evaluó tanto la situación actual de la demanda de la empresa, como la importancia del comportamiento de la demanda en relación a sus principales clientes. En la actualidad, debido a la falta de trabajo en la época del año en la que nos encontramos, se observa una demanda variable en la empresa. Respecto a los principales clientes de la empresa, que son la industria camaronera y minera, su demanda se ve influenciada por la situación actual del país. La industria camaronera atraviesa problemas debido a la delincuencia y a la eliminación de subsidios, lo que afecta su competitividad en relación a otras industrias. Por otro lado, la industria minera está en auge, aunque el factor medioambiental puede representar un riesgo debido a su controversia.

En cuanto a los datos de la empresa sobre sus clientes y productos, se destaca que las industrias camaronera y minera son los principales clientes de la empresa debido a la alta demanda que tienen de los productos que ofrece. Actualmente, cuenta con un aproximado de 77 clientes, divididos en empresas grandes y pequeñas, y el 90% de las ventas se concentra en la ciudad de Machala, mientras que el 10% restante se reparte entre Piñas y Portovelo. En lo que respecta a los productos, la empresa ofrece un total de 12, destacando entre ellos las poleas, poleas dobles, tacos, principalmente dirigidas a las industrias camaroneras y mineras. Asimismo, se ofrece la personalización de productos a los clientes, aunque esta opción no fue considerada en el análisis debido a su poca demanda.

# **CAPÍTULO 2**

# **ANALISÍS DE PREVISIONES DE LA DEMANDA**

#### <span id="page-25-2"></span><span id="page-25-1"></span><span id="page-25-0"></span>**2.1 Introducción**

Previo a la programación y control de la producción es esencial elaborar un análisis de la demanda, el objetivo de esta interpretación es identificar el método que mejor se acople al bien y servicio de la empresa y que a su vez estime la demanda de los consumidores. Antes de realizar las previsiones de la demanda, se debió definir con qué productos se trabajará utilizando la herramienta llamada Gestión ABC. Esta técnica ayuda a clasificar el inventario de la empresa en tres grupos que son el tipo A, B y C. Para continuar con el análisis, se consideró la demanda de los últimos cinco años para analizar la tendencia, la estacionalidad y las variaciones aleatorias con respecto a los diferentes productos.

Por otra parte, con el objetivo de comprender los datos de los productos, se llevó a cabo un análisis estadístico descriptivo, mediante el cálculo de la dispersión, los sesgos y la posición de los datos, además se utilizó gráficos del histograma, box plot, ojiva y el sesgo esperado, para finalmente elaborar los reportes descriptivos correspondientes. En cuanto a las previsiones de la demanda, se analizarán tres modelos de previsión cuantitativos y sus respectivos errores para determinar el que mejor se ajuste a los datos de los diferentes productos.

#### <span id="page-25-3"></span>**2.2 Gestión ABC**

La herramienta llamada Gestión ABC se define como el análisis que ayuda a la clasificación del inventario en tres grandes grupos, en función de los ingresos anuales de cada producto, es una aplicación del principio de Pareto. Este principio afirma que: unos pocos productos son críticos y muchos productos son irrelevantes, para aplicar correctamente la herramienta se debe tener el precio unitario de cada producto y unidades vendidas en dólares [\(Heizer & Render, 2008\). L](https://www.zotero.org/google-docs/?C8CXV3)a empresa no cuenta con un precio unitario fijo debido a que existen factores como el tipo de clientes, el peso de los productos, el tipo de productos, el mes del año, que influyen directamente al precio; por lo que estos pueden tener diversas fluctuaciones tanto hacia arriba como hacia abajo. Por lo tanto, para aplicar la herramienta ABC se realizó un promedio de los precios anuales del año 2022 de cada producto para

así usarlos como el precio unitario. A continuación, se presentan las tablas con los precios de venta mensuales de cada producto y su promedio.

| Productos/Mes             | Promedio   |
|---------------------------|------------|
| Polea                     | \$364,23   |
| Polea doble               | \$123,48   |
| Taco                      | \$177,99   |
| Pieza                     | \$290,00   |
| Tapa de HF                | \$131,67   |
| Juego de volantes         | \$1.050,00 |
| Tambor pequeño            | \$180,00   |
| Tambor grande             | \$240,00   |
| Fusible de<br>trituradora | \$300,00   |
| Catalina                  | \$375,00   |
| Volante                   | \$567,50   |
| Piñón                     | \$200,00   |

<span id="page-26-0"></span>**Tabla 6** *Precio Promedio Unitario 2022*

*Fuente: elaboración propia*

Gracias al análisis previo, se logró obtener en promedio el precio unitario de cada producto y junto con los datos de las unidades vendidas del año 2022 proporcionados por la empresa se realizó la clasificación ABC. Para emplear la herramienta, se calculó el valor total de cada producto multiplicando las unidades vendidas por el precio unitario, con el fin de calcular el porcentaje de ganancia, dividiendo el valor total de cada producto para la suma total del mismo. Con el porcentaje de ganancia calculado se determinó, según el análisis ABC a qué grupo pertenece cada producto, siendo así un producto tipo A, seis productos tipo B y cinco productos catalogados como C.

<span id="page-27-1"></span>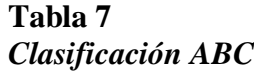

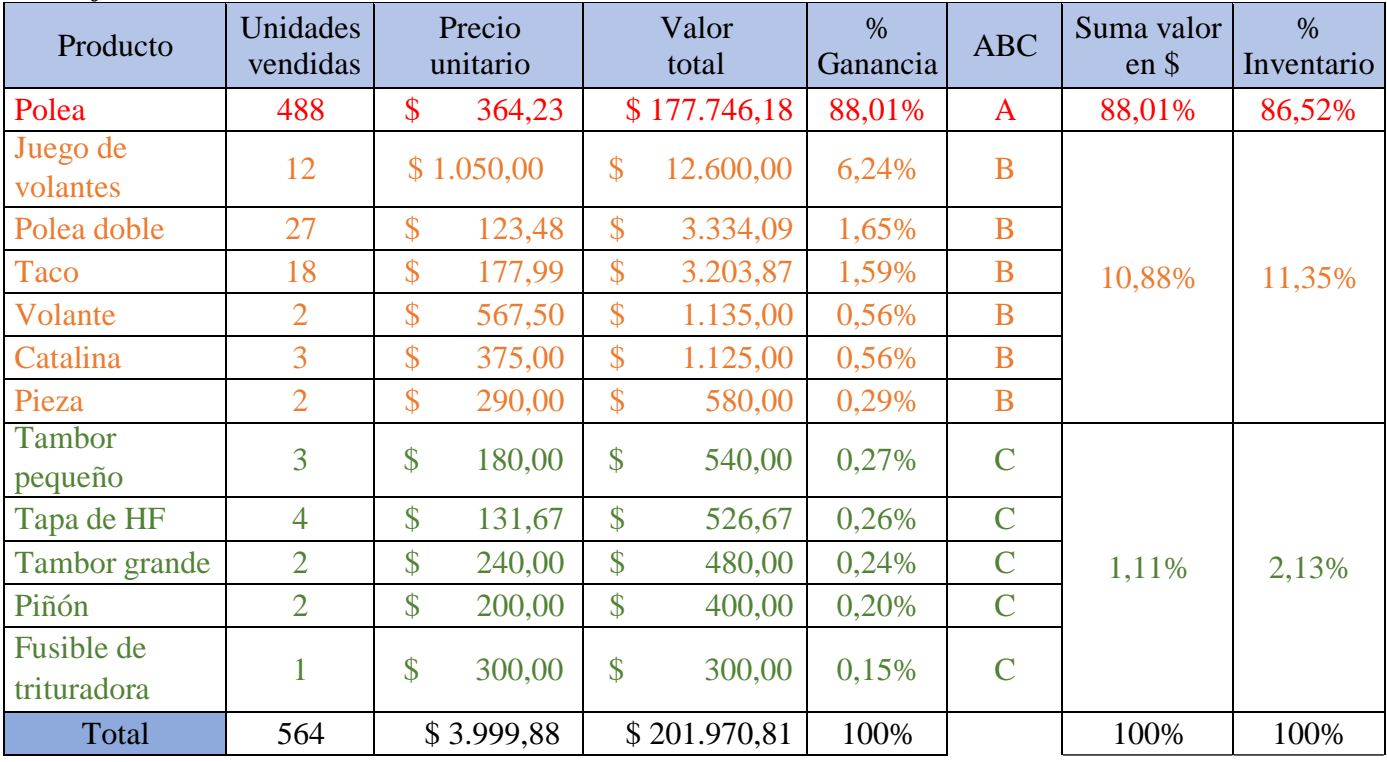

*Fuente: elaboración propia*

Como resultado de la clasificación ABC, se obtuvo que el producto tipo A es el 88,01% del inventario correspondiente al 86,52% de las ganancias y se encuentra concentrado en un solo producto. Los productos tipo B son el 10,88% del inventario que corresponden al 11,35% de las ganancias y en total son 6 ítems y, por último, el tipo C es el 1,11% del inventario y corresponde al 2,13% de las ganancias, conteniendo a 5 productos en total. Esto se debe, a que en comparación como se observa en la Tabla 7, el producto A es el que más se vende, debido a que su porcentaje de ventas equivale al 88,01% de las ventas del año 2022 y los productos B y C los dos juntos equivalen al 11,99% de las ventas del año 2022, puesto que se venden muy poco, por lo que la mayoría de estos son productos personalizados vendiéndose una sola vez o dos veces máximo al año.

## <span id="page-27-0"></span>**2.3 Análisis de la demanda**

A continuación, se realizará un breve estudio sobre la demanda de bienes o servicios requeridos por el mercado, es decir, por el cliente o consumidor. Para continuar con el proyecto, es necesario analizar todos aquellos productos con demanda inestable que la empresa ofrece, para ello se debe

gestionar las solicitudes de los consumidores con el fin de expandir las ofertas de operaciones comerciales. Para ello, se tomará como referencia los resultados del análisis de la clasificación ABC, y posteriormente se seleccionarán de los productos realizando las estimaciones de la demanda de los productos de la organización. Estas previsiones guían los sistemas de producción de las empresas, interviniendo en la planificación de estrategias comerciales y financieras, implementando la difusión de la marca de la compañía con apoyo de las estrategias de marketing y coordinación del personal que labora (Heizer & [Render,](https://www.zotero.org/google-docs/?bLxsYf) 2007).

Una vez realizada la clasificación ABC, y con el fin de elaborar previsiones de la demanda para los diferentes tipos de productos, se seleccionó un producto tipo A (Poleas) un tipo B (Poleas Dobles) y en el caso de los tipos C, que tienen una demanda inestable, vendiéndose solo una vez al año, se optó por no tomarlos en cuenta para el análisis de las previsiones de demanda, debido a que se realizan bajo pedido.

Los gráficos de la demanda se realizaron de los dos productos escogidos que son las poleas y las poleas dobles. Estos gráficos se basan en la demanda de 5 diferentes años que van desde el año 2018 hasta el año 2022 de manera mensualizada, tomando en cuenta todos los productos vendidos a lo largo de cada año. Con el fin de observar el comportamiento que tiene la demanda de los dos productos seleccionados y determinar la variación que existe entre los diferentes años, se realizó el siguiente análisis:

#### **Producto Tipo A: Poleas**

El producto de Poleas es aquel que va dirigido principalmente a las industrias camaroneras y mineras son de 2 pulgadas hasta 100 pulgadas. Estas tienen diferentes tipos de bandas A, B, C, D, E; que van desde 1 canal en adelante según los requerimientos del cliente.

## <span id="page-29-0"></span>**Ilustración 1** Poleas

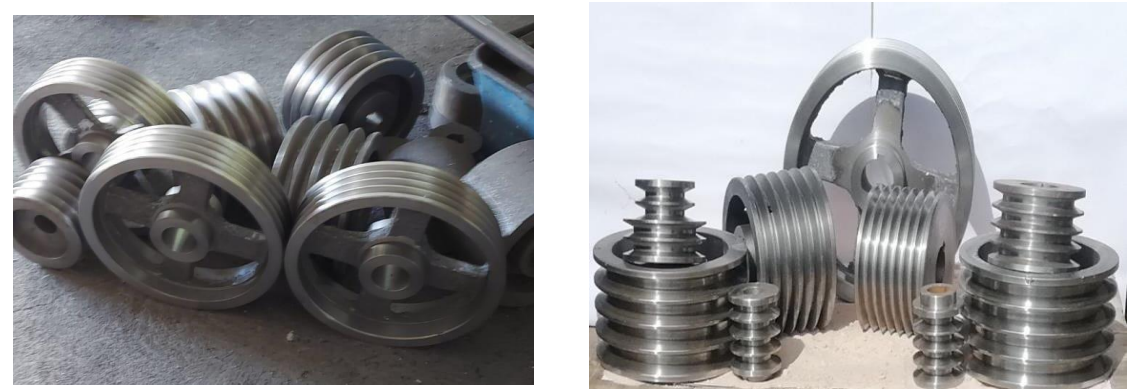

Fuente: elaboración propia

**Gráfico 1** *Poleas vendidas (2018-2022)*

<span id="page-30-0"></span>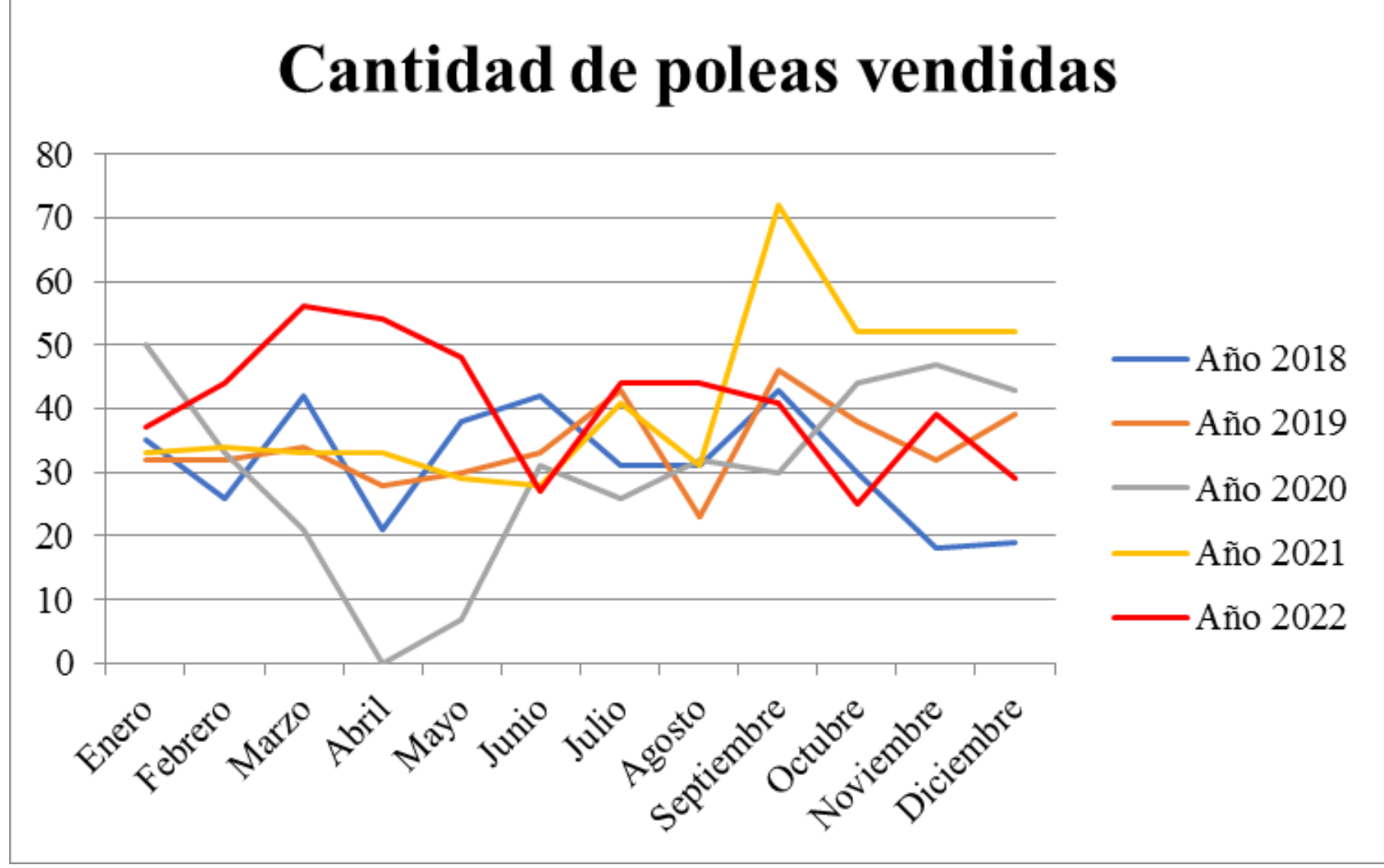

*Fuente: elaboración propia*

Se obtuvo la ecuación de la recta (y =  $30,4x + 334,4$ ) de los cinco años que se muestran en la figura anterior para realizar un análisis de tendencia en base a la ecuación, demostrando una pendiente positiva, lo que indica una tendencia creciente de la demanda. En cuanto a la estacionalidad del producto, el Gráfico 1 muestra que la demanda del producto aumenta en el periodo de febrero a marzo y esta vuelve a tener picos altos en el periodo correspondido a los últimos cuatro meses del año. En cuanto a la variación de la demanda en los diferentes meses del año, se puede apreciar en el Gráfico 1, que esta se mantiene medianamente estable, con la excepción del mes de abril de 2020, en el que las ventas registraron un valor de 0 debido al impacto de la pandemia.

#### **Producto Tipo B: Poleas Dobles**

El producto de Poleas Dobles es aquel que va dirigido principalmente a las industrias camaroneras y mineras, son similares que el producto de las Poleas con la excepción de que son dos poleas juntas. Su tamaño es de 2 pulgadas hasta 100 pulgadas. Estas tienen diferentes tipos de bandas A, B, C, D, E. Los canales de las dos poleas pueden ser diferentes, ambas van desde 1 canal en adelante según los requerimientos del cliente.

#### <span id="page-31-0"></span>**Ilustración 2** *Polea Doble*

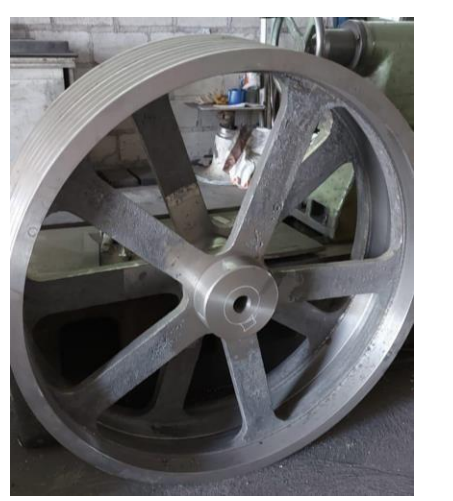

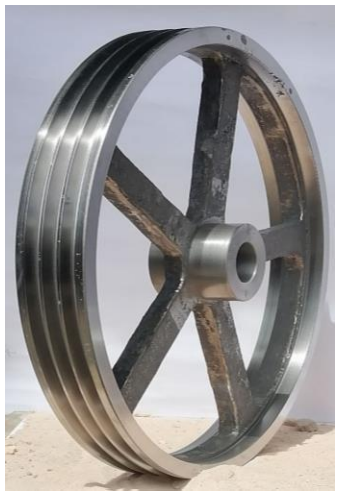

*Fuente: elaboración propia*

**Gráfico 2** *Poleas Dobles vendidas (2018-2022)*

<span id="page-32-0"></span>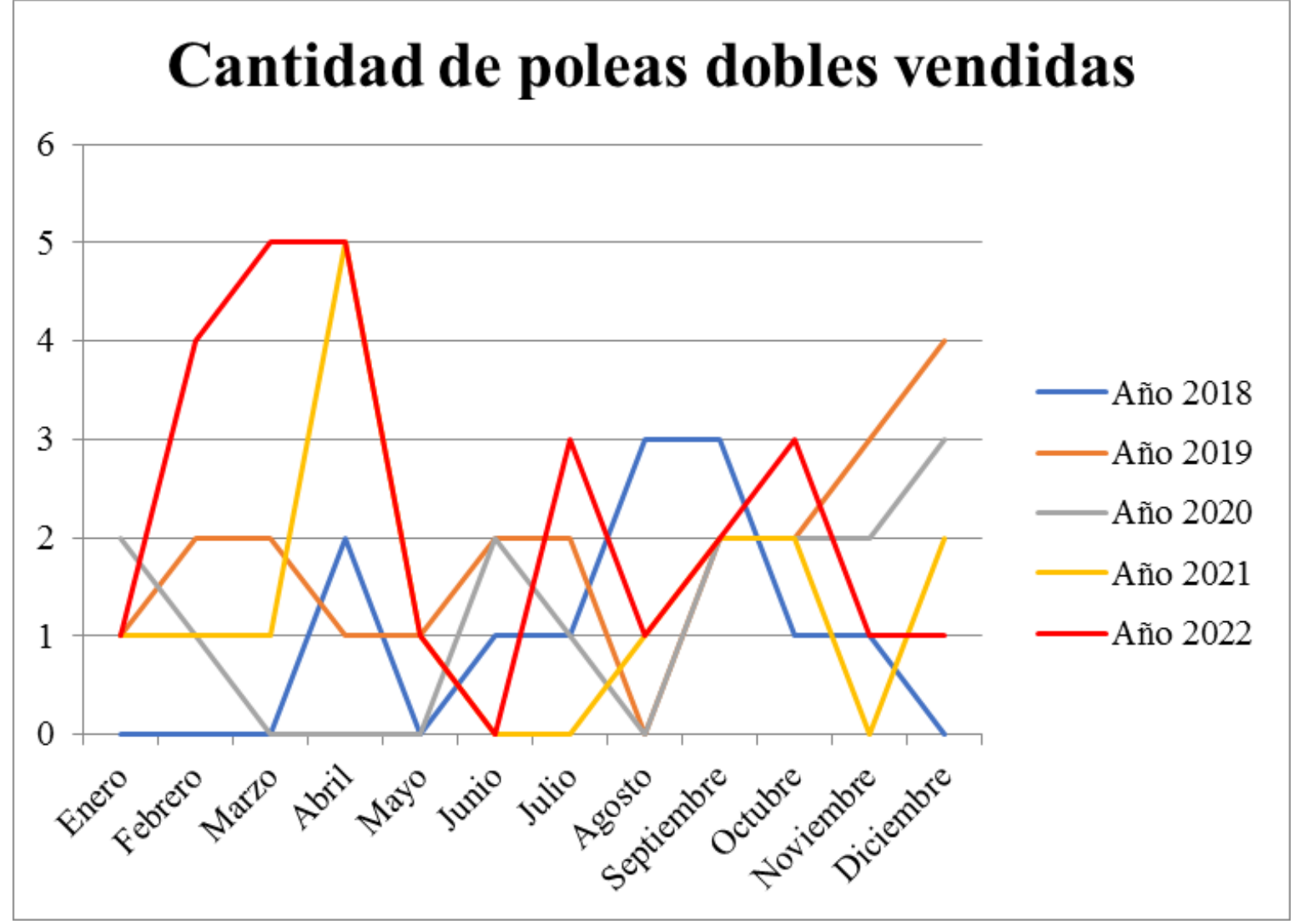

*Fuente: elaboración propia*

Se obtuvo la ecuación de la recta ( $y = 2.4x + 11.2$ ) de los cinco años para realizar un análisis de tendencia en base a la ecuación, demostrando una pendiente positiva, lo que indica una tendencia creciente de la demanda. En cuanto a la estacionalidad del producto, el Gráfico 2 muestra que la demanda del producto regularmente aumenta en el periodo comprendido entre marzo y mayo, y asimismo vuelve a aumentar en el periodo comprendido entre agosto y diciembre. En relación a la variación de la demanda durante los diferentes meses del año, se puede observar en el Gráfico 2 que las ventas del producto son generalmente bajas en todos los años, esto se debe a que como se muestra en el mismo gráfico, las ventas tienden a ser cercanas a cero y la producción del producto es limitada. Por lo tanto, la demanda de este producto es muy variable y poco estable.

#### <span id="page-33-0"></span>**2.3.1 Análisis estadístico**

El análisis estadístico descriptivo es aquel que permite realizar el análisis de los datos de una muestra, pretende describir y dar un resumen de los resultados obtenidos sobre un suceso o hecho [\(Cebrían, 2009\). E](https://www.zotero.org/google-docs/?iAec67)l análisis ayudará a comprender el comportamiento de los datos de ventas de los dos productos antes mencionados. Se aplicó un análisis estadístico descriptivo (media, mediana, moda, desviación estándar, varianza, cuartiles, sesgos, etc.). A continuación, se presentan los resultados de cada producto.

#### **Análisis estadístico descriptivo de las ventas del producto Polea (2018-2022)**

Antes de comenzar con la elaboración de las previsiones de la demanda, se presentan los resultados del análisis estadístico descriptivo de las ventas del producto Polea. En la Tabla 8, se encuentran los resultados de las medidas de dispersión, los sesgos y la posición de los datos. En el Gráfico 3, se presentan los gráficos del Histograma, la Ojiva, el Box Plot y el Sesgo esperado de los datos de las ventas, para concluir con el reporte descriptivo sobre el comportamiento de los datos.

## <span id="page-34-0"></span>**Tabla 8** *Resultados del análisis estadístico descriptivo Poleas*

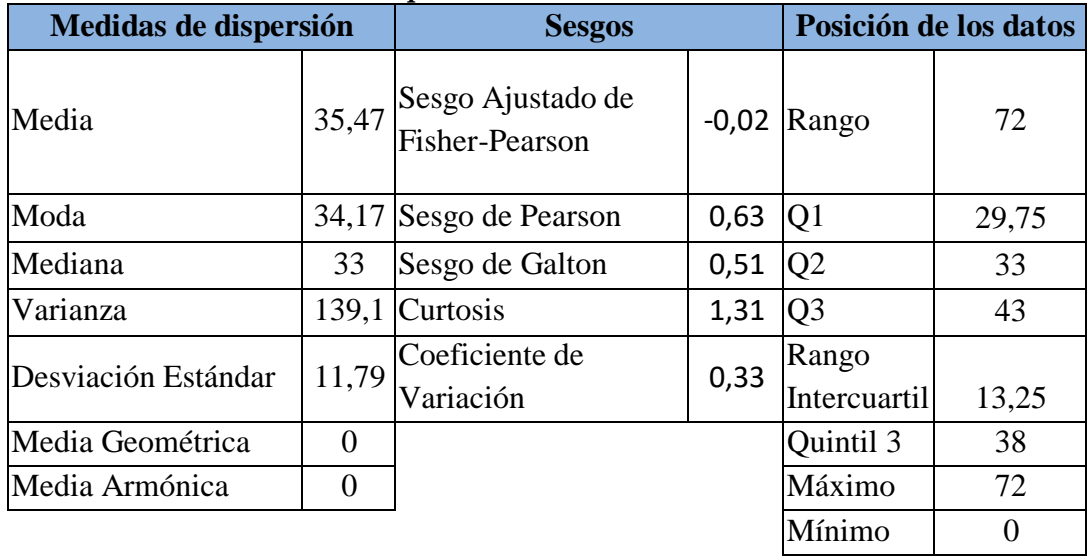

*Fuente: elaboración propia*

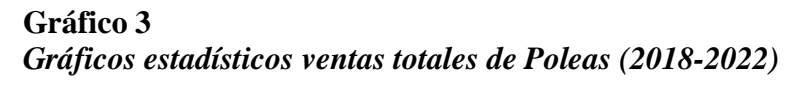

<span id="page-35-0"></span>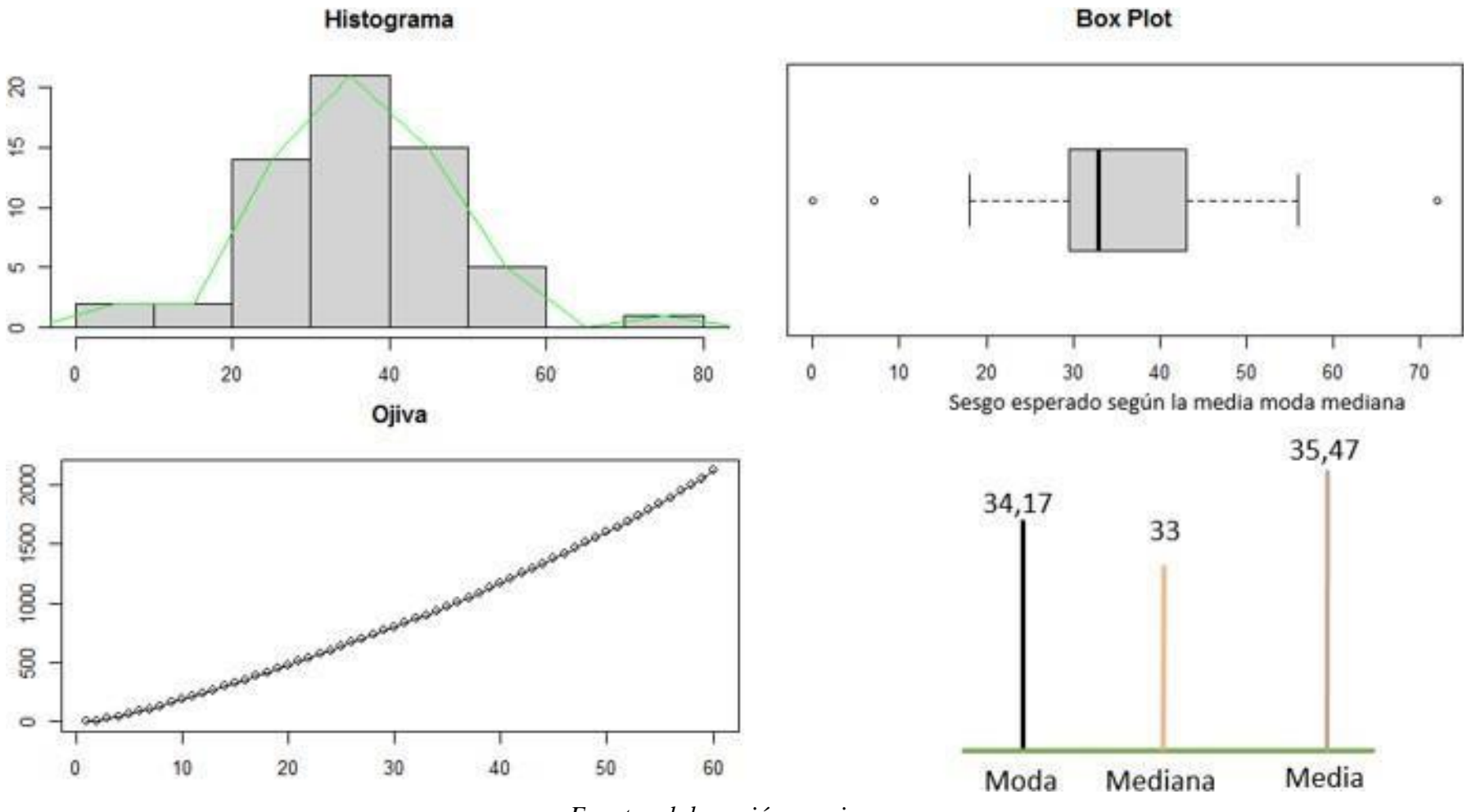

*Fuente: elaboración propia*
En este caso, se va a dar a conocer el análisis descriptivo de las ventas del producto Poleas de la empresa PROFUNCA (2018-2022), cuyos valores de la moda, media y mediana son diferentes, lo que indica que no es un experimento perfecto, el 25% de los datos es menor al Q1, es decir a 29,75 y el 75% de los datos es menor al Q3, que da un valor de 43; con relación al quintil 3 se puede decir que el 60% de los datos es menor o igual a 38. Por otro lado, se puede observar en el histograma que la población tiene un comportamiento de distribución multimodal ya que presenta varios picos. La Ojiva presenta que el 80% pertenece al cuartil 4. El análisis también da a conocer que la varianza tiene un valor de 139,1 por lo que la media se encontrará entre los datos: 47,26 a 23,68 mientras que la desviación estándar tiene el valor de 11,79 y su rango es 72. Analizando el Box Plot, se puede decir que tiene un límite superior de 72 y un límite inferior de 0, la mediana no se encuentra en la mitad de la caja de bigotes ya que tiene el valor de 33, y así se concluye que el 0, 7 y 72 son valores atípicos. La curtosis calculada tiene un valor de 1,31 que indica que tiene una distribución leptocúrtica, esto significa que los datos están agrupados en el centro. Analizando el gráfico de la moda, mediana y media se puede decir que tiene un sesgo hacia la izquierda siendo la moda, mediana y media diferentes. El coeficiente de variación es 0,33 este valor refleja que existe poca variabilidad. Los cálculos realizados de la media aritmética y media armónica: 35,47; 0 respectivamente, el valor mayor es el de la media aritmética y el menor corresponde a la media armónica, lo que indica que indica un comportamiento normal.

### **Análisis estadístico de las ventas del producto Polea Doble (2018-2022)**

Para continuar, se presentan los resultados del análisis estadístico descriptivo de las ventas del producto Polea Doble, en la Tabla 9 se encuentran los resultados de las medidas de dispersión, los sesgos y la posición de los datos. En el Gráfico 4, se presentan los gráficos del Histograma, la Ojiva, el Box Plot y el Sesgo esperado de los datos de las ventas, para finalmente concluir con el reporte descriptivo sobre el comportamiento de los datos.

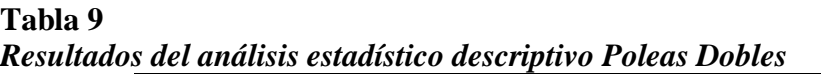

| Medidas de dispersión |          | <b>Sesgos</b>                       |            | Posición de los datos |          |  |
|-----------------------|----------|-------------------------------------|------------|-----------------------|----------|--|
| Media                 | 1,53     | Sesgo Ajustado de<br>Fisher-Pearson |            | $0,91$ Rango          | 5        |  |
| Moda                  | 1,1      | Sesgo de Pearson                    | $1,21$  Q1 |                       |          |  |
| Mediana               | 1        | Sesgo de Galton                     |            | Q2                    |          |  |
| Varianza              | 1,75     | Curtosis                            | 0,37       | $\overline{O3}$       | 2        |  |
| Desviación Estándar   | 1,32     | Coeficiente de                      | 0,86       | Rango                 |          |  |
|                       |          | Variación                           |            | Intercuartil          |          |  |
| Media Geométrica      | $\Omega$ |                                     |            | Quintil 3             | 2        |  |
| Media Armónica        |          |                                     |            | Máximo                | 5        |  |
|                       |          |                                     |            | Mínimo                | $\Omega$ |  |

*Fuente: elaboración propia*

**Gráfico 4** *Gráficos estadísticos ventas totales de Poleas Dobles (2018-2022)*

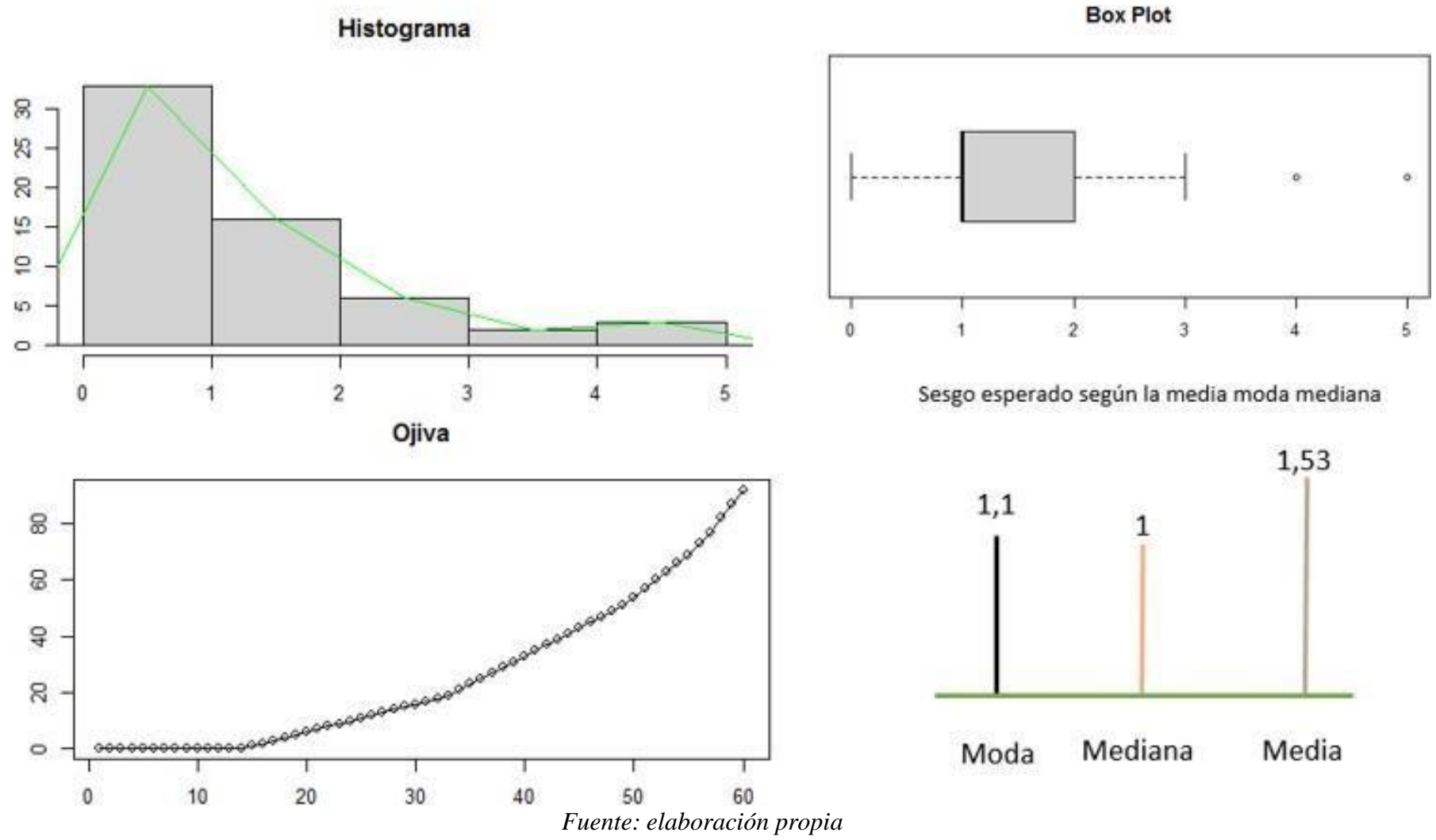

29

En este caso, se va a dar a conocer el análisis descriptivo de las ventas del producto Poleas Dobles de la empresa PROFUNCA (2018-2022), cuyos valores de la moda, media y mediana son diferentes, lo que indica que no es un experimento perfecto, el 25% de los datos es menor a 1, el cual es el resultado de Q1 y el 75% de los datos es menor al Q3, el cual da un valor de 2; con relación al quintil 3 se puede decir que el 60% de los datos es menor o igual a 2. Por otro lado, se puede observar en el histograma que la población tiene un comportamiento de distribución exponencial ya que presenta continuidad en los datos. La Ojiva presenta que el 80% pertenece al cuartil 4. El análisis también da a conocer que la varianza tiene un valor de 175 por lo que la media se encontrará entre los datos: 2,85 a 0,21 mientras que la desviación estándar tiene el valor de 1,32 y su rango es 5. Analizando el Box Plot, se puede decir que tiene un límite superior de 5 y un límite inferior de 0, la mediana no se encuentra en la mitad de la caja de bigotes ya que tiene el valor de 2, y así se concluye que el 4 y el 5 son números atípicos. La curtosis calculada tiene un valor de 0,37 que indica que tiene una distribución leptocúrtica, esto significa que los datos están agrupados en el centro. Analizando el gráfico de la moda, mediana y media se puede decir que tiene un sesgo hacia la izquierda siendo la moda, mediana y media diferentes. El coeficiente de variación es 0,86 este valor refleja que existe mucha variabilidad. Los cálculos realizados de la media aritmética y media armónica son, 1,53; 0 respectivamente, el valor mayor es el de la media aritmética y el menor corresponde a la media armónica, lo que indica que indica un comportamiento normal.

## **2.4 Modelos de previsión de la demanda**

Una previsión de la demanda se define como las estimaciones de la demanda de productos o servicios de una organización. Estas previsiones conducen los sistemas de producción de las empresas, su capacidad y su planificación, y sirven como una guía para la planificación financiera, de marketing y de personal (Heizer & [Render, 2007\).](https://www.zotero.org/google-docs/?pIRPlN)

Existen dos modelos generales de previsiones de la demanda, el primero son las previsiones cualitativas, como el jurado de opinión ejecutiva, el Método Delphi, la propuesta del personal de ventas y el estudio de mercado, estos juntan factores como la intuición en la toma de decisiones, percepción tanto de los clientes por como de los trabajadores, etc. Otros son los modelos cuantitativos, relacionados a las series de tiempo, de los que se han seleccionado los siguientes:

Promedio móvil sin peso:

Los promedios móviles son útiles si se asume que las demandas del mercado serán más o menos constantes durante un periodo de tiempo. Por ejemplo, un promedio móvil de cuatro meses se toma sencillamente, como la suma de la demanda durante los últimos cuatro meses dividida entre 4. Con cada mes que pasa, el dato del mes más reciente se adiciona a la suma de los datos de los tres meses previos, y el primer mes se suprime [\(Caba Villalobos et al., 2011\).](https://www.zotero.org/google-docs/?UaLCBG) Matemáticamente, el promedio móvil simple se expresa como:

$$
Promedio móvil = \frac{\sum (Demanda en n periodos previos)}{n}
$$

Donde "n" es el número de periodos en el promedio móvil.

- Suavizado exponencial simple

La suavización exponencial es un método de pronóstico fácil de usar y se maneja en forma eficiente por medio de las computadoras. Aunque es un tipo de técnica de los promedios móviles, involucra poco respaldo de información pasada [\(Caba Villalobos et al., 2011\).](https://www.zotero.org/google-docs/?Z9viqI) La fórmula se muestra a continuación:

$$
Ft = F_{t-1} + a(A_{t-1} - F_{t-1})
$$

Donde  $Ft$  es el pronóstico nuevo

−*<sup>1</sup>* es el pronóstico del último período

−*<sup>1</sup>* es la demanda real del último período

 $a$  es un peso, que tiene un valor entre  $0 \text{ y } 1$ 

- Mínimos cuadrados

Si se puede elaborar una línea recta de tendencia utilizando un método estadístico preciso, se puede aplicar el método de mínimos cuadrados. El resultado de este enfoque es una línea recta que minimiza la suma de los cuadrados de las distancias verticales o desviaciones de la recta a cada una de las observaciones reales [\(Heizer & Render, 2007\). L](https://www.zotero.org/google-docs/?D0jnYF)a recta de mínimos cuadrados queda definida por el punto de corte con el eje de "y" y por su pendiente, mediante la siguiente ecuación:

$$
\hat{\mathbf{y}} = \mathbf{a} + \mathbf{b}\mathbf{x}
$$

Donde ŷ es el valor calculado de la variable a predecir

a es el corte en el eje "y"

b es la pendiente de la recta de regresión

x es la variable independiente

#### **2.4.1 Errores de previsión**

Los errores de previsión dicen cómo se comportó el modelo comparándolo con datos pasados (Heizer & [Render, 2007\),](https://www.zotero.org/google-docs/?CM0zn1) y se calculan de esta manera:

Error de previsión =  $A_t$  -  $F_t$ 

Donde  $A_t$  es la demanda real

 $F_t$  es la previsión

- Desviación absoluta media: Es una medida del error de previsión total de un modelo. Este valor se calcula sumando los valores absolutos de los errores de previsión individuales y dividiendo por el número de períodos de datos (Heizer & [Render, 2007\):](https://www.zotero.org/google-docs/?2I4XA1)

$$
DAM = \frac{\sum |Real - Previous|}{n}
$$

- Error cuadrático medio: Halla la media de las desviaciones entre las previsiones y los valores reales elevados al cuadrado. Por lo tanto, las desviaciones grandes van aumentando su influencia con respecto a las desviaciones pequeñas [\(Pérez Navarro et](https://www.zotero.org/google-docs/?UuzuS4) al., 2007). Su fórmula es:  $\Sigma$  (errores de previsión) $^2$ 

$$
ECM = \frac{2(67767 \text{ s})\text{de }p(\text{e})\text{sin}p}{n}
$$

- Error porcentual absoluto medio: Expresa el error como porcentaje de los valores reales. Sus valores no dependen de la magnitud del producto que se está pronosticando. Dicho error es la media de las diferencias, en valor absoluto, entre los valores reales y los previstos [\(Heizer &](https://www.zotero.org/google-docs/?XU72Vt) [Render,](https://www.zotero.org/google-docs/?XU72Vt) 2007). El EPAM se calcula como:

$$
EPAM = \frac{100 \sum_{i=1}^{n} |Real_i - Previsto_i|/Real_i}{n}
$$

# **2.5 Promedios móviles Poleas y Poleas Dobles**

Las medias móviles son útiles si se puede suponer que las demandas del mercado serán bastante estables a lo largo del tiempo. Este modelo tiende a suavizar las irregularidades a corto plazo en las series de datos (Heizer & [Render,](https://www.zotero.org/google-docs/?WlYBFp) 2007). Para definir de número de períodos a utilizar para realizar los promedios móviles se calculó el coeficiente de asimetría ymide el grado de asimetría de la distribución con respecto a la media, si dicho coeficiente es mayor a 0 se pueden usar cinco o más periodos y si este es menor a 0 se usan tres o cuatro períodos, en este caso se van a utilizar periodos de tres, cinco y siete meses. A continuación, se presentan los resultados.

### **Resultados de las previsiones mediante promedios móviles del producto Poleas.**

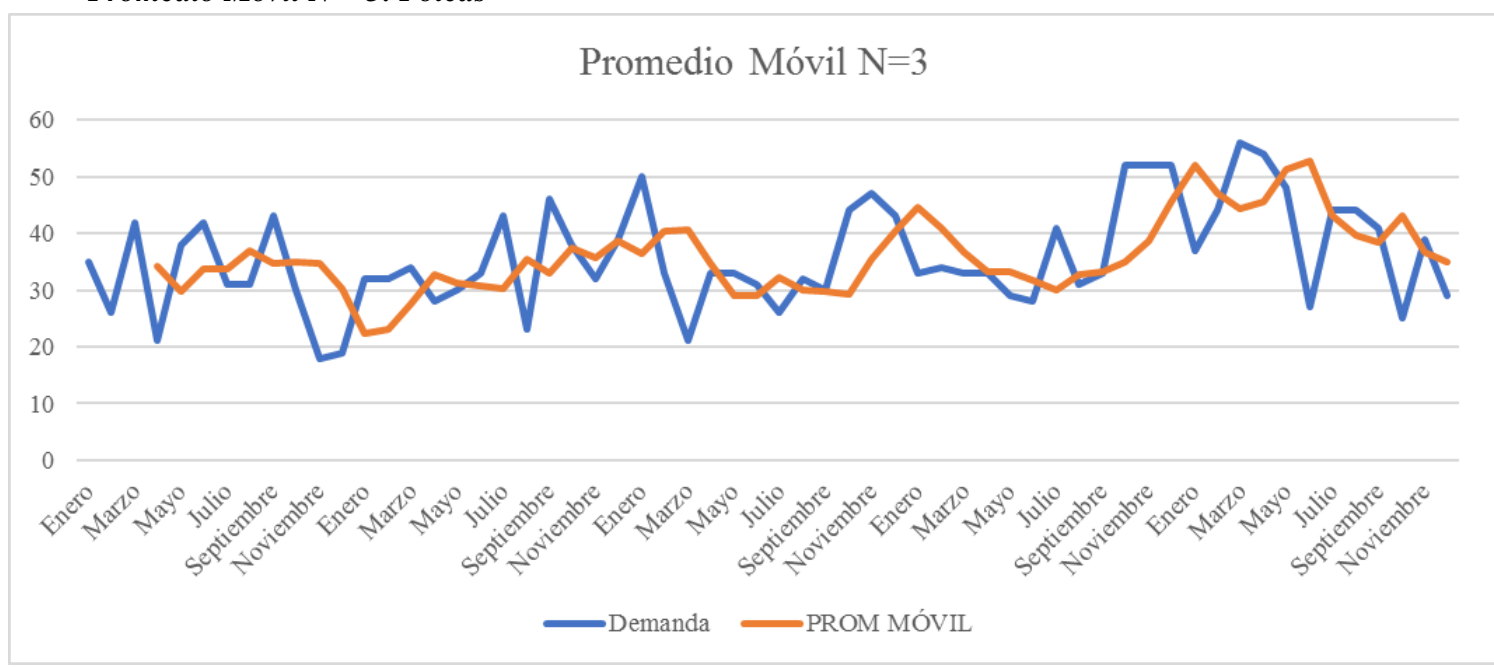

### **Gráfico 5** *Promedio Móvil N = 3: Poleas*

*Fuente: elaboración propia*

**Gráfico 6** *Promedio Móvil N = 5: Poleas*

20

10

 $\boldsymbol{0}$ 

Finero Maryo Septiembre

Mayo

Horizone Fi

Mario

**Mayo** 

Forero

Septingtonies

Homore entore

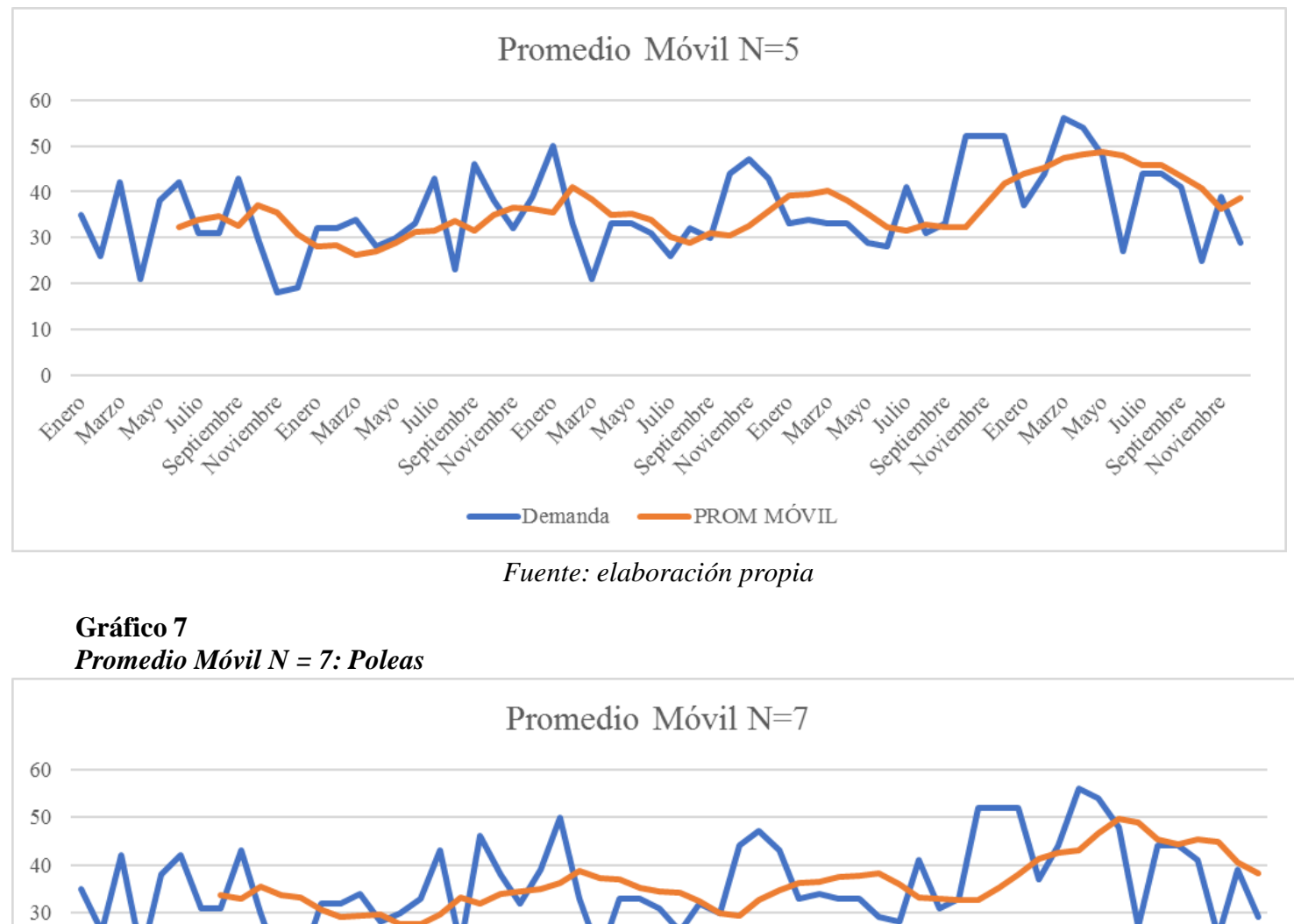

*Fuente: elaboración propia*

٠

**Vultio** itembre

Mario

-Demanda

Enero

Hovembre

Enero Maryo

 $\blacktriangleright$ PROM MÓVIL

Septimentors

**Analo** 

Septingtone

Mayo

Horizone E

Frefo Maryo Floridate H

| movues Poleas |       |                              |            |                      |
|---------------|-------|------------------------------|------------|----------------------|
| Períodos DAM  |       |                              | ECM   EPAM | Sumatoria de errores |
| $N=3$         |       | 7,433   87,994   0,230       |            | 95,657               |
| $N=5$         |       | 7,065   78,700   0.213       |            | 85.979               |
| $N=7$         | 7,253 | 86,897 0,218                 |            | 94,369               |
|               |       | $\mathbf{r}$<br>$\mathbf{r}$ |            |                      |

**Tabla 10** *Errores promedios móviles Poleas*

**Gráfico 8**

*Fuente: elaboración propia*

Para realizar los promedios móviles se realizaron 3 previsiones de la demanda (3, 5 y 7 periodos) con el fin de obtener la menor suma de los errores posibles, para observar cómo se ajusta cada uno con respecto a la demanda real, como resultado los cinco períodos, son los que se acoplan mejor a la demanda como se puede apreciar en el Gráfico 6. Asimismo, como se observa en la Tabla 10, el porcentaje de error es de 21,29%, siendo este el menor porcentaje de error, afirmando que las previsiones con cinco períodos son la mejor opción en el caso de promedios móviles sin peso.

### **Resultados de las previsiones mediante promedios móviles del producto Poleas Dobles.**

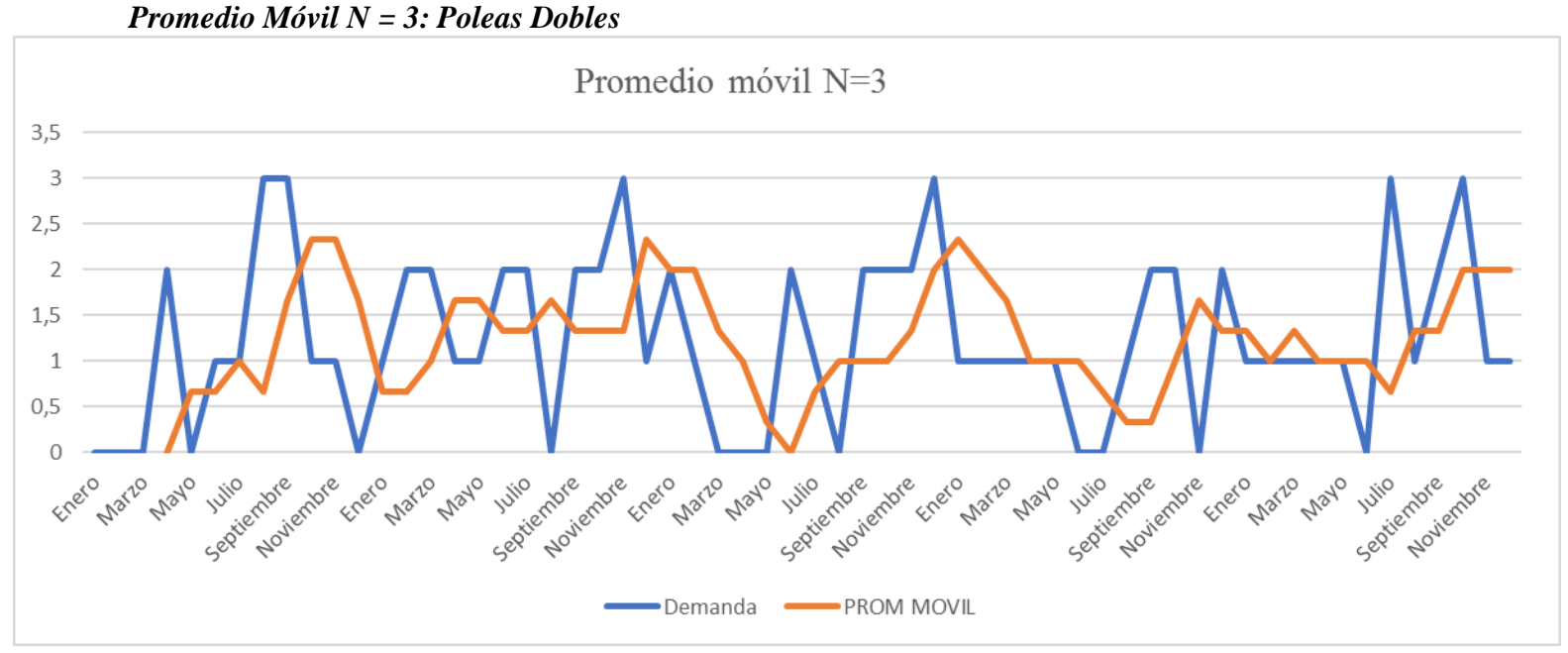

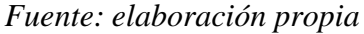

**Gráfico 9** *Promedio Móvil N = 5: Poleas Dobles*

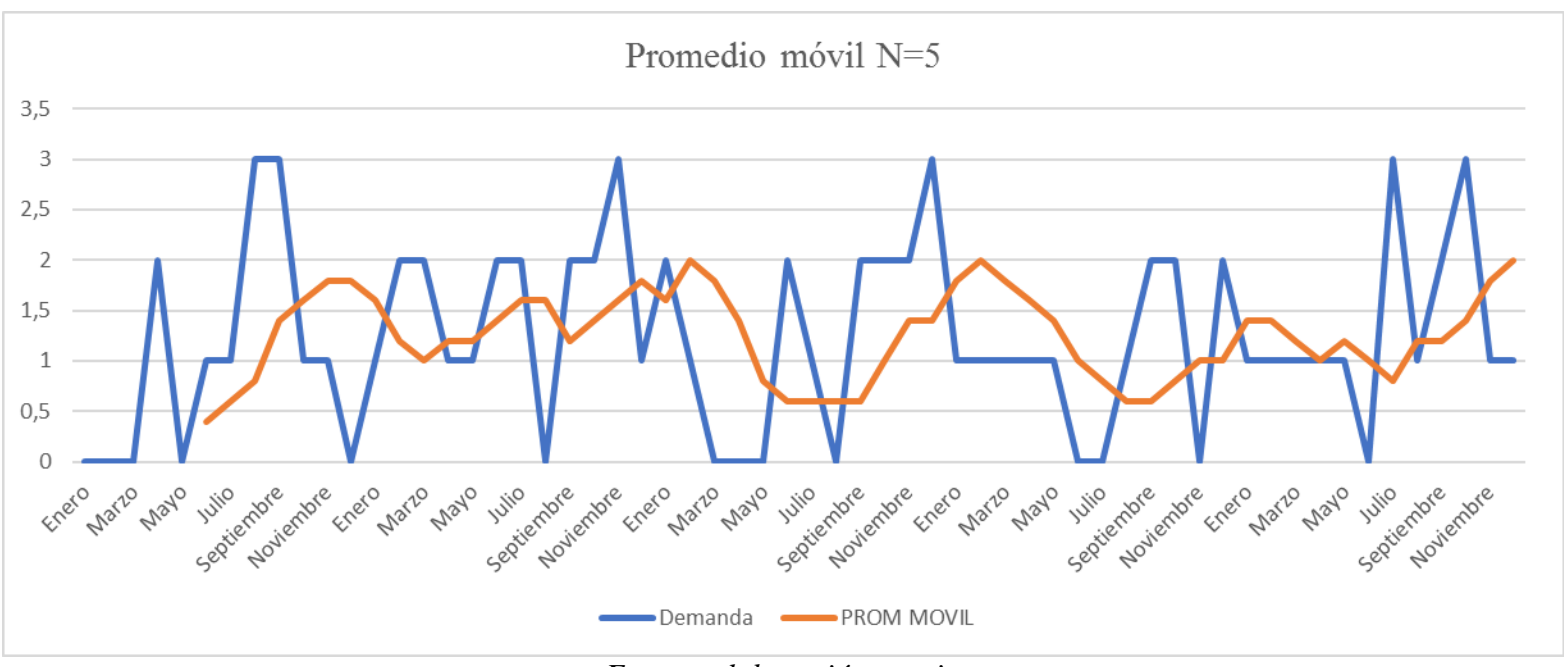

*Fuente: elaboración propia*

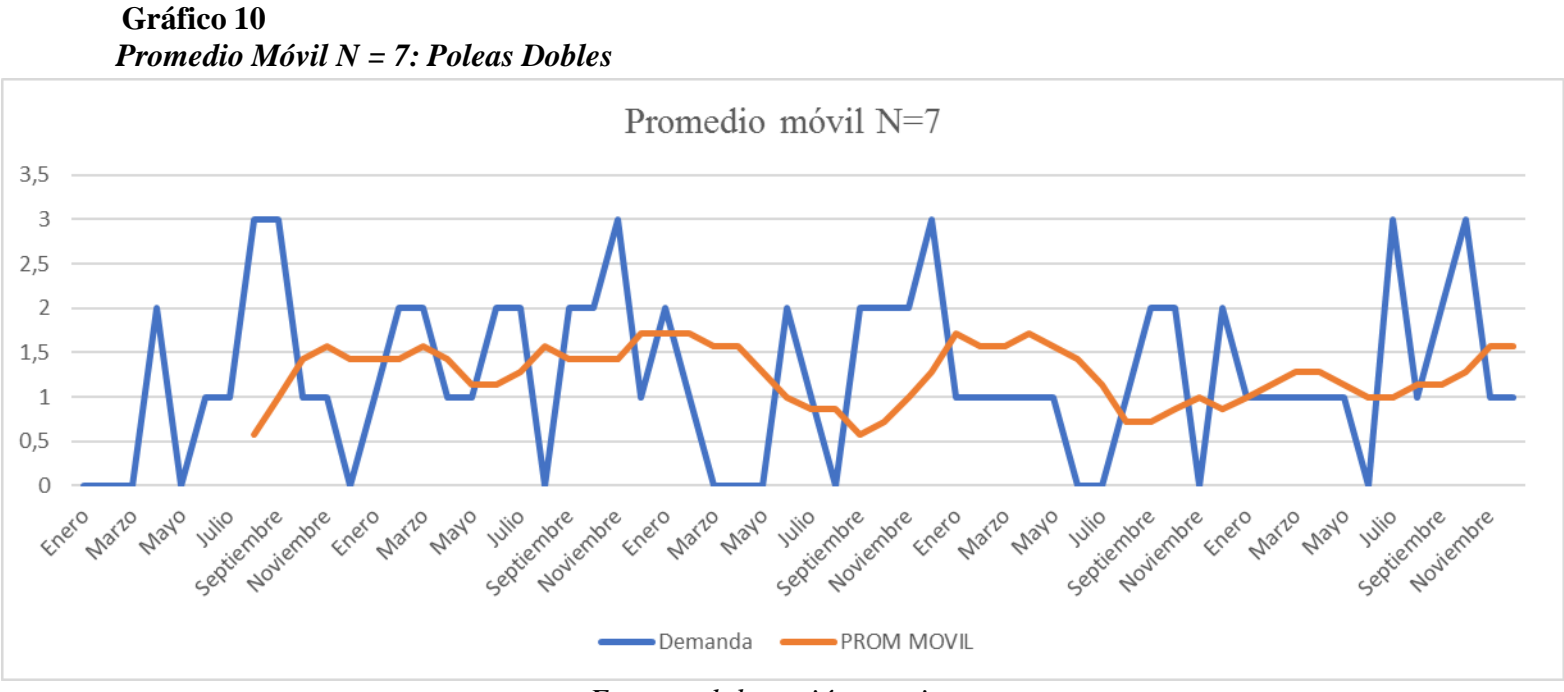

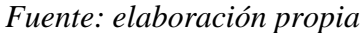

|       |                                                                 |  |                                       | Períodos   DAM   ECM   EPAM   Sumatoria de errores |  |  |  |  |  |
|-------|-----------------------------------------------------------------|--|---------------------------------------|----------------------------------------------------|--|--|--|--|--|
| $N=3$ | $\vert 0.900 \vert 1.154 \vert 0.439$                           |  |                                       | 2,494                                              |  |  |  |  |  |
| $N=5$ |                                                                 |  | $0,884$   1,044   0,410               | 2,337                                              |  |  |  |  |  |
| $N=7$ |                                                                 |  | $\vert 0.879 \vert 1.085 \vert 0.368$ | 2,332                                              |  |  |  |  |  |
|       | $\mathbf{r}$ and $\mathbf{r}$ and $\mathbf{r}$ and $\mathbf{r}$ |  |                                       |                                                    |  |  |  |  |  |

**Tabla 11** *Errores promedios móviles Poleas Dobles*

Para realizar los promedios móviles se realizaron 3 previsiones de la demanda (3, 5 y 7 periodos) con el fin de obtener la menor suma de los errores posibles, para observar cómo se ajusta cada uno con respecto a la demanda real, como resultado usando siete periodos, este se adapta mejor a la demanda como se puede apreciar en el Gráfico 10, aunque no se tiene mucha diferencia con respecto a la Gráfica 9. Asimismo, como se observa en la Tabla 11 el menor porcentaje de error es de 36,83%; afirmando que las previsiones con 7 períodos son la mejor opción en el caso de promedios móviles sin peso.

## **2.6 Suavizado exponencial Poleas y Poleas Dobles**

En el modelo de suavizado exponencial, no se recogen ciertos efectos que pueden estar presentes, tales como las tendencias, estacionalidades o ciclos [\(Pérez Navarro et al., 2007\).](https://www.zotero.org/google-docs/?feTfwo) Para resolver y encontrar el menor valor se aplicó la herramienta Solver sobre el valor de la suma de errores con respecto al valor de alfa. A continuación, se presentan los resultados.

### **Resultados de las previsiones mediante suavizado exponencial del producto Poleas.**

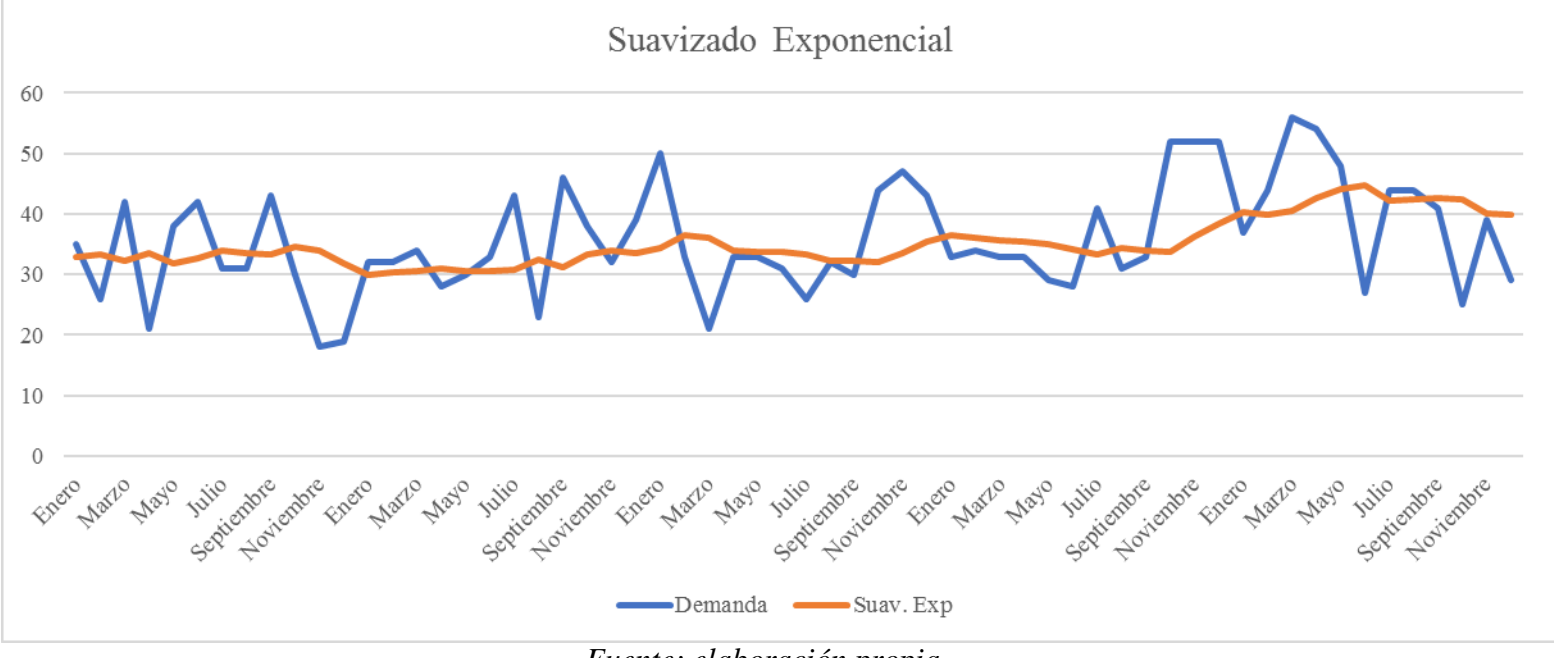

### **Gráfico 11** *Suavizado Exponencial Poleas*

*Fuente: elaboración propia*

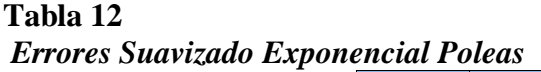

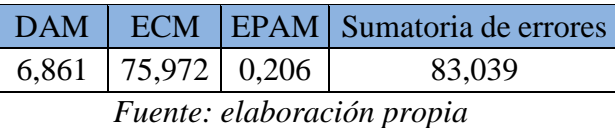

En el caso de las previsiones con el método de suavizado exponencial del producto Poleas, se

obtuvo gracias a Solver un valor de alfa de 0,14; este es el menor valor calculado para la suma de los errores. Además, como se puede apreciar en el Gráfico 11 las previsiones intentan ajustarse a la demanda real y tener una tendencia lineal. Debido a que un valor de alfa cercano a 0, hace que la previsión del siguiente periodo sea igual o aproximada a la previsión del siguiente periodo.

**Resultados de las previsiones mediante suavizado exponencial del producto Poleas Dobles.**

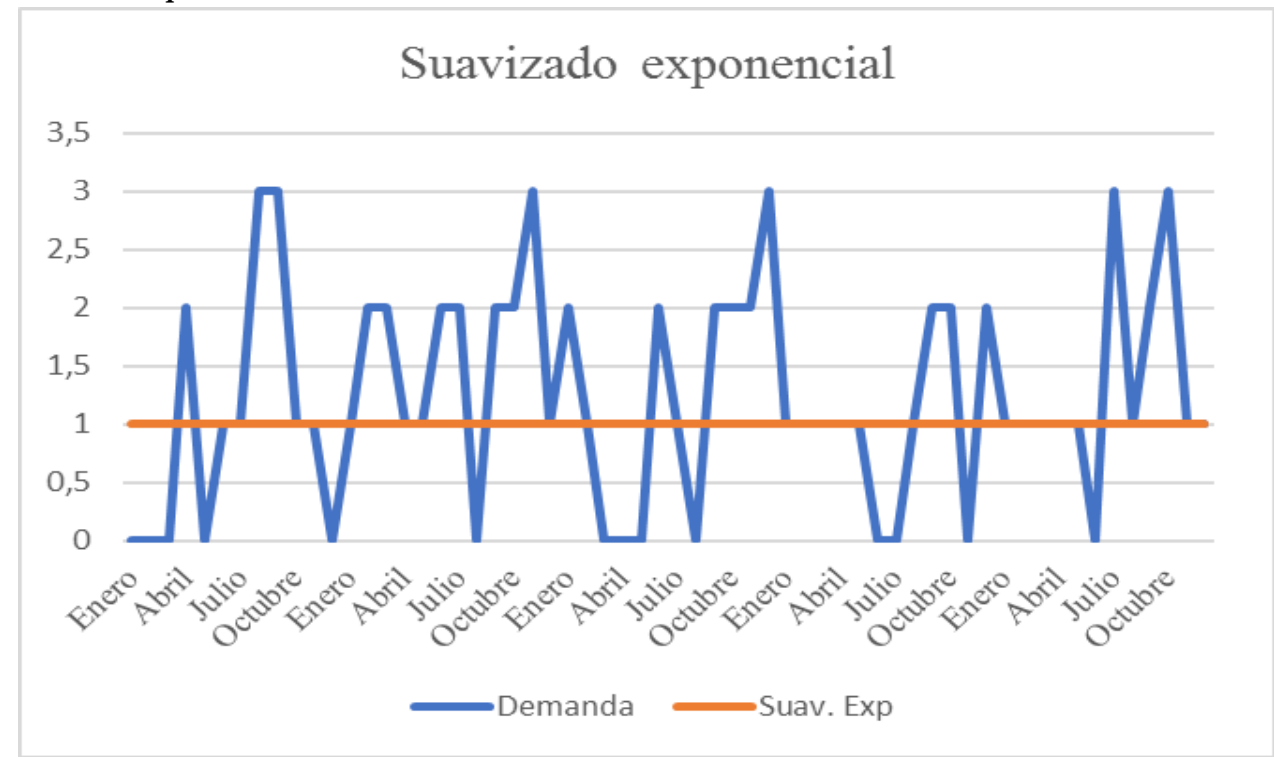

**Gráfico 12** *Suavizado Exponencial Poleas Dobles*

*Fuente: elaboración propia*

# **Tabla 13** *Errores Suavizado Exponencial Poleas Dobles*

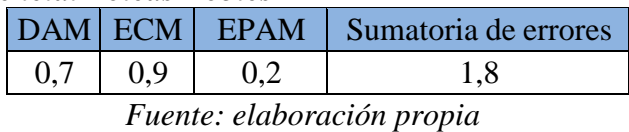

En el caso de las previsiones con el método de suavizado exponencial del producto Poleas Dobles, se obtuvo gracias a Solver un valor de alfa de 0, este es el menor valor calculado para la suma de los errores. Además, como se puede apreciar en el Gráfico 12 las previsiones tienden a ajustarse a la demanda real y tener una tendencia lineal. Debido a que un valor de alfa 0, hace que la previsión del siguiente periodo sea igual a la previsión anterior.

# **2.7 Mínimos cuadrados Poleas y Poleas Dobles**

El método de los mínimos cuadrados es el que más se utiliza para ajustar tendencias, en base a la ecuación de la recta y la correlación que existe entre los datos se puede definir si este método es confiable o no, debido a que mientras la correlación se acerca más a uno es más confiable. A continuación, se presentan los resultados.

## **Resultados de las previsiones mediante mínimos cuadrados del producto Poleas.**

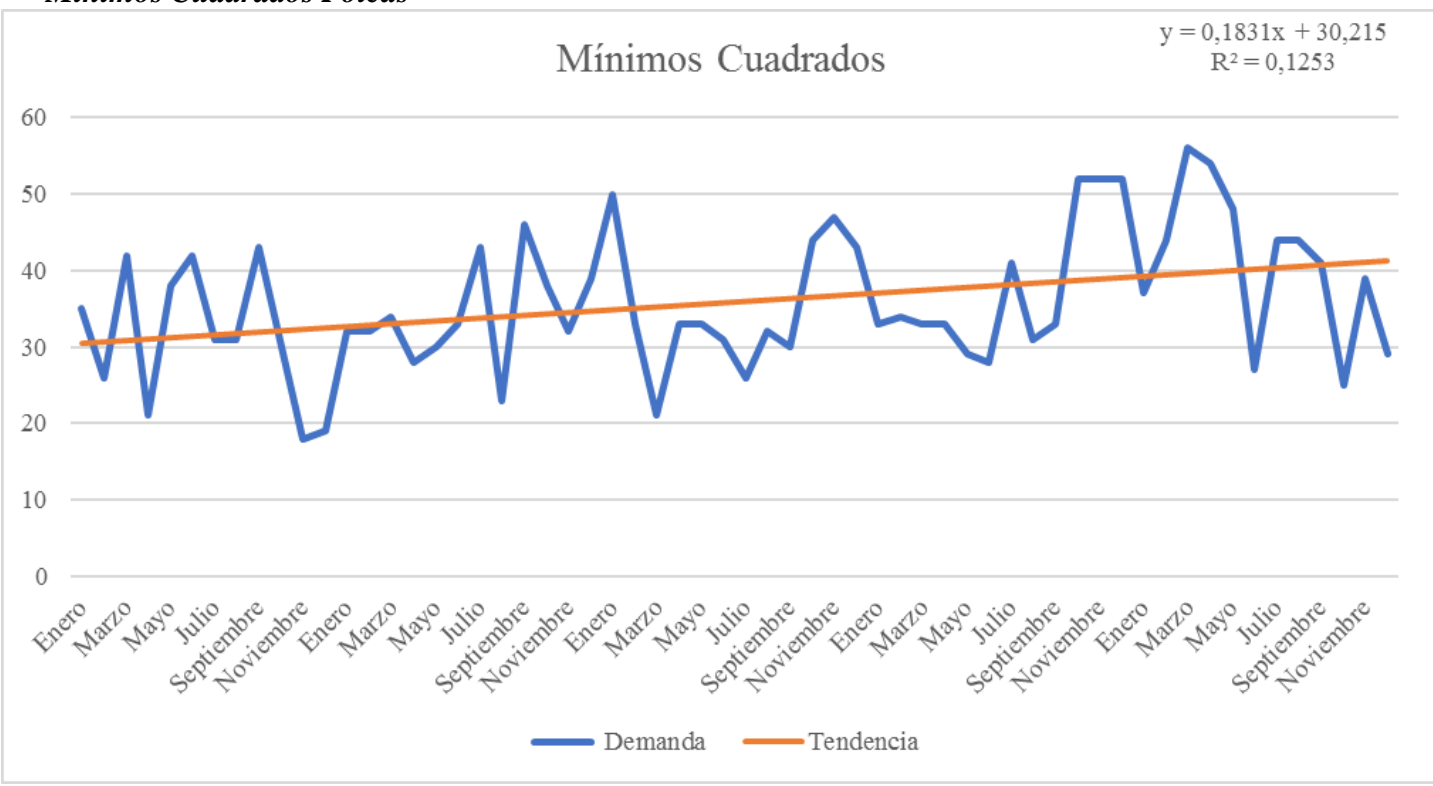

**Gráfico 13** *Mínimos Cuadrados Poleas*

*Fuente: elaboración propia*

| Tabla 14 |                                  |
|----------|----------------------------------|
|          | Errores mínimos cuadrados Poleas |

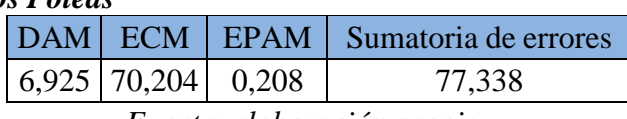

*Fuente: elaboración propia*

Como se puede apreciar en el Gráfico 13, la ecuación para realizar las previsiones es *y=30,215 + 0,183x,* esta ecuación es aquella que se ajusta a la tendencia que tiene la demanda real. El coeficiente de determinación que existe entre los datos es de 0,1253, lo que significa que este método no es

confiable aplicarlo, puesto a que no existe correlación entre los datos. Este método tiene un error de 20,8%, como se puede apreciar en la Tabla 14.

## **Resultados de las previsiones mediante mínimos cuadrados del producto Poleas Dobles.**

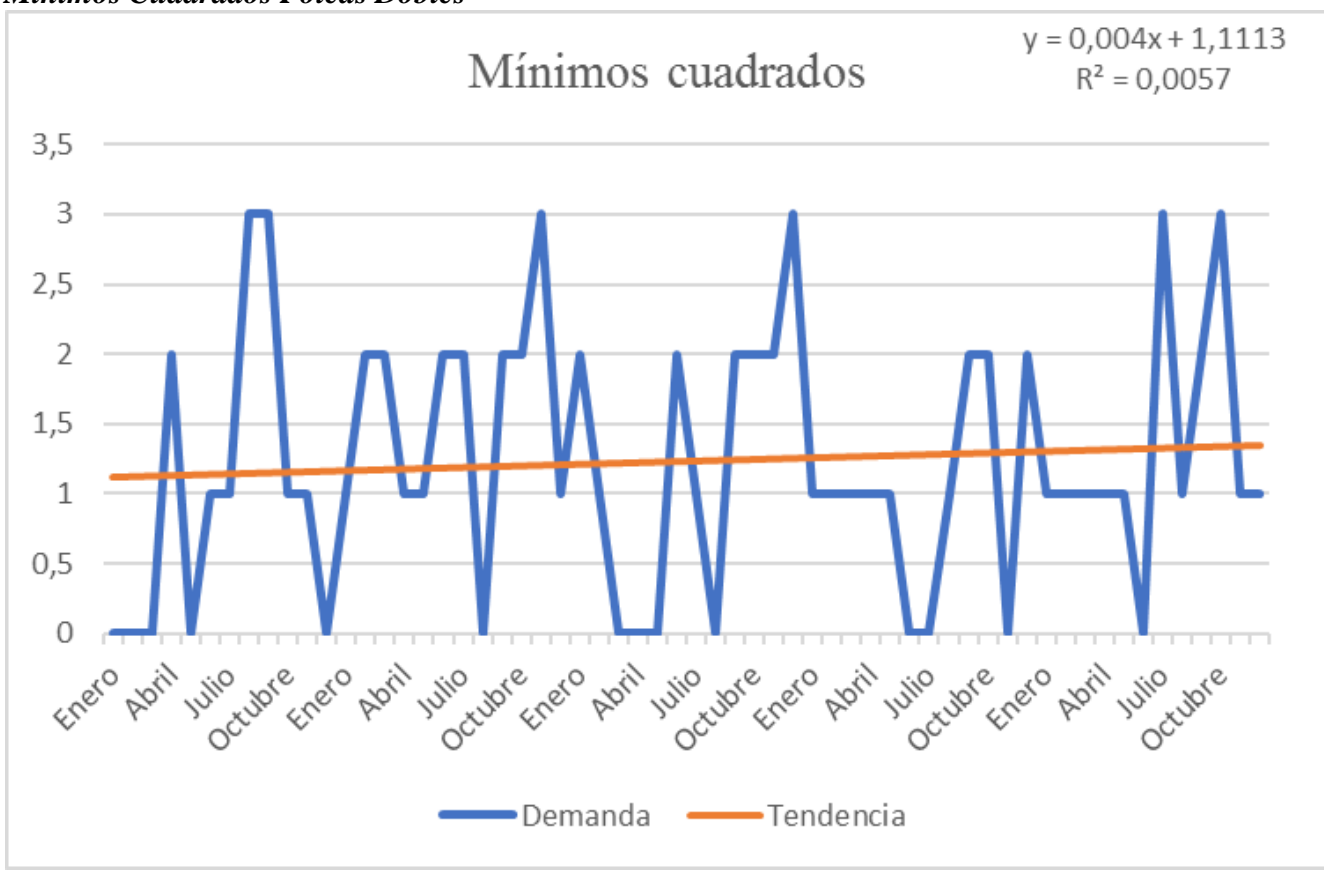

**Gráfico 14** *Mínimos Cuadrados Poleas Dobles*

*Fuente: elaboración propia*

| Tabla 15                                |  |
|-----------------------------------------|--|
| Errores mínimos cuadrados Poleas Dobles |  |

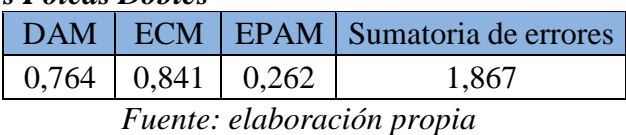

Para el caso del producto Poleas Dobles se obtuvo una ecuación de la recta *y=1,111+0,004x,* además se obtuvo un coeficiente de determinación de 0,0057 el cual indica que la correlación de los datos no se ajusta a la ecuación de la recta ya que tiene que ser mayor a 0,6 para tener la seguridad que el coeficiente de determinación se ajusta más a la ecuación de la recta, añadido a esto se obtuvo, como se

muestra en la Tabla 15, la desviación de este modelo la cual es de 0,764; un error cuadrático de 0,841 y un error porcentual de 26,2%. A pesar que la sumatoria de errores es baja, no es confiable aplicarlo, debido a que no existe correlación entre los datos.

## **2.8 Conclusiones**

Con respecto a la gestión ABC, se tuvo que hacer un análisis previo sobre el precio unitario, debido a que los precios de los productos no son fijos y varían por factores como: el peso, el tipo, el mes del año, etc. Este análisis se realizó promediando los valores del precio de venta de cada mes, obteniendo un solo dato para así hacer la gestión ABC. En cuanto a la gestión ABC, se obtuvo que el producto tipo A es el 86,52% del inventario correspondiente al 88,01% de las ganancias y se encuentra concentrado en un solo producto. Los productos tipo B son el 11,35% del inventario que corresponden al 10,88% de las ganancias y en total son 6 ítems, por último, el tipo C es el 2,13% del inventario y corresponde al 1,11% de las ganancias, conteniendo a cinco productos en total. Esto se debe a que el total de ventas del año 2022 es de 564 y solo el producto Poleas que corresponde al tipo A se vendieron 488 unidades, por eso la diferencia que existe entre el inventario y las ganancias.

En cuanto al análisis de la demanda, se determinó que la demanda de la mayoría de productos es inestable y esto complicaba la elección de qué productos iban a ser seleccionados para continuar con el capítulo. En base a la gestión ABC y la demanda, se optó por seleccionar los productos que tuvieran la demanda más estable, siendo estos: las Poleas como tipo A, las Poleas Dobles como tipo B y en cuanto al tipo C, no se seleccionó ningún producto. Para continuar, se realizó un análisis del comportamiento de los datos tomando como referencia la demanda de cinco años de cada producto, primero en cuanto a la estacionalidad se calculó la ecuación de la recta y con respecto a su pendiente se puede concluir que la tendencia es creciente en ambos productos por su pendiente positiva. La estacionalidad en cuanto al producto poleas, esta tiene picos de crecimiento de la demanda en el periodo comprendido entre de febrero a marzo y en el caso de las poleas dobles, sus picos de crecimiento se dan entre marzo y mayo. Finalmente, en cuanto a la variabilidad del producto poleas esta se mantiene medianamente estable con excepción del año 2020 donde las ventas fueron cero en el mes de abril y en cuanto a las poleas dobles la demanda no es estable, debido a que regularmente no existen ventas, por lo que llega a ser muy variable.

Para entender de una manera más clara los datos, se hizo un análisis estadístico descriptivo de ambos productos, donde se analizó las medidas de dispersión, los sesgos, la posición de los datos; también se elaboraron los gráficos de histograma, ojiva, box plot y el sesgo esperado. Como resultado, en ambos productos, la media, la moda y la mediana son diferentes por lo que no es un experimento perfecto. En base al histograma de las poleas esta tiene un comportamiento multimodal debido a que presenta varios picos y en el caso de las poleas dobles esta tiene un comportamiento exponencial por la continuidad de los datos. En base al box plot, se pudo observar que en el producto poleas cuenta con datos atípicos (0, 7, 72), en cambio en el caso de las poleas dobles este tiene dos valores atípicos (4, 5), a partir de la curtosis se puede definir que los datos tienen una distribución leptocúrtica debido a que en ambos productos esta es mayor a cero. El sesgo en los dos productos analizados está hacia la izquierda, lo que indica un sesgo negativo, en cuanto al coeficiente de variación en el caso de las poleas, indica que existe poca variabilidad y en las poleas dobles existe mucha variabilidad. Para finalizar con el análisis, se presenta que la media geométrica en ambos casos es menor a la media, por lo tanto, los datos tienen un comportamiento normal.

A partir del análisis de los tres métodos (promedios móviles sin peso, suavizado exponencial y mínimos cuadrados) que se aplicaron a los datos de las poleas y poleas dobles, de tal manera que en base a la suma de sus errores se pueda definir qué método se acopla mejor a nuestra data, el método que se ajusta de mejor manera a los datos tanto en las poleas y poleas dobles es el de suavizado exponencial. En el caso de las poleas, la sumatoria de errores usando el método de mínimos cuadrados dio como resultado 77,338; lo que representa el menor error en comparación con los otros métodos, este resultado indica que el método de mínimos cuadrados es el más preciso y fiable para predecir la demanda de las poleas. Por otro lado, en el caso de las poleas dobles, el método de suavizado exponencial obtuvo el menor resultado de error, con un valor de 1,8. Este resultado sugiere que el método de suavizado exponencial es el más adecuado para pronosticar la demanda de poleas dobles. En resumen, a partir del análisis de los tres métodos aplicados, se concluye que el método de mínimos cuadrados es el más efectivo para predecir la demanda de poleas y en el caso de poleas dobles es el método de suavizado exponencial, lo que puede ayudar a la empresa a planificar mejor su producción ya satisfacer la demanda de sus clientes de manera más eficiente y dar paso al siguiente capítulo.

# **CAPÍTULO 3**

# **PROGRAMACIÓN Y CONTROL DE LA PRODUCCIÓN**

# **3.1 Introducción**

En este último capítulo del presente proyecto de titulación se presenta inicialmente el Plan Maestro de la Producción (MPS), que tomando como referencia los resultados obtenidos del mejor modelo de las previsiones de la demanda de cada producto, se elaboró el plan maestro. Este se realizó con respecto a los pedidos de clientes, las unidades pronosticadas, el inventario inicial y la capacidad de producción de la empresa (56 unidades x mes), tomando esos datos calcular las necesidades netas de producción y posteriormente observar si la capacidad es suficiente para cumplir con esas necesidades, siendo esto el Plan Maestro de la Producción. Con el MPS realizado, se procedió a elaborar la lista de materiales, que define cuánta cantidad de materia prima se necesita para producir, esta lista se elaboró con el fin de realizar la Planeación de las Necesidades de Materiales (MRP, por sus siglas en inglés). La Planeación de las Necesidades de Materiales tomó como referencia los resultados obtenidos en el MPS y en la lista de materiales, calcular cuánta materia prima se necesita para cumplir con la producción. Para esto se levantó la información correspondiente sobre la cantidad de materia prima actual de la empresa (inventarios), la cantidad pedida y la frecuencia con la que se pide, siendo la cantidad pedida 12 toneladas de carbón cada 6 meses, 100 libras de chatarra de 1 a 2 veces por mes y 10 quintales de caliza por mes. Posteriormente, se realizó la Capacidad de Requerimientos de Materiales (CRP) con respecto a el tiempo usado en la producción y a todas las máquinas involucradas en el proceso. En el caso de estudio se consideró dos productos: las poleas y las poleas dobles, elaboradas en un día al mes en un periodo producto de 6 horas y el horno de fundición, con esto establecido se calcula la carga que debe tener el horno de fundición. Finalmente, se podrá apreciar el Plan de la Producción propuesto mediante una prueba piloto.

# **3.2 Plan Maestro de Producción (MPS)**

El MPS consiste en la definición de las cantidades y las fechas en que se han de estar disponibles para la distribución de los productos de demanda externa, es decir, aquellos productos

finales que se entregan a los clientes [\(Zambrano et al., 2018\).](https://www.zotero.org/google-docs/?2vIYlN) Para la elaboración de este plan es necesario conocer o establecer la demanda independiente de todos los productos finales de la organización y comprobar que la capacidad del proceso de producción y de los proveedores se estima adecuadamente para lograr dicha producción [\(Amat de Swert, 2009\). E](https://www.zotero.org/google-docs/?HumtQy)sto se realiza, en base a las previsiones de la demanda del método que mejor se ajustó a los datos, siendo el de mínimos cuadrados en ambos productos y en base a esta demanda se realizará el MPS.

Para realizar el plan maestro de la producción, se tomó como referencia la capacidad promedio de producción con el que cuenta la empresa, siendo este cincuenta y seis al mes, puesto que la empresa sólo realiza la fundición una vez al mes. Además, el MPS cuenta con varios *inputs* o entradas para su correcta elaboración, a continuación, se define cada *input*:

- Inventario inicial: Estos datos proporciona la empresa, basado en el inventario con el que se cuenta antes de producir.
- Unidades pronosticadas: Se obtuvo mediante las previsiones de la demanda realizadas anteriormente, basado en el método de mínimos cuadrados en el caso de las poleas y el de suavizado exponencial en el caso de las poleas dobles.
- Pedidos de los clientes: Los proporciona la empresa mediante la demanda que tiene, la cual se tomó entorno al año 2022.
- Necesidades brutas: Las necesidades brutas es la cantidad mayor entre las unidades pronosticadas y los pedidos de los clientes
- Necesidades netas: Las necesidades netas son la resta entre el inventario inicial y la cantidad mayor entre las unidades pronosticadas y los pedidos de los clientes.
- Inventario final: Es el inventario residual del inventario inicial menos las necesidades netas y menos la producción.
- Faltantes: Son la cantidad de productos que no se pueden llegar a producir por la falta de capacidad de la empresa.
- MPS: Es la cantidad que se va a producir en función de las necesidades netas y los productos faltantes de meses siguientes para cumplir con la producción.
- Capacidad residual: Es la capacidad sobrante en base a la capacidad máxima de producción.

● Capacidad promedio: Es la capacidad máxima de producción que tiene la empresa, siendo esta cincuenta y seis unidades mensualmente.

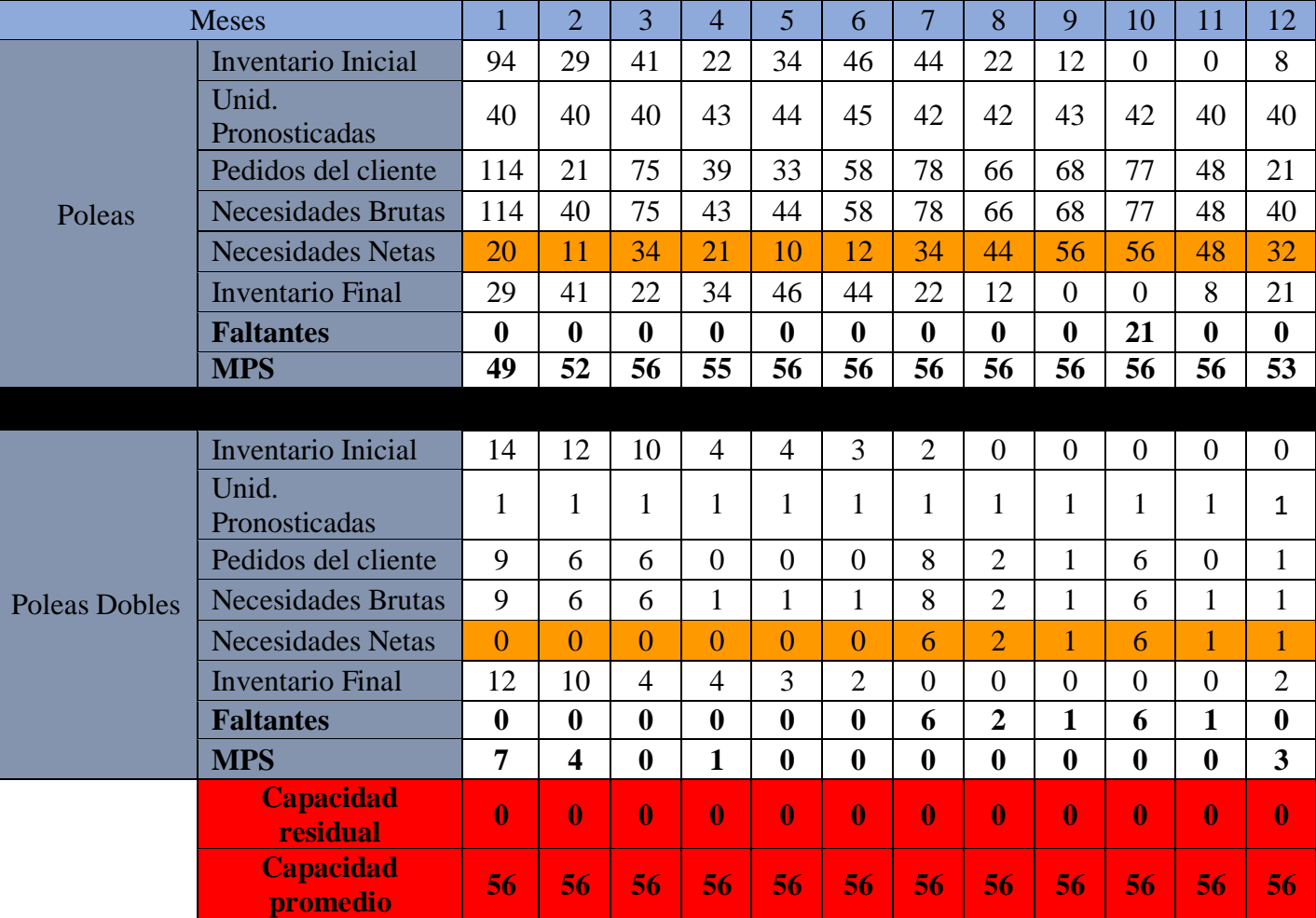

## **Tabla 16** *MPS poleas y poleas dobles*

*Fuente: elaboración propia*

El cálculo del MPS, se realizó de tal manera que este pueda ayudar a la empresa con futuros pedidos, por lo que se automatizó la tabla en base a fórmulas de Excel. Como resultado del análisis, primeramente, cabe resaltar que el producto Poleas al ser la estrella de la empresa se prioriza cumplir con las necesidades netas en base a la capacidad promedio de producción y con la capacidad residual producir las necesidades netas del producto Poleas Dobles. La cantidad a producir en cuanto a las Poleas se puede apreciar en la Tabla 16, siendo esta la producción en todos los meses del año. En el mes 11, como se puede apreciar en la Tabla 16 no se alcanza la producción de las necesidades netas, por lo que hay 21 productos faltantes, en ese caso se propone hablar con el cliente para dar un plazo

de dos meses para cumplir con toda la producción, estrategia conocida como el *backlogging,* debido a que en el mes siguiente existe la capacidad necesaria para cumplir con los productos faltantes.

Por otro lado, las Poleas Dobles al no ser un producto estrella cuenta con faltantes como se aprecia en la Tabla 16 en los meses del 7 al 11, en el mes 12 se puede producir dos unidades faltantes para cumplir con los pedidos de los meses 9 y 11. Con respecto al resto de los productos faltantes, se podría subcontratar para cumplir con los pedidos.

# **3.3 Lista de materiales (BOM)**

Previo a realizar el MRP, se debe realizar el BOM (*Bill of Materials*) que es una lista de todos los materiales, componentes y subensambles necesarios para obtener una unidad de producción final. Existen dos métodos para la realización de la lista de materiales, los cuales son: un árbol de estructura de producto y mediante un BOM desglosado de los materiales [\(Caba Villalobos et al., 2011\). S](https://www.zotero.org/google-docs/?CGVgCh)e optó por realizar una lista de materiales, en donde en base a cuánta cantidad de materia prima se usa en una producción, se calculó la cantidad de cada una de las materias primas que se necesitan para un solo producto. Ambos productos requieren los mismos componentes; sin embargo, la distinción entre las Poleas y las Poleas Dobles radica en los moldes utilizados para fabricar cada uno. A continuación, se presenta la lista de materiales de los productos Poleas y Poleas Dobles.

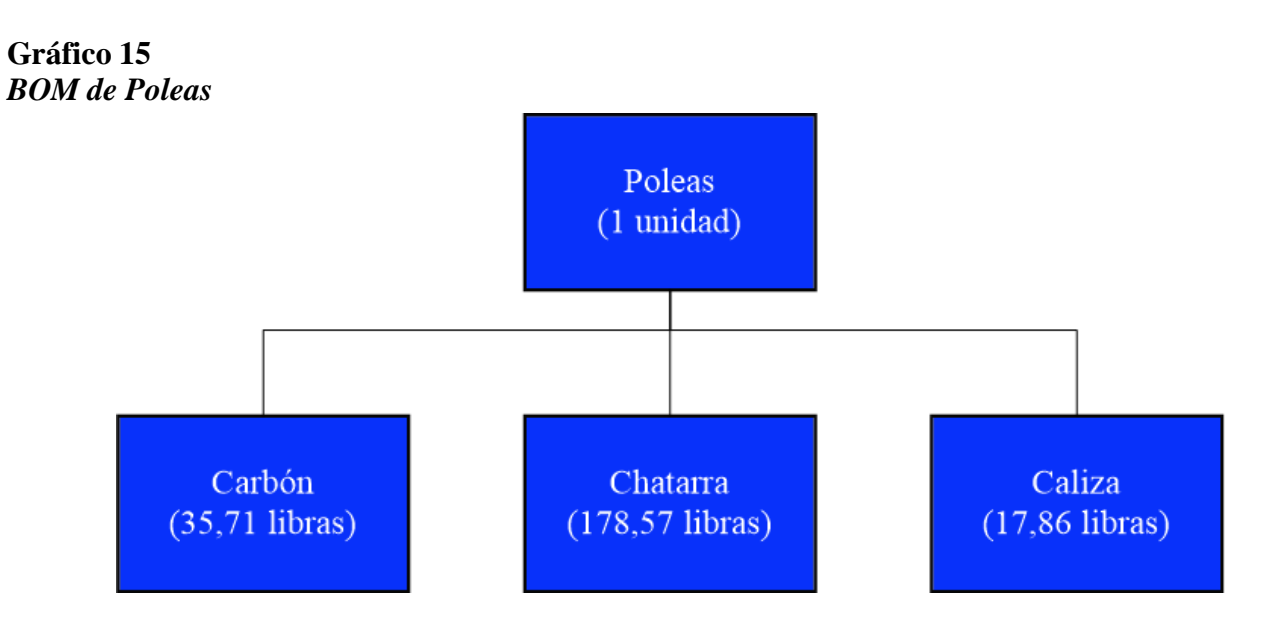

*Fuente: elaboración propia*

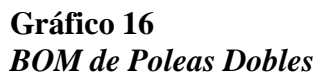

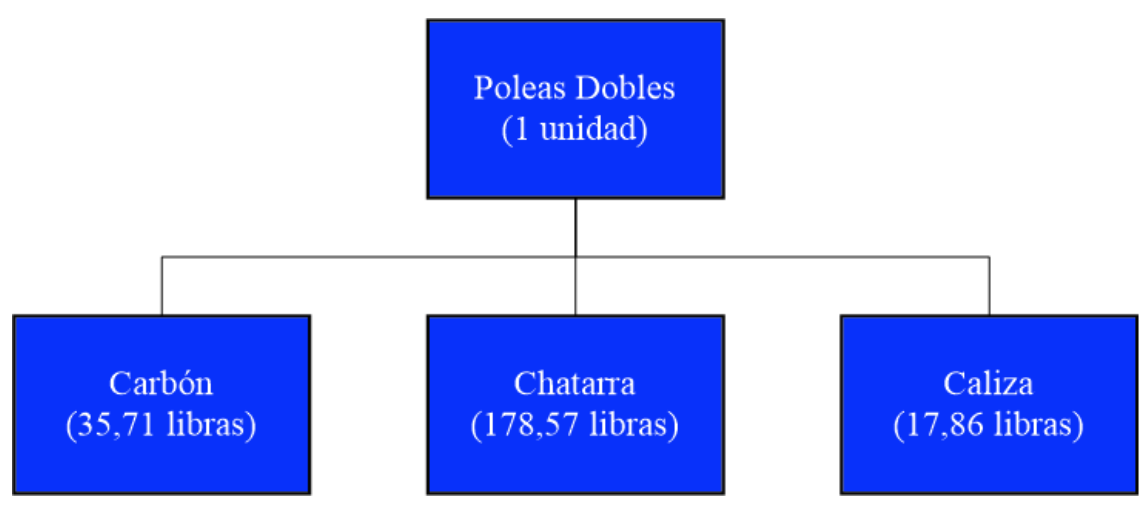

*Fuente: elaboración propia*

## **3.4 Planificación de Requerimientos de Materiales (MRP)**

El MRP es aquel que basa su técnica en la demanda dependiente y a su vez usa una lista de materiales, inventarios, recepciones programadas y el MPS, para así determinar las necesidades de materiales [\(Heizer & Render, 2008\). P](https://www.zotero.org/google-docs/?koG3aQ)or otro lado, la Planeación Agregada (PAP) es el conjunto de técnicas y estrategias utilizadas para establecer las metas de producción para el futuro. Consiste en utilizar de la mejor manera los recursos humanos y físicos [\(Caba Villalobos et al., 2011\).](https://www.zotero.org/google-docs/?brBxgu) Además, cabe destacar que la planificación de la producción permite llegar a un equilibrio entre lo que se va a producir en piezas finales y los materiales que se requieren para la producción, esto aumenta la rentabilidad de la empresa para que se mantenga en el mercado por muchos años más [\(Vera Cubas,](https://www.zotero.org/google-docs/?DI0ebC) [2018\)](https://www.zotero.org/google-docs/?DI0ebC)**.**

Previo a realizar el análisis del MRP, se debe definir algunos aspectos, puesto que la empresa en términos de materia prima trabaja con pesos, por lo tanto, se ha definido hacer un cálculo previo. Este cálculo se realiza teniendo en cuenta que la materia prima para la producción, se basa en quintales de 100 libras, es decir, para un día de producción se utiliza aproximadamente 10.000 libras de chatarra (100 quintales), 2.000 libras de carbón (20 quintales) y 1.000 libras de caliza (10 quintales), dicho lo anterior, el cálculo se basa en la cantidad de productos que se van a producir por el peso de la materia prima de una sola unidad como se puede apreciar en los Gráficos 15 y 16, trabajando así en una misma unidad. Además, con respecto al inventario al momento de realizar este trabajo de titulación, con el que cuenta la empresa tanto de carbón, chatarra y caliza es de: 18.000 libras, 30.000 libras y 0 libras respectivamente, esto para cumplir las necesidades netas que pueden surgir en la producción de las Poleas y Poleas Dobles. Por último, se tiene que el tamaño de lote es una cantidad fija de pedido (FOQ), debido a que se mantiene la misma cantidad de pedido cada vez que se expide un pedido al proveedor, con esto definido se presenta el MRP, a continuación.

| ac un mundi de prima |                              |           |  |  |  |  |  |  |
|----------------------|------------------------------|-----------|--|--|--|--|--|--|
| Productos            | <b>Cantidad Pedida</b>       | Lead time |  |  |  |  |  |  |
| Chatarra             | 1 quintal a<br>140 quintales |           |  |  |  |  |  |  |
| Carbón               | 20 quintales                 |           |  |  |  |  |  |  |
| Caliza               | 10 quintales                 |           |  |  |  |  |  |  |

**Tabla 17** *Cantidad Pedida y Lead Time de la materia prima*

*Fuente: elaboración propia*

**Tabla 18** *MRP Poleas meses 1-6*

|                                               |                                   | <b>Meses</b> |                |         |         |         |         |
|-----------------------------------------------|-----------------------------------|--------------|----------------|---------|---------|---------|---------|
| <b>Producto</b>                               |                                   | $\mathbf{1}$ | $\overline{2}$ | 3       | 4       | 5       | 6       |
| <b>Poleas</b>                                 | <b>MPS</b>                        | 49           | 52             | 56      | 55      | 56      | 56      |
| Carbón                                        | Necesidades brutas                | 1749,8       | 1856,92        | 1999,76 | 1964,05 | 1999,76 | 1999,76 |
| $LT = 0$                                      | Entregas programadas              |              |                |         |         |         |         |
| Inventario = 18000 libras                     | Inventario proyectado             | 18000        | 16143,1        | 14143,3 | 12179,3 | 10179,5 | 8179,75 |
| Inventario de seguridad=0                     | Necesidades netas                 |              |                |         |         |         |         |
|                                               | Entregas planificadas             |              |                |         |         |         |         |
| Cantidad pedida = FOQ = 20000<br>libras       | Órdenes de Pedido<br>planificados |              |                |         |         |         |         |
| Chatarra                                      | Necesidades brutas                | 8749,9       | 9285,64        | 9999,92 | 9821,35 | 9999,92 | 9999,92 |
| $LT = 0$                                      | Entregas programadas              |              |                |         |         |         |         |
| Inventario = 30000 libras                     | Inventario proyectado             | 30000        | 20714,4        | 10714,4 | 893,09  | 4893,17 | 8893,25 |
| Inventario de seguridad $= 0$                 | Necesidades netas                 |              |                |         |         | 9106,83 | 5106,75 |
|                                               | Entregas planificadas             |              |                |         |         | 14000   | 14000   |
| Cantidad pedida = FOQ = 100 a<br>14000 libras | Órdenes de Pedido<br>planificados |              |                |         |         | 14000   | 14000   |
| Caliza                                        | Necesidades brutas                | 875,14       | 928,72         | 1000,16 | 982,3   | 1000,16 | 1000,16 |
| $LT = 0$                                      | Entregas programadas              |              |                |         |         |         |         |
| Inventario= 0 libras                          | Inventario proyectado             | 124,86       | 196,14         | 195,98  | 213,68  | 213,52  | 213,36  |
| Inventario de seguridad=0                     | Necesidades netas                 | 875,14       | 803,86         | 804,02  | 786,32  | 786,48  | 786,64  |
| Cantidad pedida = FOQ = 1000                  | Entregas planificadas             | 1000         | 1000           | 1000    | 1000    | 1000    | 1000    |
| libras                                        | Órdenes de Pedido<br>planificados | 1000         | 1000           | 1000    | 1000    | 1000    | 1000    |

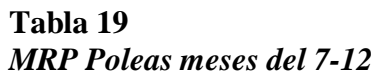

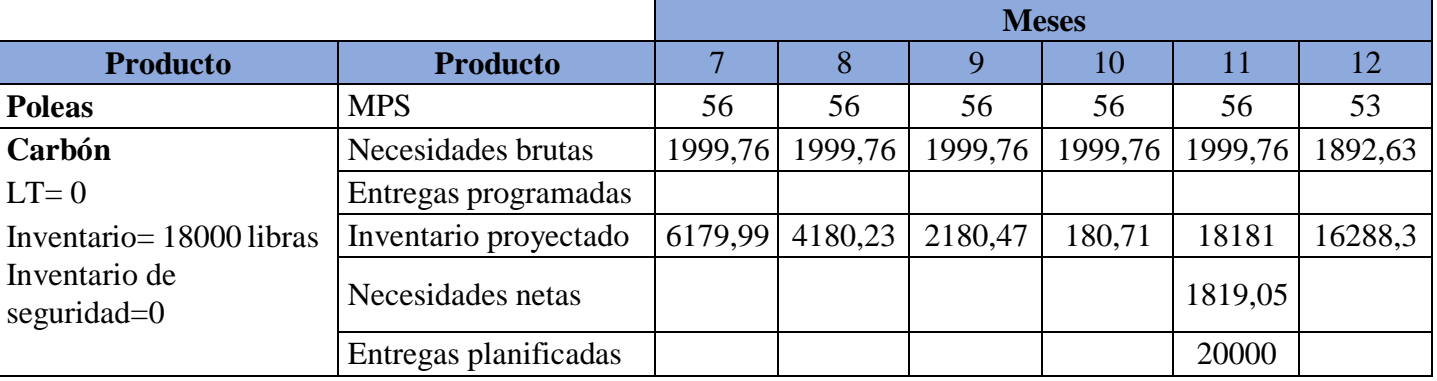

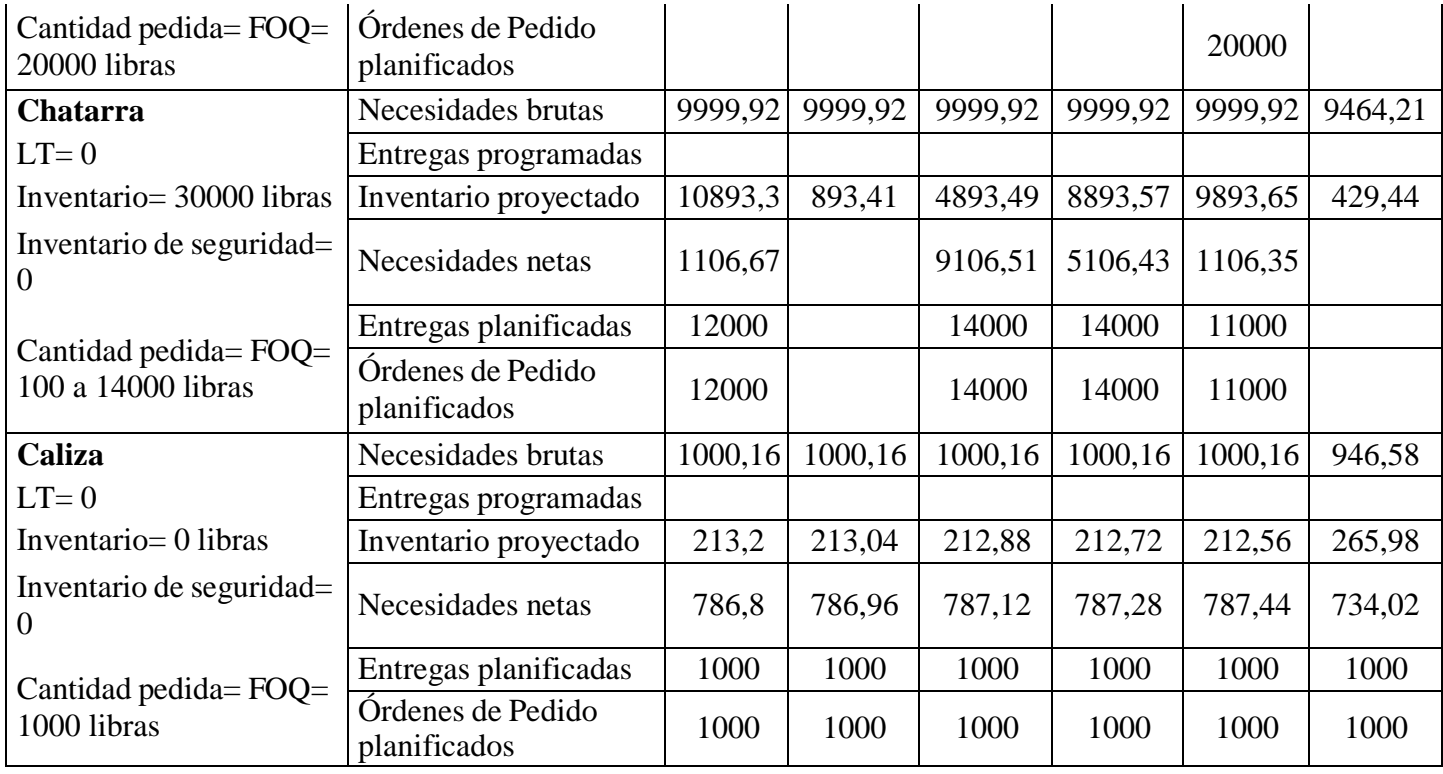

# **Tabla 20** *MRP Poleas Dobles meses 1-6*

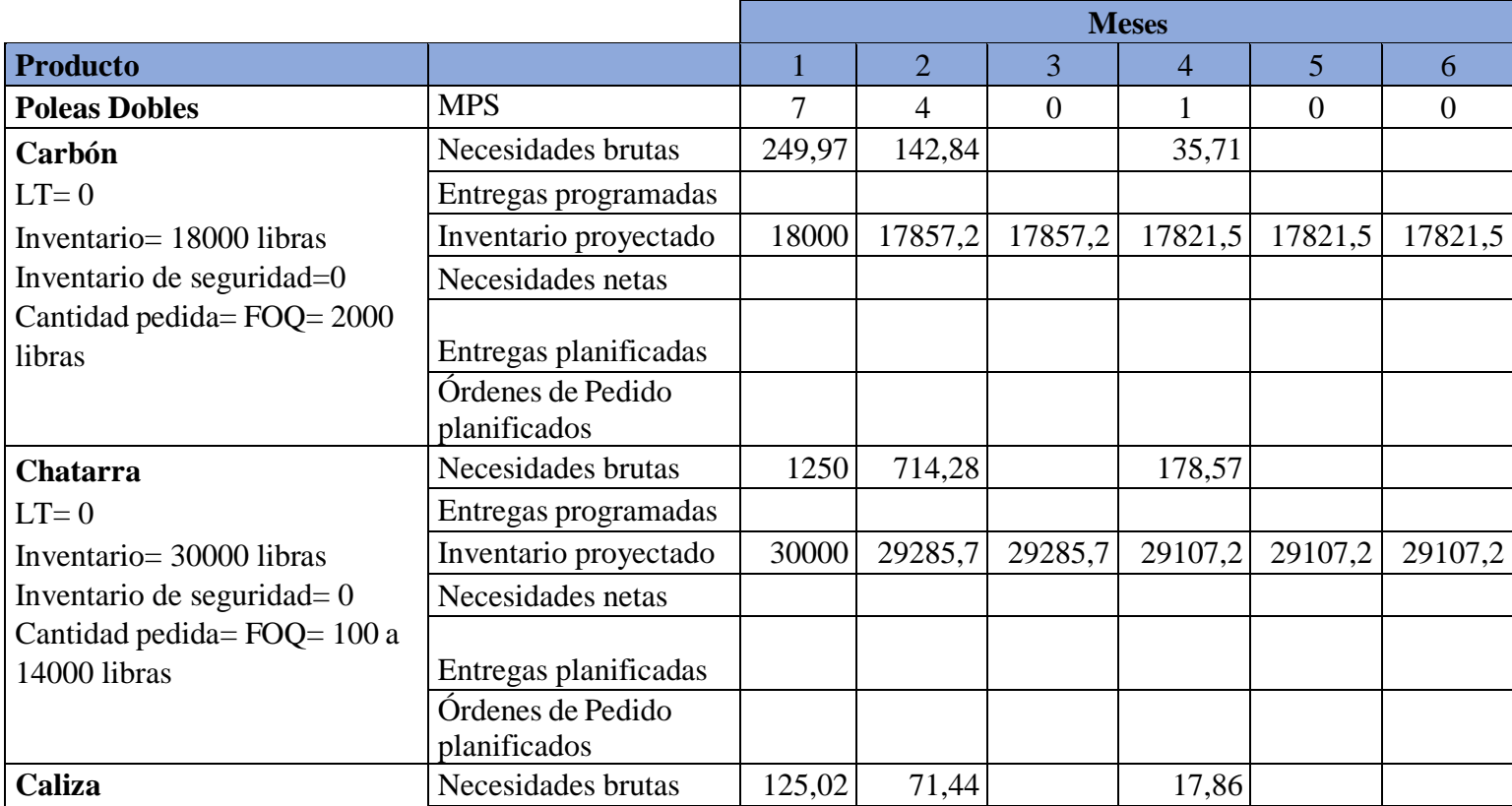

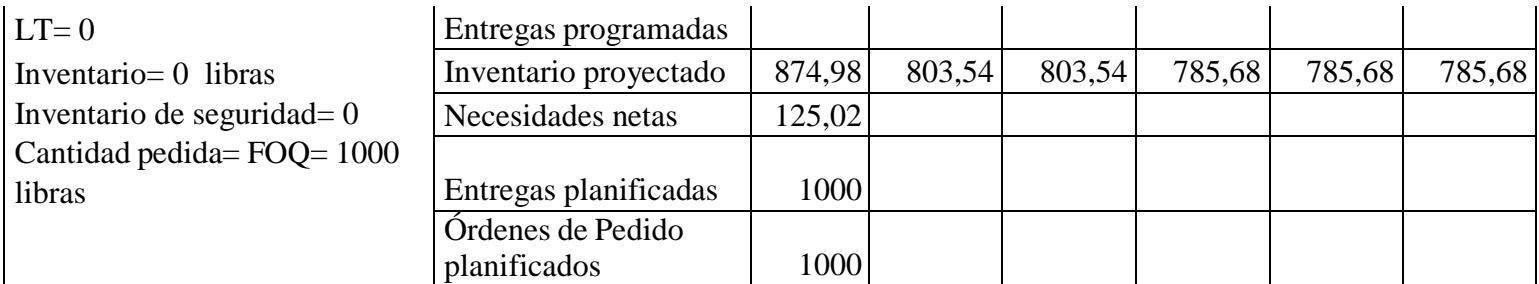

# **Tabla 21** *MRP Poleas Dobles meses 7-12*

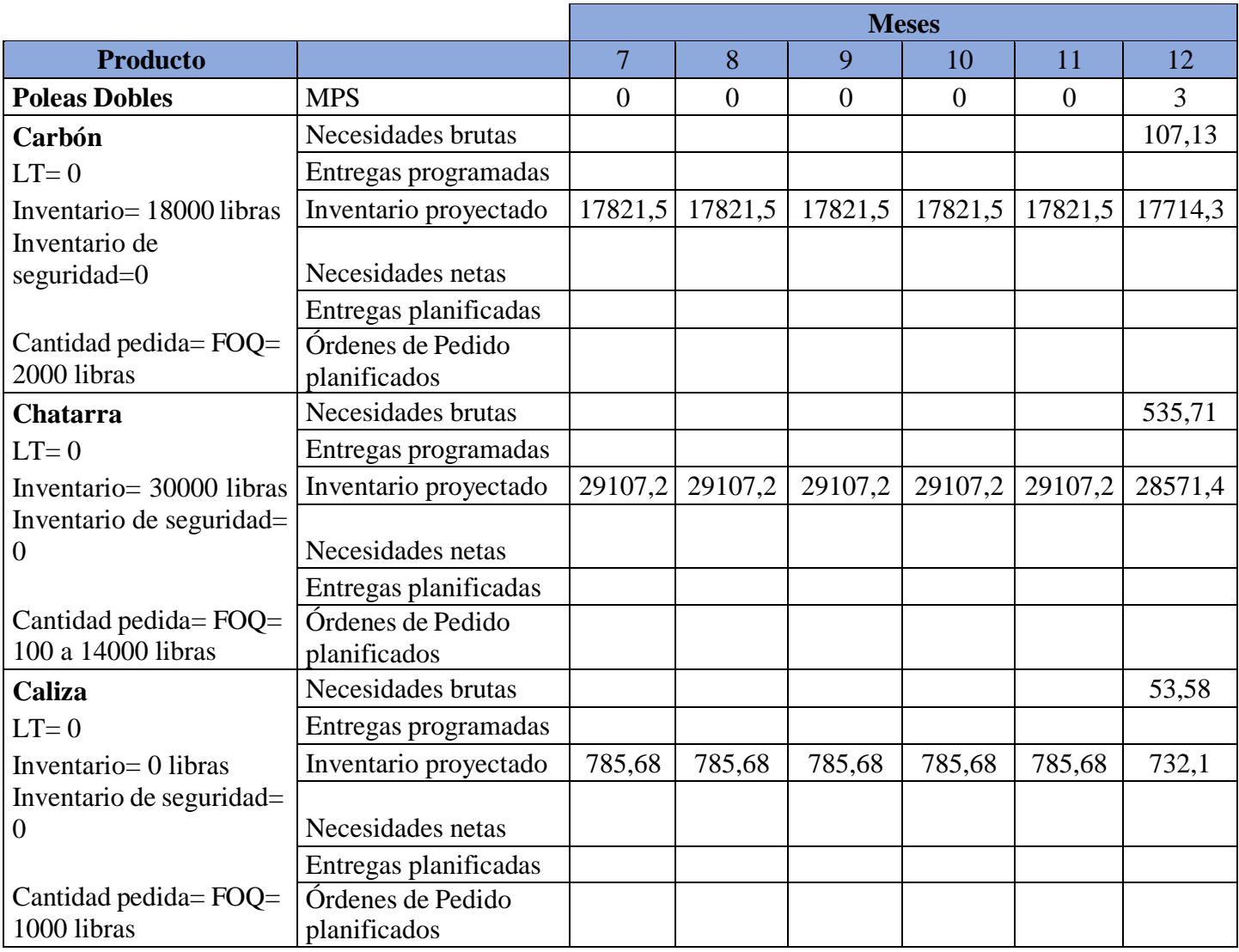

*Fuente: elaboración propia*

**Tabla 22** *MRP Poleas y Poleas Dobles*

|                                | <b>Meses</b> |          |          |          |          |          |          |          |          |          |          |              |
|--------------------------------|--------------|----------|----------|----------|----------|----------|----------|----------|----------|----------|----------|--------------|
| <b>Producto</b>                |              |          |          | 4        |          | $\sigma$ |          | 8        | 9        | 10       | 11       | 12           |
| <b>Poleas</b>                  | 49           | 52       | 56       | 55       | 56       | 56       | 56       | 56       | 56       | 56       | 56       | 53           |
| <b>Poleas</b><br><b>Dobles</b> |              | 4        | $\theta$ |          | $\theta$ | $\theta$ | $\theta$ | $\Omega$ | $\theta$ | $\theta$ | $\theta$ | 3            |
| Carbón                         | $\theta$     | $\theta$ | $\theta$ | 0        | $\theta$ | $\theta$ | $\Omega$ | $\theta$ | $\theta$ | $\theta$ | 20000    | $\mathbf{0}$ |
| <b>Chatarra</b>                | $\theta$     | $\theta$ | $\theta$ | $\theta$ | 14000    | 14000    | 12000    | $\theta$ | 14000    | 14000    | 11000    | $\mathbf{0}$ |
| Caliza                         | 2000         | 1000     | 1000     | 1000     | 1000     | 1000     | 1000     | 1000     | 1000     | 1000     | 1000     | 1000         |

Se llevó a cabo un análisis del MRP, con el objetivo de ayudar a la empresa a gestionar los futuros pedidos de materia prima a los proveedores para la producción mensual en la planta de fundición. Como resultado de este análisis, se determinó la necesidad de realizar una orden de compra planificada de 20.000 libras de carbón en el undécimo mes, esto se debe a que el inventario actual de 18.000 libras se agotará completamente para ese mes, debido a su consumo en la producción de las Poleas, esta será la única orden de compra necesaria para el carbón. En cuanto a la chatarra, se planificaron órdenes de compra de 14.000 libras en los meses 5, 6, 9 y 10, de 12.000 libras en el mes 7 y de 11.000 libras en el mes 11, para satisfacer las necesidades netas y mantener un inventario proyectado adecuado, especialmente para la producción de las Poleas. Por último, como se muestra en la Tabla 17, se requerirán órdenes de compra en todos los meses de 1.000 libras de caliza a excepción del primer mes, puesto a que no se cuenta con inventario disponible, debido a esto, se recomendaría a la empresa realizar un pedido doble de esta materia prima en el primer mes para cubrir las necesidades netas tanto para la producción de Poleas como de Poleas Dobles.

# **3.5 Planificación de Requerimientos de Capacidad (CRP)**

Con respecto a los resultados del MPS, se presenta la Planificación de Requerimientos de la Capacidad (CRP) que se define como la técnica que informa de las necesidades de capacidad asociadas a los pedidos de todos los artículos de la empresa planificados según el MRP [\(Zambrano](https://www.zotero.org/google-docs/?oeUPMV) et al., 2018). El CRP toma en cuenta el trabajo en proceso y los ajustes para el inventario inicial, así como otras demandas como inventarios de servicio y desechos anticipados, esta es la más detallada de todas las técnicas de planificación de capacidad [\(Chapman, 2006\).](https://www.zotero.org/google-docs/?ps4HHr) Para esto se debe definir las capacidades de cada máquina que contribuyen al proceso de elaboración de los productos, a continuación, se definen

los tipos de capacidades que existen:

- Capacidad teórica: Capacidad máxima de producción y que está prevista desde la construcción y/o conformación de los sitios de trabajo.
- Capacidad instalada: Máxima capacidad real de trabajo y considera las disminuciones de tiempo previstas para el mantenimiento preventivo de los medios de trabajo.
- Capacidad disponible: Es con la que realmente trabaja una empresa ya que reconoce las deficiencias con las que trabaja la organización.
- Capacidad necesaria: Capacidad que se requiere para cumplir con un programa o plan de producción determinado.
- Capacidad utilizada: La que realmente se consumió en la elaboración de la producción (Caba [Villalobos et](https://www.zotero.org/google-docs/?GZzsZA) al., 2011).

Cabe aclarar que, en el proceso de producción de las poleas y poleas dobles, la única máquina que interviene es el horno de fundición, en donde el resultado de la fundición da como una capacidad disponible de 56 unidades, en una jornada normal de trabajo siendo estas 6 horas en un solo día al mes de producción.

# **3.5.1 Análisis del CRP**

Para realizar el CRP se toma la capacidad disponible de la empresa del horno de fundición, siendo 56 y en base a los resultados obtenidos en el MPS a lo largo de un año de producción se realizó el cálculo de la carga que tiene el horno de fundición en una jornada laboral de 6 horas, dando como resultado un aproximado de 9,33 unidades por hora, como se puede apreciar en la siguiente tabla:

**Carga de trabajo** C.T | 1 | 2 | 3 | 4 | 5 | 6 | 7 | 8 | 9 | 10 | 11 | 12 Horno | 9,33 | 9,33 | 9,33 | 9,33 | 9,33 | 9,33 | 9,33 | 9,33 | 9,33 | 9,33 | 9,33

**Tabla 23** *Resultados del análisis del CRP*

*Fuente: elaboración propia*

### **3.6 Modelo de Plan de la Producción**

El Plan de Producción que se plantea en base al análisis al expuesto, para realizar un correcto modelo, se debe elaborar correctamente las previsiones de la demanda tomando como referencia los datos de las órdenes entregadas en un máximo de 5 años. En base a las previsiones se selecciona el método con la suma de errores de previsión de la demanda que sea menor, y a partir de esto, realizar de forma correcta el Plan Maestro de la Producción de los productos de la empresa. Para elaborar un Plan Maestro de la Producción se debe tomar en cuenta los inputs necesarios siendo estos los siguientes: inventario inicial (inventario de productos actual), unidades pronosticadas (obtenido a través de las previsiones de la demanda), pedidos del cliente (productos solicitados por el cliente), necesidades brutas (valor mayor entre las unidades pronosticadas y pedidos del cliente) y netas (valor de la resta de las necesidades brutas menos el inventario y en base a la capacidad promedio), faltantes (productos que no se pueden producir en base a la capacidad promedio), la capacidad residual (capacidad sobrante en base a la capacidad promedio y el MPS) y promedio (capacidad máxima de producción) y el MPS (lo que se va a producir), con los inputs definidos se puede usar la plantilla expuesta para facilitar el control de la producción en la empresa. Siguiendo con el modelo es necesario realizar la lista de materiales (BOM), que toma toda la materia prima necesaria para la fabricación de los productos, como su cantidad para un solo producto. Por consiguiente, se puede llegar a realizar la Planificación de las Necesidades de Materiales (MRP), tomando los resultados del Plan Maestro y la lista de materiales, para esto se debe tener en cuenta las entradas del MRP que son: lead time (tiempo en el que llega la materia prima), inventario de seguridad (inventario usado en casos de falta de producción), cantidad pedida (cantidad de materia que pide la empresa) y las necesidades brutas (cantidad de materia prima necesaria). Con eso definido se produce a observar si la cantidad de materia prima satisface las necesidades brutas obtenidas en el Plan Maestro de la Producción, en el caso que no satisfaga se debe hacer un pedido de materia prima con respecto al lead time y a la cantidad pedida. Finalmente, con el MRP definido se procede a realizar la Capacidad de Requerimientos de Materiales (CRP), en función de la materia prima y productos que realice la empresa, en el caso de ser comprados no se debe realizar el CRP, este toma los resultados del MRP, en función a las órdenes de pedidos planificadas, siendo estas la cantidad que se necesita para la producción y en base a esto observar la carga que tienen las máquinas que intervienen en el proceso de producción en base a las horas de trabajo. Este es el Plan de la Producción planteado para la empresa, siendo de gran ayuda para tener una mayor Programación y Control de la Producción con todas las herramientas dispuestas para la

empresa. Con esto definido se presenta la forma en la que se debe realizar el Plan de Producción mediante un diagrama de flujo:

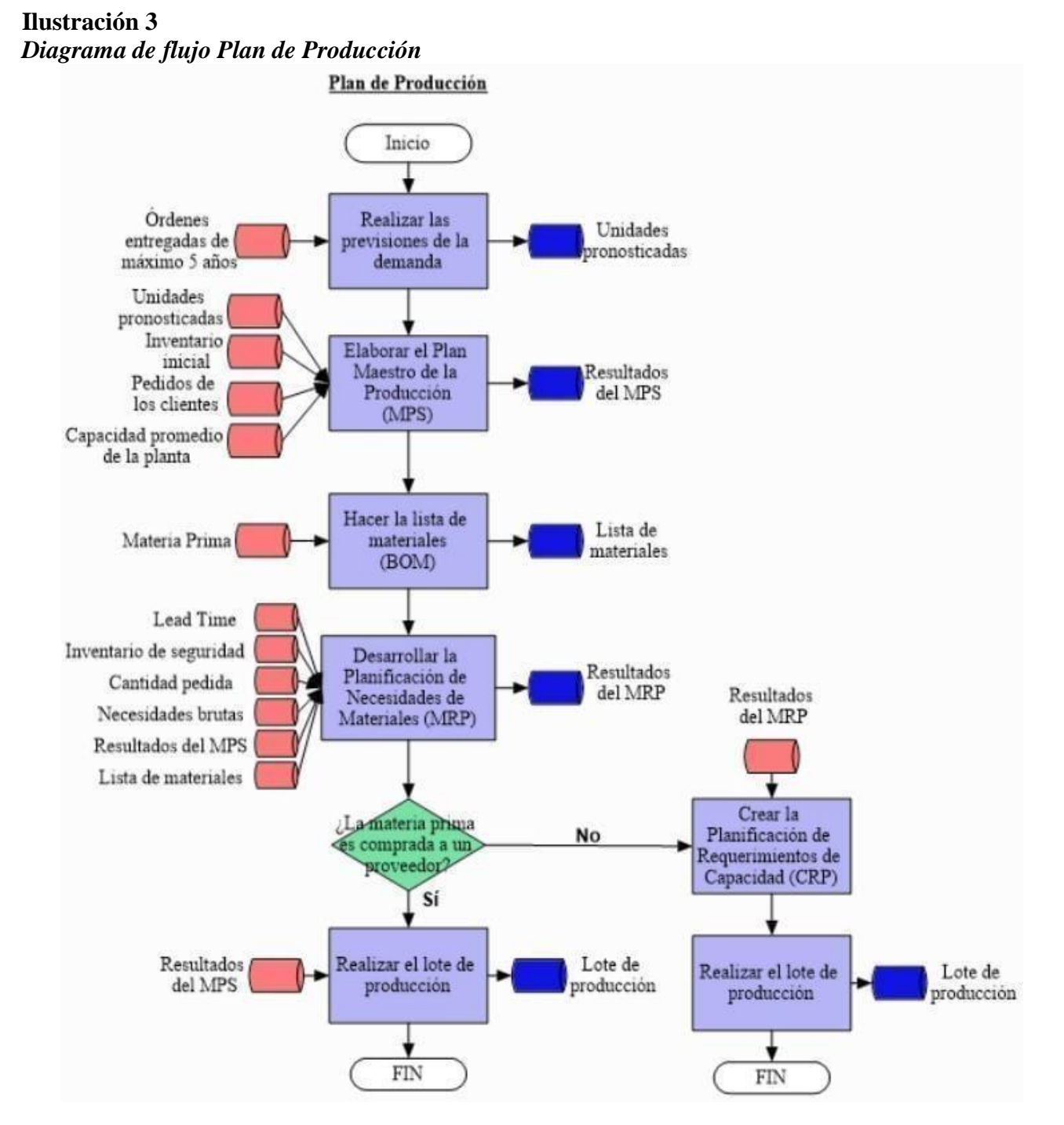

*Fuente: elaboración propia*

## **3.7 Conclusiones**

En conclusión, el Plan Maestro de la Producción se llevó a cabo para los productos de poleas y poleas dobles, que se producen simultáneamente. Para realizar el MPS adecuadamente, se tuvieron en cuenta los datos de previsiones de la demanda, los pedidos de los clientes, la capacidad máxima de producción y el inventario inicial. El objetivo principal fue determinar cuánto y cuándo producir en función de las necesidades netas, considerando que la capacidad máxima de producción es de 56 unidades. Es importante destacar que se priorizó la producción de las poleas, ya que son el producto estrella, se planificó para un periodo de doce meses. En el caso de las poleas, no se presentaron problemas de producción, excepto en el mes 10, donde hubo una falta de producción de 21 productos. Para solucionar esto, se propone que se debe subcontratar capacidad y estudiar la posibilidad de aumentar la capacidad de acuerdo a previsiones de la demanda a largo plazo. En cuanto a las poleas dobles, se usó la capacidad restante para satisfacer las necesidades netas de los meses en los que aún había capacidad disponible, sin embargo, debido a la falta de capacidad en los meses 7 al 11, se produjo una escasez de producción. Se planteó la posibilidad de cumplir con los pedidos de los meses 9 y 11, ya que solo faltaba una unidad en cada mes, y se podría producir esas dos unidades faltantes en el mes 12 para cumplir con esas órdenes. Para evitar futuras escasez, se recomienda a la empresa aumentar la fundición más de una vez al mes. Esto ayudaría a incrementar las ganancias y duplicar la producción mensual, permitiendo así cumplir con los pedidos de los clientes sin contratiempos y asegurándose de que no haya productos faltantes.

En relación a la Planeación de Necesidades de Materiales (MRP), se elaboró en base a los resultados obtenidos del Plan Maestro de la Producción. El MRP se enfoca en la gestión de la materia prima utilizada en el proceso de fabricación, que incluye chatarra, carbón y caliza. Antes de llevar a cabo el MRP, se desarrollará una lista de materiales para cada producto, con el fin de determinar la cantidad de materia prima necesaria por unidad de producción, considerando que la medida de la materia prima se realiza en quintales, donde cada quintal equivale a 100 libras, se multiplicó la cantidad de quintales requeridos por 100 para obtener la cantidad exacta en libras. Con esta información, se procedió a realizar el MRP, teniendo en cuenta la lista de materiales y el Plan Maestro de la Producción. Los resultados obtenidos indican que se debe realizar un pedido de carbón en el mes 11. En cuanto a la chatarra, los pedidos deben realizarse en los meses 5, 6, 7, 9, 10 y 11. Por último, la caliza debe ser pedida todos los meses. En cuanto a las poleas dobles, se encontró que el inventario actual satisface las necesidades de

carbón y chatarra. Sin embargo, se recomienda realizar un único pedido de caliza en el mes 1. Estas acciones permitirán a la empresa conocer cuándo solicitar la materia prima necesaria para completar las órdenes de producción del Plan Maestro y cumplir con los pedidos de manera eficiente.

Por otro lado, la Planificación de Requerimientos de la Capacidad (CRP) se basa en el cálculo de la carga por centro de trabajo, es decir, las unidades que se pueden producir en cada máquina y el tiempo requerido para ello. Como resultado, se obtuvo que la carga se mantuvo constante durante los 12 meses, ya que se usó toda la capacidad óptima de la empresa para la producción de los productos. Sin embargo, se plantea una mejora potencial que consiste en adquirir otro horno de fundición para reducir la carga y duplicar la producción actual de la empresa. En conclusión, el Plan de Producción propuesto se espera que ayude a la empresa a mejorar la programación y el control de la producción. Los métodos propuestos son de gran utilidad para determinar cuándo, dónde y qué producir en función de un período de tiempo basado en la capacidad de producción de la empresa. Además, este sistema ayuda a calcular la cantidad de materia prima necesaria y con qué frecuencia se debe solicitar a los proveedores, asimismo, permite conocer la carga de trabajo de cada centro de producción, lo que brinda un mayor control sobre la producción a corto plazo, mejorando así la eficiencia de la empresa.

# **CONCLUSIONES Y RECOMENDACIONES**

En el Capítulo 1, se realizó un análisis situacional de la empresa que incluyó un enfoque en los factores políticos, económicos, tecnológicos, ambientales y legales mediante la matriz PESTEL. Esta matriz revela tanto factores positivos como negativos que podrían afectar a la empresa, con cuatro factores positivos, uno neutral y ocho factores negativos identificados. Posteriormente, se llevó a cabo un análisis interno y externo utilizando el método FODA, donde se examinaron las fortalezas, oportunidades, debilidades y amenazas. Entre las fortalezas, destaca el hecho de que la empresa sea artesanal, lo cual proporciona beneficios significativos para reducir costos. Además, la empresa cuenta con un horno de inducción instalado, lo que brinda la oportunidad de expandirse a nuevos mercados. Sin embargo, una debilidad importante radica en que, al ser una empresa artesanal, no puede contratar a más de 15 empleados, lo cual podría convertirse en un problema. Asimismo, la amenaza de la delincuencia en las industrias camaroneas y mineras afecta negativamente a la empresa, ya que son sus principales clientes. En el análisis interno, se evaluó el comportamiento de la demanda, que se ve principalmente afectado por las industrias camaroneas y mineras, sus principales clientes. Si algo ocurriera dentro de estas industrias, la empresa podría sufrir una pérdida de ingresos. Actualmente, la empresa cuenta con aproximadamente 77 clientes, divididos en empresas grandes y pequeñas. El 90% de las ventas se concentra en la ciudad de Machala, mientras que el 10% restante se distribuye en Piñas y Portovelo. La empresa ofrece una variedad de productos, muchos de los cuales son personalizados y no se tuvieron en cuenta en este análisis. En total, la empresa ofrece 12 productos destacados, como poleas, poleas dobles y tacos, principalmente dirigidos a las industrias camaroneas y mineras.

En el Capítulo 2, se presentó un análisis de las previsiones de la demanda. Primero, se llevó a cabo una clasificación ABC para identificar los productos de la empresa, donde se obtuvo que hay un producto tipo A, seis productos tipo B y cinco productos tipo C. Con base en estos resultados, se seleccionaron dos productos para realizar las previsiones: las poleas como producto tipo A y las poleas dobles como producto tipo B, debido a la demanda inestable, no se seleccionó ningún producto tipo C. Posteriormente, se realizó un análisis de la demanda de los dos productos seleccionados utilizando los datos de las ventas en los años 2018-2022, como resultado, se descubrió que: los dos productos cuentan con una demanda creciente, debido a que su pendiente es positiva, la demanda de las poleas aumenta en febrero, mientras que la demanda de las poleas dobles se incrementa en marzo, la demanda de las poleas

se mantiene relativamente estable, mientras que las poleas dobles muestran una reserva más irregular debido a la falta de ventas regulares. Para comprender el comportamiento de los datos, se realizó un análisis estadístico que incluyó medidas de dispersión, sesgos y la posición de los datos. También se generaron gráficos, como histogramas, box plot, ojivas y sesgos esperados. Los datos demostraron un comportamiento normal en ambos casos, y el box plot reveló la presencia de 3 datos atípicos en las poleas y 2 en las poleas dobles. Finalmente, se llevaron a cabo las previsiones de la demanda utilizando tres métodos: promedios móviles, suavizado exponencial y mínimos cuadrados, y se calcularon los errores de previsión correspondientes, como resultado, el método que la sumatoria de errores es menor y el que se ajusta mejor a la demanda es el de suavizado exponencial con respecto a las poleas, mientras que el método de mínimos cuadrados es más adecuado para las poleas dobles.

En el Capítulo 3, se presenta la Programación y Control de la Producción. En primer lugar, se implementó el Plan Maestro de la producción para las poleas y las poleas dobles, abarcando un período de doce meses y considerando las diferentes entradas requeridas para dicho plan. La capacidad máxima de producción mensual de la empresa es de 56 unidades debido a la limitación de una sola fundición al mes. En base a esto, se priorizó cumplir con las necesidades netas del producto estrella, que son las poleas. Como resultado, se identificó que en el mes diez faltaban 21 productos, por lo que se recomienda extender el plazo por 2 meses para poder cumplir con los pedidos pendientes en el mes doce. En cuanto a las poleas dobles, se toma la capacidad residual, sin embargo, entre los meses 7 y 11, no se podrá satisfacer las necesidades netas, por lo que se decidió a producir 2 productos adicionales en el mes 12 para cubrir algunos de los pedidos faltantes. Posteriormente, se realizó la explosión de materiales, considerando la materia prima utilizada en la producción de los productos. Esto se llevó a cabo determinando la cantidad de chatarra, carbón y caliza requerida para fabricar una sola unidad de cada producto. Con esta información y los resultados del Plan Maestro, se elaboró la Planeación de las Necesidades de Materiales, teniendo en cuenta los plazos de entrega de la materia prima, el inventario actual de la empresa y las cantidades a solicitar. Como resultado, en el caso de las poleas se deberá hacer pedidos de chatarra en los meses 5, 6, 7, 9, 10 y 11; un único pedido de carbón en el mes 11; y pedidos de caliza en todos los meses. En el caso de las poleas dobles, el inventario de chatarra y carbón satisface la producción, mientras que se requiere realizar un único pedido de caliza en el mes 1. Luego, se llevó a cabo la Planificación de Requerimientos de la Capacidad, considerando las horas trabajadas y la capacidad máxima de producción, como resultado, se mantuvo una carga de trabajo constante durante los 12 meses. Finalmente, se presenta el Plan de la Producción a través de un diagrama de flujo que

explica el procedimiento a seguir para su correcta ejecución. Comienza con las previsiones de la demanda, seguido del Plan Maestro y la explosión de materiales, con el Plan Maestro y la explosión de materiales definidos, se realiza la Planeación de las Necesidades de Materiales y, finalmente, con los resultados de esta última etapa, se elabora la Planificación de Requerimientos de la Capacidad.

Se recomienda a la empresa considerar la posibilidad de invertir en la puesta en funcionamiento del horno de inducción instalado. Aunque esto implicaría un costo inicial, abriría nuevas oportunidades para explorar mercados y generar nuevos productos, lo que podría resultar en un crecimiento de las ganancias. Además, dada la demanda inestable, es recomendable realizar un análisis exhaustivo del comportamiento de los productos afectados por esta inestabilidad. Esto permitiría encontrar soluciones para estabilizar la demanda, como promocionar más los productos y buscar nuevos clientes, así, se buscaría impulsar un crecimiento en la demanda. Es importante seguir detalladamente el Plan de la Producción propuesto, ya que esto garantizará una mejor programación y control de la producción, ayudando a reducir problemas relacionados con costos e inventarios y sobre todo saber cuándo, dónde y que producir y pedir. Por otro lado, se plantea la idea de aumentar la capacidad de producción. Sin embargo, dado que la empresa es artesanal, la opción de comprar otro horno de fundición para duplicar la capacidad podría implicar la contratación de más personal, lo que podría resultar en la pérdida de los beneficios asociados con ser una empresa artesanal. Otra posibilidad planteada es fundir más de una vez por mes,sin embargo, esimportante tener en cuenta las condiciones ambientales que limitan la frecuencia de la fundición. Por otro lado, se sugiere la posibilidad de explorar subcontratar personal para cumplir con los pedidos y estar abiertos a recibir más, lo que podría contribuir al aumento de las ganancias. Con una cuidadosa planificación y gestión, la empresa puede buscar un equilibrio entre el cumplimiento de las normas y la satisfacción de la demanda de manera rentable.

# **BIBLIOGRAFIA**

- 1. Amador, C. (2022). UNO Sapiens Boletín Científico de la Escuela Preparatoria No. 1. *Semestral*, *4*(8), 2.
- 2. Amat de Swert, J. M. (2009). *Estudio para la implantación del sistema MRP de planificación y control de la producción de una empresa productora de maquinaria de control numérico.* Universitat Politécnica de Catalunya.
- 3. Brik, D. (2022). *Crisis de seguridad en Ecuador: Cuando la realidad supera a la gestión*. SwissInfo.ch. [https://www.swissinfo.ch/spa/ecuador-seguridad\\_crisis-de-seguridad-en](https://www.swissinfo.ch/spa/ecuador-seguridad_crisis-de-seguridad-en-ecuador--cuando-la-realidad-supera-a-la-gesti%C3%B3n/47634134#%3A~%3Atext%3DSi%20en%202021%20la%20naci%C3%B3n%2Cmuertes%20violentas%20contabilizadas%20por%20la)[ecuador--cuando-la-realidad-supera-a-la-](https://www.swissinfo.ch/spa/ecuador-seguridad_crisis-de-seguridad-en-ecuador--cuando-la-realidad-supera-a-la-gesti%C3%B3n/47634134#%3A~%3Atext%3DSi%20en%202021%20la%20naci%C3%B3n%2Cmuertes%20violentas%20contabilizadas%20por%20la)

[gesti%C3%B3n/47634134#:~:text=Si%20en%202021%20la%20naci%C3%B3n,muertes%](https://www.swissinfo.ch/spa/ecuador-seguridad_crisis-de-seguridad-en-ecuador--cuando-la-realidad-supera-a-la-gesti%C3%B3n/47634134#%3A~%3Atext%3DSi%20en%202021%20la%20naci%C3%B3n%2Cmuertes%20violentas%20contabilizadas%20por%20la) [20violentas%20contabilizadas%20por%20la](https://www.swissinfo.ch/spa/ecuador-seguridad_crisis-de-seguridad-en-ecuador--cuando-la-realidad-supera-a-la-gesti%C3%B3n/47634134#%3A~%3Atext%3DSi%20en%202021%20la%20naci%C3%B3n%2Cmuertes%20violentas%20contabilizadas%20por%20la)

- 4. Caba Villalobos, N., Chamorro Altahona, O., & Fontalvo Herrera, T. J. (2011). *Gestión de la producción y operaciones*.
- 5. Calderón Guerra, F. G. (2020). *Análisis de la evolución de la industria camaronera y su incidencia en la balanza comercial del Ecuador*.
- 6. Cámara nacional de acuacultura. (2022). *Más allá de las cifras de exportación*. Cámara nacional de acuacultura. [https://www.cna-ecuador.com/mas-alla-de-las-cifras-de](https://www.cna-ecuador.com/mas-alla-de-las-cifras-de-exportacion/)[exportación/](https://www.cna-ecuador.com/mas-alla-de-las-cifras-de-exportacion/)
- 7. Canarias, E., Escobés, E., & Altamira, F. (2010). *Manual de planificación estratégica*. Berekintza.
- 8. Cebrían, L. (2009). *Análisis Estadístico Descriptivo* [Monografía].
- 9. Chapman, S. N. (2006). *Planificación y control de la producción*.
- 10. Consultas y Trámites Ecuador. (2023). *¿Cuáles son los beneficios del artesano calificado en Ecuador?* [https://consultasytramitesecuador.com/cuales-son-los-beneficios-del-artesano](https://consultasytramitesecuador.com/cuales-son-los-beneficios-del-artesano-calificado-en-ecuador/)[calificado-en-ecuador/](https://consultasytramitesecuador.com/cuales-son-los-beneficios-del-artesano-calificado-en-ecuador/)
- 11. Cruz Fernández, A. (2018). *Planificación y gestión de la demanda*. <https://reader.digitalbooks.pro/book/preview/132964/chapter1?1681015706091>
- 12. Derecho Ecuador. (2018). *BENEFICIOS LEGALES PARA LOS ARTESANOS*[.](https://derechoecuador.com/beneficios-legales-para-los-artesanos/) <https://derechoecuador.com/beneficios-legales-para-los-artesanos/>
- 13. Heizer, J., & Render, B. (2007). *Dirección de la producción y de operaciones (Decisiones estratégicas)*.
- 14. Heizer, J., & Render, B. (2008). *Dirección de la producción y de operaciones (Decisiones tácticas)*.
- 15. Meza, J. (2021). *Principales impuestos que pagan las empresas en el Ecuador*. Siigo. <https://contifico.com/principales-impuestos-que-pagan-las-empresas-en-el-ecuador/>
- 16. Ministerio de Energía y Minas. (2022a). *Ecuador alcanzó el 41% de las exportaciones mineras proyectadas, en los primeros cinco meses de 2022*. [https://www.recursosyenergia.gob.ec/ecuador-alcanzo-el-41-de-las-exportaciones-mineras](https://www.recursosyenergia.gob.ec/ecuador-alcanzo-el-41-de-las-exportaciones-mineras-proyectadas-en-los-primeros-cinco-meses-de-2022/)[proyectadas-en-los-primeros-cinco-meses-de-2022/](https://www.recursosyenergia.gob.ec/ecuador-alcanzo-el-41-de-las-exportaciones-mineras-proyectadas-en-los-primeros-cinco-meses-de-2022/)
- 17. Ministerio de Energía y Minas. (2022b). *Ecuador alcanzó el nivel de exportación minera mensual más alto en su historia en enero de 2022, con USD 271,85 millones*[.](https://www.recursosyenergia.gob.ec/ecuador-alcanzo-el-nivel-de-exportacion-minera-mensual-mas-alto-en-su-historia-en-enero-de-2022-con-usd-27185-millones/#%3A~%3Atext%3D271%2C85%20millones-%2CEcuador%20alcanz%C3%B3%20el%20nivel%20de%20exportaci%C3%B3n%20minera%20mensual%20m%C3%A1s%20alto%2Ccon%20USD%20271%2C85%20millones%26text%3DLas%20exportaciones%20mineras%20de%20enero%2Calcanzaron%20USD%20255%2C88%20mil) [https://www.recursosyenergia.gob.ec/ecuador-alcanzo-el-nivel-de-exportacion-minera](https://www.recursosyenergia.gob.ec/ecuador-alcanzo-el-nivel-de-exportacion-minera-mensual-mas-alto-en-su-historia-en-enero-de-2022-con-usd-27185-millones/#%3A~%3Atext%3D271%2C85%20millones-%2CEcuador%20alcanz%C3%B3%20el%20nivel%20de%20exportaci%C3%B3n%20minera%20mensual%20m%C3%A1s%20alto%2Ccon%20USD%20271%2C85%20millones%26text%3DLas%20exportaciones%20mineras%20de%20enero%2Calcanzaron%20USD%20255%2C88%20mil)[mensual-mas-alto-en-su-historia-en-enero-de-2022-con-usd-27185](https://www.recursosyenergia.gob.ec/ecuador-alcanzo-el-nivel-de-exportacion-minera-mensual-mas-alto-en-su-historia-en-enero-de-2022-con-usd-27185-millones/#%3A~%3Atext%3D271%2C85%20millones-%2CEcuador%20alcanz%C3%B3%20el%20nivel%20de%20exportaci%C3%B3n%20minera%20mensual%20m%C3%A1s%20alto%2Ccon%20USD%20271%2C85%20millones%26text%3DLas%20exportaciones%20mineras%20de%20enero%2Calcanzaron%20USD%20255%2C88%20mil) [millones/#:~:text=271%2C85%20millones-](https://www.recursosyenergia.gob.ec/ecuador-alcanzo-el-nivel-de-exportacion-minera-mensual-mas-alto-en-su-historia-en-enero-de-2022-con-usd-27185-millones/#%3A~%3Atext%3D271%2C85%20millones-%2CEcuador%20alcanz%C3%B3%20el%20nivel%20de%20exportaci%C3%B3n%20minera%20mensual%20m%C3%A1s%20alto%2Ccon%20USD%20271%2C85%20millones%26text%3DLas%20exportaciones%20mineras%20de%20enero%2Calcanzaron%20USD%20255%2C88%20mil)

[,Ecuador%20alcanz%C3%B3%20el%20nivel%20de%20exportaci%C3%B3n%20minera%](https://www.recursosyenergia.gob.ec/ecuador-alcanzo-el-nivel-de-exportacion-minera-mensual-mas-alto-en-su-historia-en-enero-de-2022-con-usd-27185-millones/#%3A~%3Atext%3D271%2C85%20millones-%2CEcuador%20alcanz%C3%B3%20el%20nivel%20de%20exportaci%C3%B3n%20minera%20mensual%20m%C3%A1s%20alto%2Ccon%20USD%20271%2C85%20millones%26text%3DLas%20exportaciones%20mineras%20de%20enero%2Calcanzaron%20USD%20255%2C88%20mil) [20mensual%20m%C3%A1s%20alto,con%20USD%20271%2C85%20millones&text=Las%](https://www.recursosyenergia.gob.ec/ecuador-alcanzo-el-nivel-de-exportacion-minera-mensual-mas-alto-en-su-historia-en-enero-de-2022-con-usd-27185-millones/#%3A~%3Atext%3D271%2C85%20millones-%2CEcuador%20alcanz%C3%B3%20el%20nivel%20de%20exportaci%C3%B3n%20minera%20mensual%20m%C3%A1s%20alto%2Ccon%20USD%20271%2C85%20millones%26text%3DLas%20exportaciones%20mineras%20de%20enero%2Calcanzaron%20USD%20255%2C88%20mil)

[20exportaciones%20mineras%20de%20enero,alcanzaron%20USD%20255%2C88%20mill](https://www.recursosyenergia.gob.ec/ecuador-alcanzo-el-nivel-de-exportacion-minera-mensual-mas-alto-en-su-historia-en-enero-de-2022-con-usd-27185-millones/#%3A~%3Atext%3D271%2C85%20millones-%2CEcuador%20alcanz%C3%B3%20el%20nivel%20de%20exportaci%C3%B3n%20minera%20mensual%20m%C3%A1s%20alto%2Ccon%20USD%20271%2C85%20millones%26text%3DLas%20exportaciones%20mineras%20de%20enero%2Calcanzaron%20USD%20255%2C88%20mil) [ones.](https://www.recursosyenergia.gob.ec/ecuador-alcanzo-el-nivel-de-exportacion-minera-mensual-mas-alto-en-su-historia-en-enero-de-2022-con-usd-27185-millones/#%3A~%3Atext%3D271%2C85%20millones-%2CEcuador%20alcanz%C3%B3%20el%20nivel%20de%20exportaci%C3%B3n%20minera%20mensual%20m%C3%A1s%20alto%2Ccon%20USD%20271%2C85%20millones%26text%3DLas%20exportaciones%20mineras%20de%20enero%2Calcanzaron%20USD%20255%2C88%20mil)

- 18. Pérez Navarro, A., Medina León, A., Alonso Elizondo, P., & Ramírez Pérez, N. (2007). *Métodos y técnicas para la previsión de la demanda*.
- 19. Reyes, O. (2012). *Planeación estratégica para alta dirección*. Palibrio.
- 20. Vera Cubas, S. G. (2018). *Propuesta de un sistema de planificación y control de la producción para la empresa Fabrication Technology Company S.A.C. para mejorar el nivel de servicio.* Universidad Católica Santo Toribio de Mogrovejo.
- 21. Zambrano, D., Arguello, L., Domínguez, J., & Bautista, E. (2018). *Planificación de requerimientos de la capacidad de calzado en la microempresa BAZKIN*.

# **ANEXOS**

### **Anexo 1**

#### *Precios unitarios*

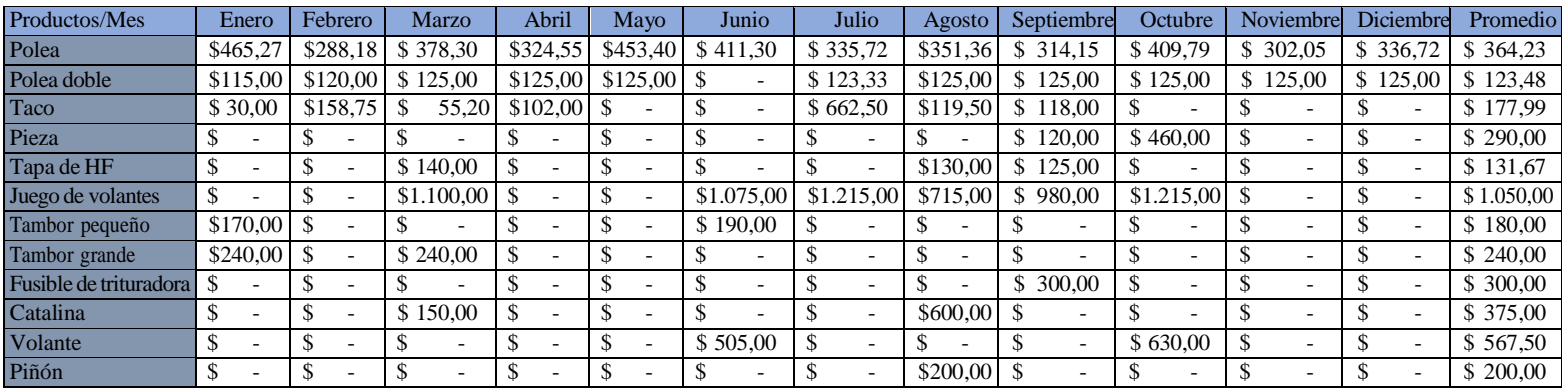

#### **Anexo 2** *Poleas vendidas 2018-2022*

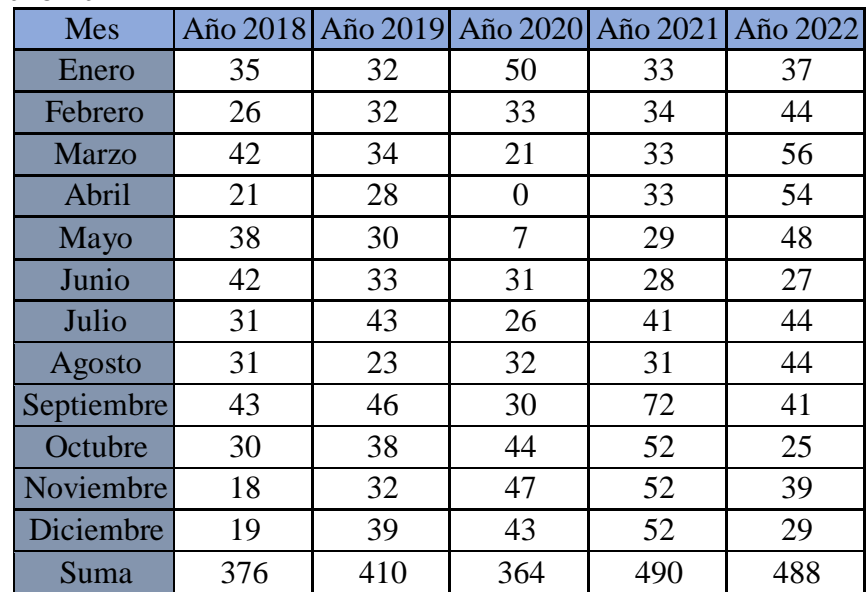

**Anexo 3** *Poleas dobles vendidas 2018-2022*

| Mes          |                |                | Año 2018 Año 2019 Año 2020 Año 2021 Año 2022 |                          |                |
|--------------|----------------|----------------|----------------------------------------------|--------------------------|----------------|
| Enero        | 0              | 1              | $\overline{2}$                               | 1                        | 1              |
| Febrero      | 0              | $\overline{2}$ | 1                                            | 1                        | 4              |
| <b>Marzo</b> | 0              | $\overline{2}$ | 0                                            | 1                        | 5              |
| Abril        | $\overline{2}$ | $\mathbf{1}$   | 0                                            | 5                        | 5              |
| Mayo         | ი              | 1              | 0                                            | 1                        | $\mathbf{1}$   |
| Junio        | 1              | $\overline{2}$ | $\overline{2}$                               | 0                        | 0              |
| Julio        | $\mathbf{1}$   | $\overline{2}$ | $\mathbf{1}$                                 | 0                        | 3              |
| Agosto       | 3              | 0              | 0                                            | 1                        | $\mathbf{1}$   |
| Septiembre   | 3              | $\overline{2}$ | 2                                            | $\overline{2}$           | $\overline{2}$ |
| Octubre      | $\mathbf{1}$   | $\overline{2}$ | $\overline{2}$                               | $\overline{2}$           | 3              |
| Noviembre    | 1              | 3              | 2                                            | 0                        | 1              |
| Diciembre    | O              | 4              | 3                                            | $\overline{\phantom{a}}$ | 1              |
| Suma         | 12             | 22             | 15                                           | 16                       | 27             |

**Anexo 4** *Ecuación de la recta poleas*

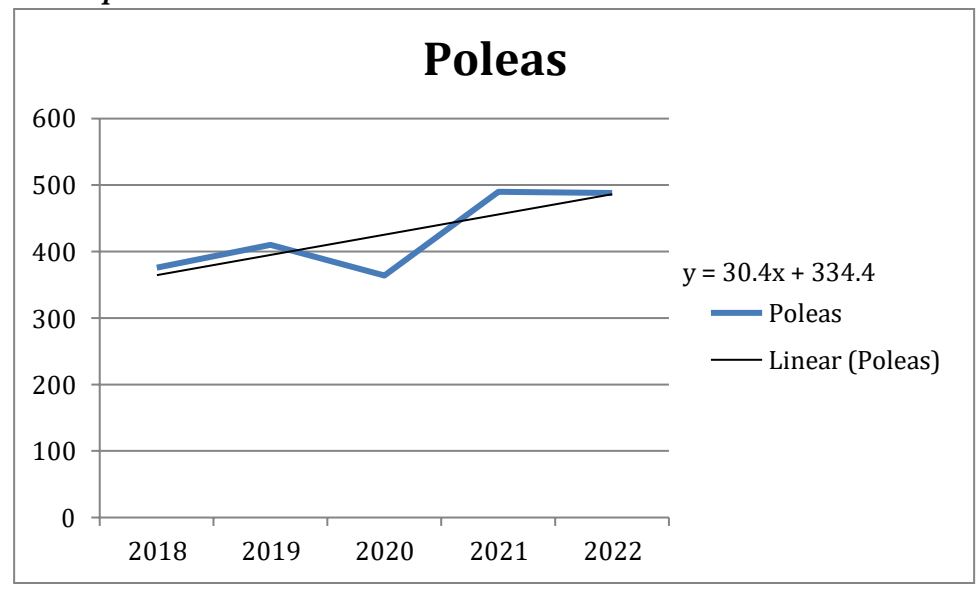

**Anexo 5** *Ecuación de la recta poleas dobles*

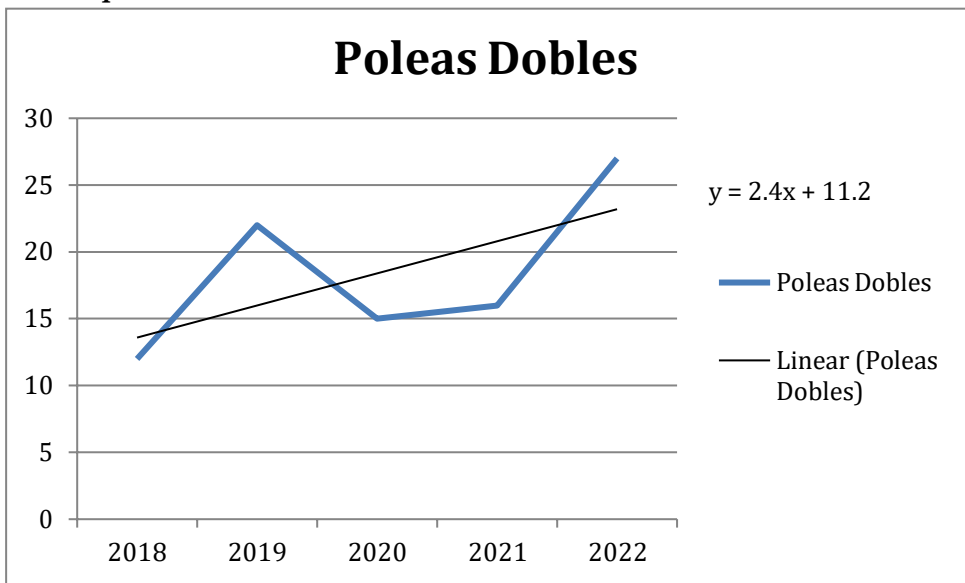

*Promedios móviles poleas N=3*

| Mes          | Demanda | PROM MÓVIL | <b>ERROR</b> | <b>DAM</b>   | <b>ECM</b>   | <b>EPAM</b> |
|--------------|---------|------------|--------------|--------------|--------------|-------------|
| Enero        | 35      |            |              |              |              |             |
| Febrero      | 26      |            |              |              |              |             |
| <b>Marzo</b> | 42      |            |              |              |              |             |
| Abril        | 21      |            |              |              |              |             |
| Mayo         | 38      |            |              |              |              |             |
| Junio        | 42      | 32,4       | $-9,6$       | 9,6          | 92,16        | 0,2286      |
| Julio        | 31      | 33,8       | 2,8          | 2,8          | 7,84         | 0,0903      |
| Agosto       | 31      | 34,8       | 3,8          | 3,8          | 14,44        | 0,1226      |
| Septiembre   | 43      | 32,6       | $-10,4$      | 10,4         | 108,16       | 0,2419      |
| Octubre      | 30      | 37         | 7            | 7            | 49           | 0,2333      |
| Noviembre    | 18      | 35,4       | 17,4         | 17,4         | 302,76       | 0,9667      |
| Diciembre    | 19      | 30,6       | 11,6         | 11,6         | 134,56       | 0,6105      |
| Enero        | 32      | 28,2       | $-3,8$       | 3,8          | 14,44        | 0,1188      |
| Febrero      | 32      | 28,4       | $-3,6$       | 3,6          | 12,96        | 0,1125      |
| <b>Marzo</b> | 34      | 26,2       | $-7,8$       | 7,8          | 60,84        | 0,2294      |
| Abril        | 28      | 27         | $-1$         | $\mathbf{1}$ | 1            | 0,0357      |
| Mayo         | 30      | 29         | $-1$         | $\mathbf{1}$ | $\mathbf{1}$ | 0,0333      |
| Junio        | 33      | 31,2       | $-1,8$       | 1,8          | 3,24         | 0,0545      |
| Julio        | 43      | 31,4       | $-11,6$      | 11,6         | 134,56       | 0,2698      |
| Agosto       | 23      | 33,6       | 10,6         | 10,6         | 112,36       | 0,4609      |

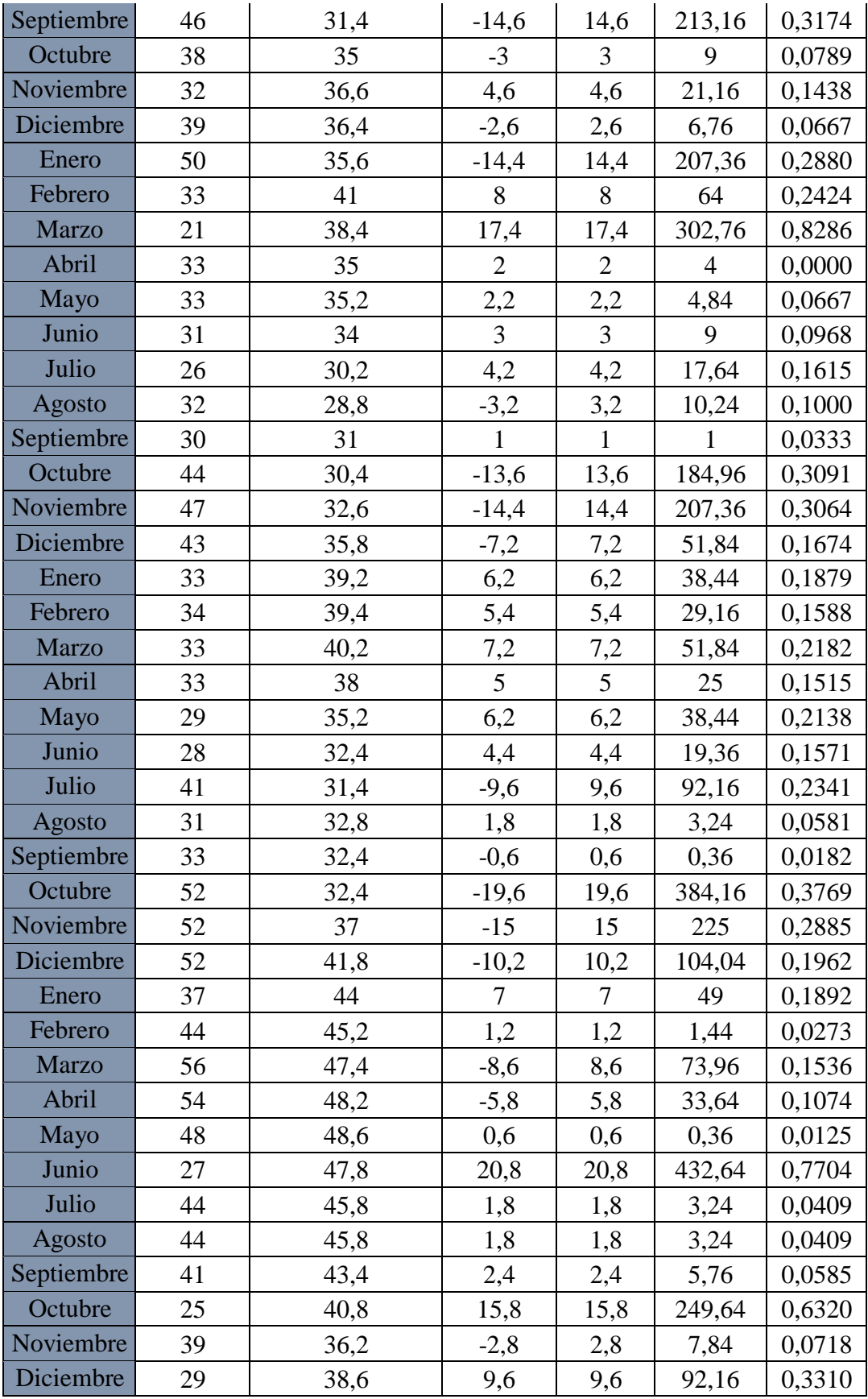

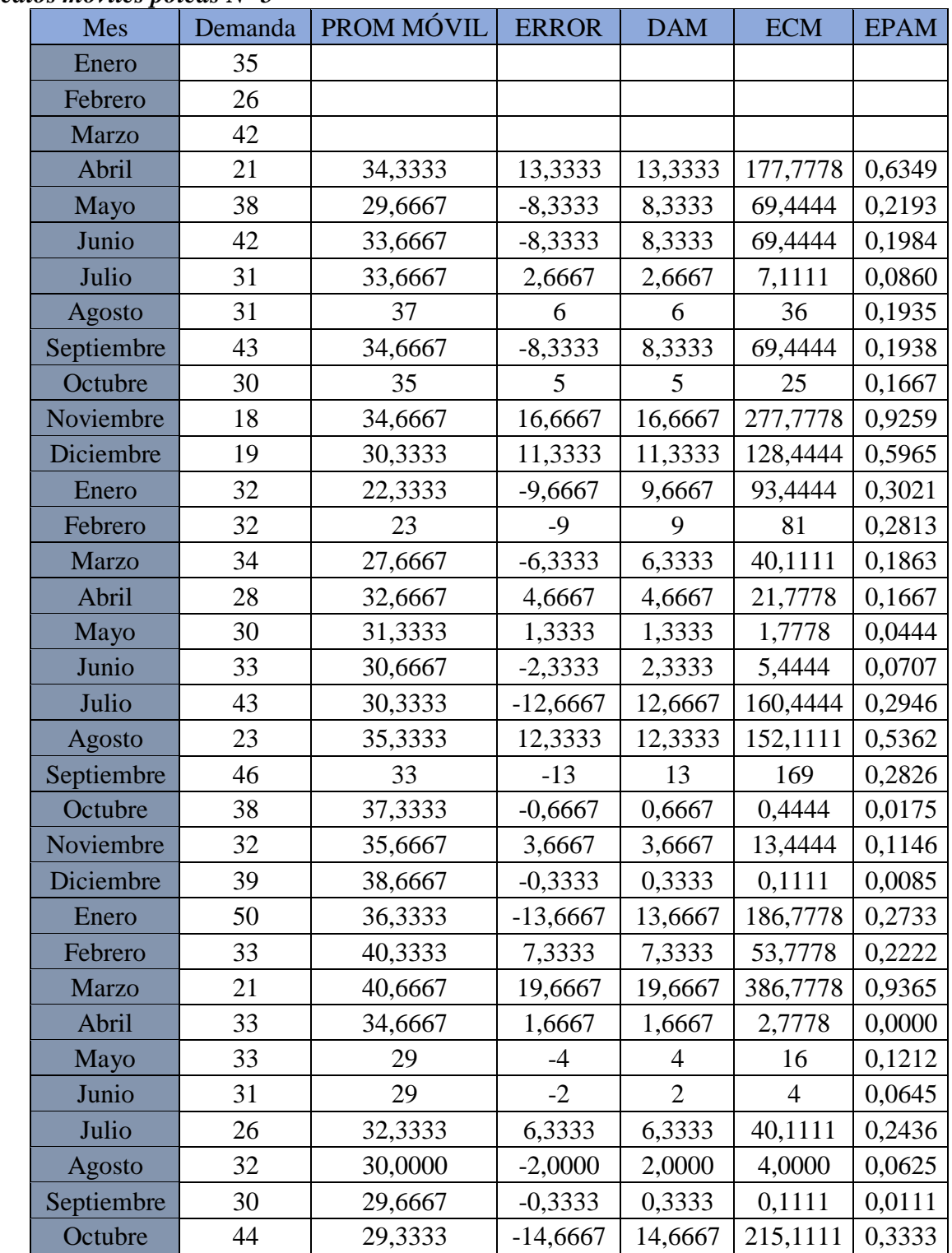

#### **Anexo 7** *Promedios móviles poleas N=5*

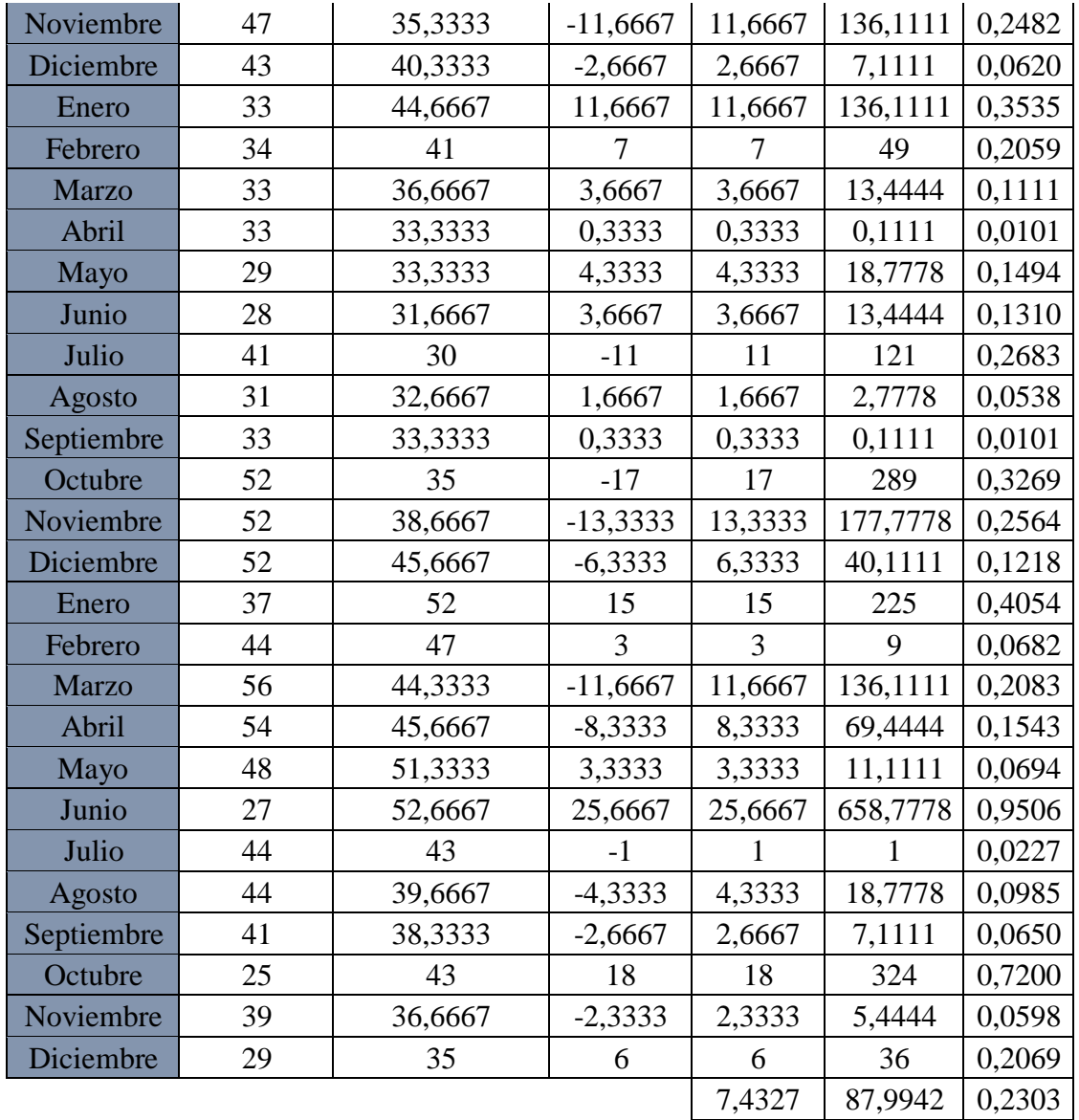

*Promedios móviles poleas N=7*

| Mes          | Demanda | PROM MÓVIL | <b>ERROR</b> | <b>DAM</b> | <b>ECM</b> | <b>EPAM</b> |
|--------------|---------|------------|--------------|------------|------------|-------------|
| Enero        | 35      |            |              |            |            |             |
| Febrero      | 26      |            |              |            |            |             |
| <b>Marzo</b> | 42      |            |              |            |            |             |
| Abril        | 21      |            |              |            |            |             |
| Mayo         | 38      |            |              |            |            |             |
| Junio        | 42      |            |              |            |            |             |
| Julio        | 31      |            |              |            |            |             |
| Agosto       | 31      | 33,5714    | 2,5714       | 2,5714     | 6,6122     | 0,0829      |

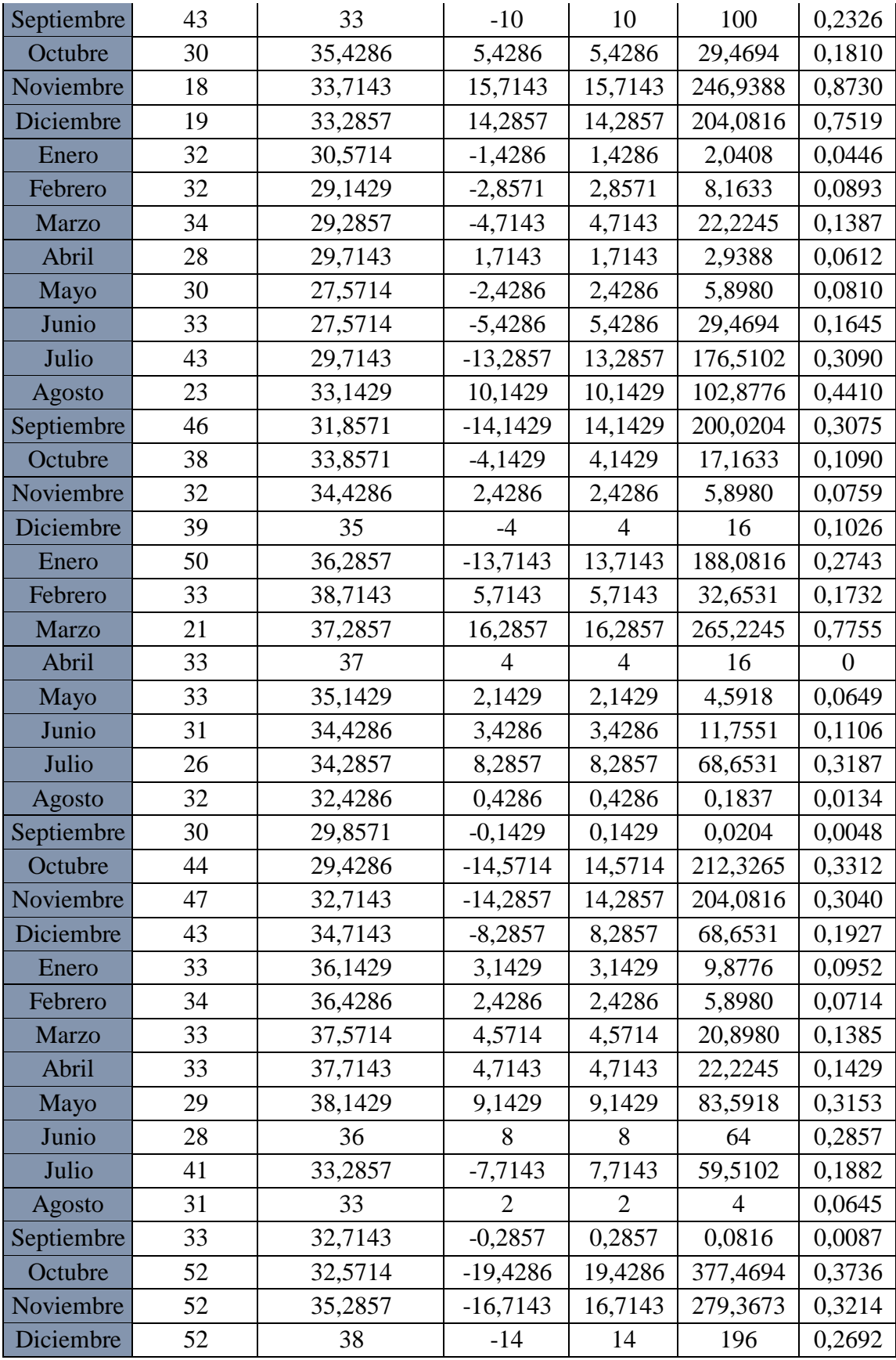

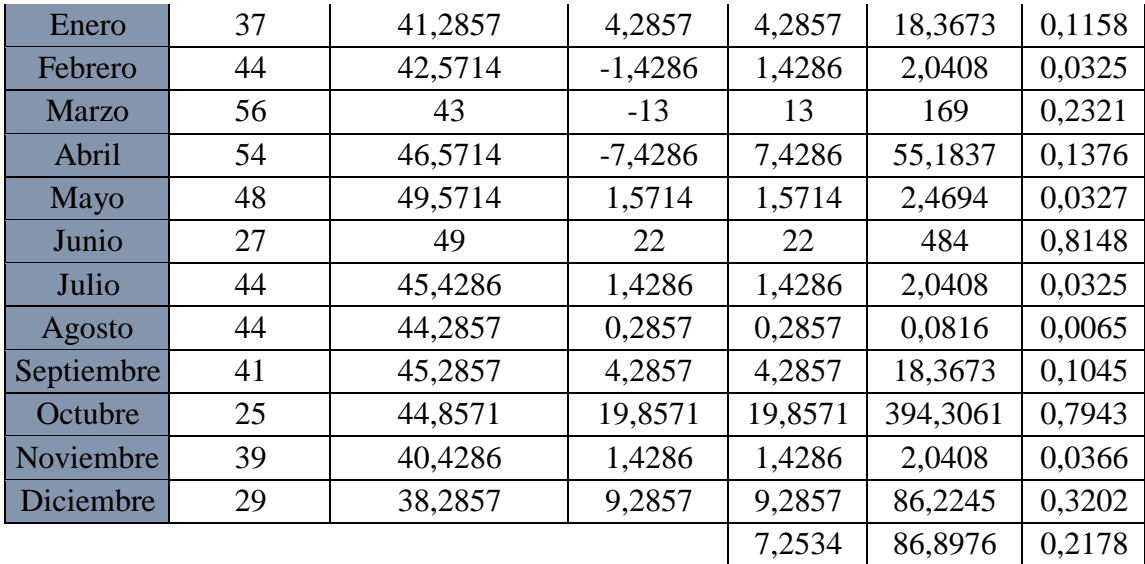

*Promedios móviles poleas dobles N=3*

| Mes          | Demanda          | PROM MOVIL     | <b>ERROR</b>     | <b>DAM</b>     | <b>ECM</b>     | <b>EPAM</b>    |
|--------------|------------------|----------------|------------------|----------------|----------------|----------------|
| Enero        | 0                |                |                  |                |                |                |
| Febrero      | $\overline{0}$   |                |                  |                |                |                |
| <b>Marzo</b> | $\boldsymbol{0}$ |                |                  |                |                |                |
| Abril        | $\overline{2}$   | $\overline{0}$ | $-2$             | $\overline{2}$ | $\overline{4}$ | $\mathbf{1}$   |
| Mayo         | $\overline{0}$   | 0,6667         | 0,6667           | 0,6667         | 0,4444         | $\overline{0}$ |
| Junio        | 1                | 0,6667         | $-0,3333$        | 0,3333         | 0,1111         | 0,3333         |
| Julio        | 1                |                | $\boldsymbol{0}$ | $\overline{0}$ | $\overline{0}$ | $\overline{0}$ |
| Agosto       | 3                | 0,6667         | $-2,3333$        | 2,3333         | 5,4444         | 0,7778         |
| Septiembre   | 3                | 1,6667         | $-1,3333$        | 1,3333         | 1,7778         | 0,4444         |
| Octubre      | 1                | 2,3333         | 1,3333           | 1,3333         | 1,7778         | 1,3333         |
| Noviembre    | 1                | 2,3333         | 1,3333           | 1,3333         | 1,7778         | 1,3333         |
| Diciembre    | $\overline{0}$   | 1,6667         | 1,6667           | 1,6667         | 2,7778         | $\overline{0}$ |
| Enero        | 1                | 0,6667         | $-0,3333$        | 0,3333         | 0,1111         | 0,3333         |
| Febrero      | $\overline{2}$   | 0,6667         | $-1,3333$        | 1,3333         | 1,7778         | 0,6667         |
| <b>Marzo</b> | $\overline{2}$   |                | $-1$             | 1              | 1              | 0,5            |
| Abril        | 1                | 1,6667         | 0,6667           | 0,6667         | 0,4444         | 0,6667         |
| Mayo         | 1                | 1,6667         | 0,6667           | 0,6667         | 0,4444         | 0,6667         |
| Junio        | $\overline{2}$   | 1,3333         | $-0,6667$        | 0,6667         | 0,4444         | 0,3333         |
| Julio        | $\overline{2}$   | 1,3333         | $-0,6667$        | 0,6667         | 0,4444         | 0,3333         |
| Agosto       | $\overline{0}$   | 1,6667         | 1,6667           | 1,6667         | 2,7778         | $\overline{0}$ |
| Septiembre   | $\mathfrak{2}$   | 1,3333         | $-0,6667$        | 0,6667         | 0,4444         | 0,3333         |
| Octubre      | $\overline{2}$   | 1,3333         | $-0,6667$        | 0,6667         | 0,4444         | 0,3333         |

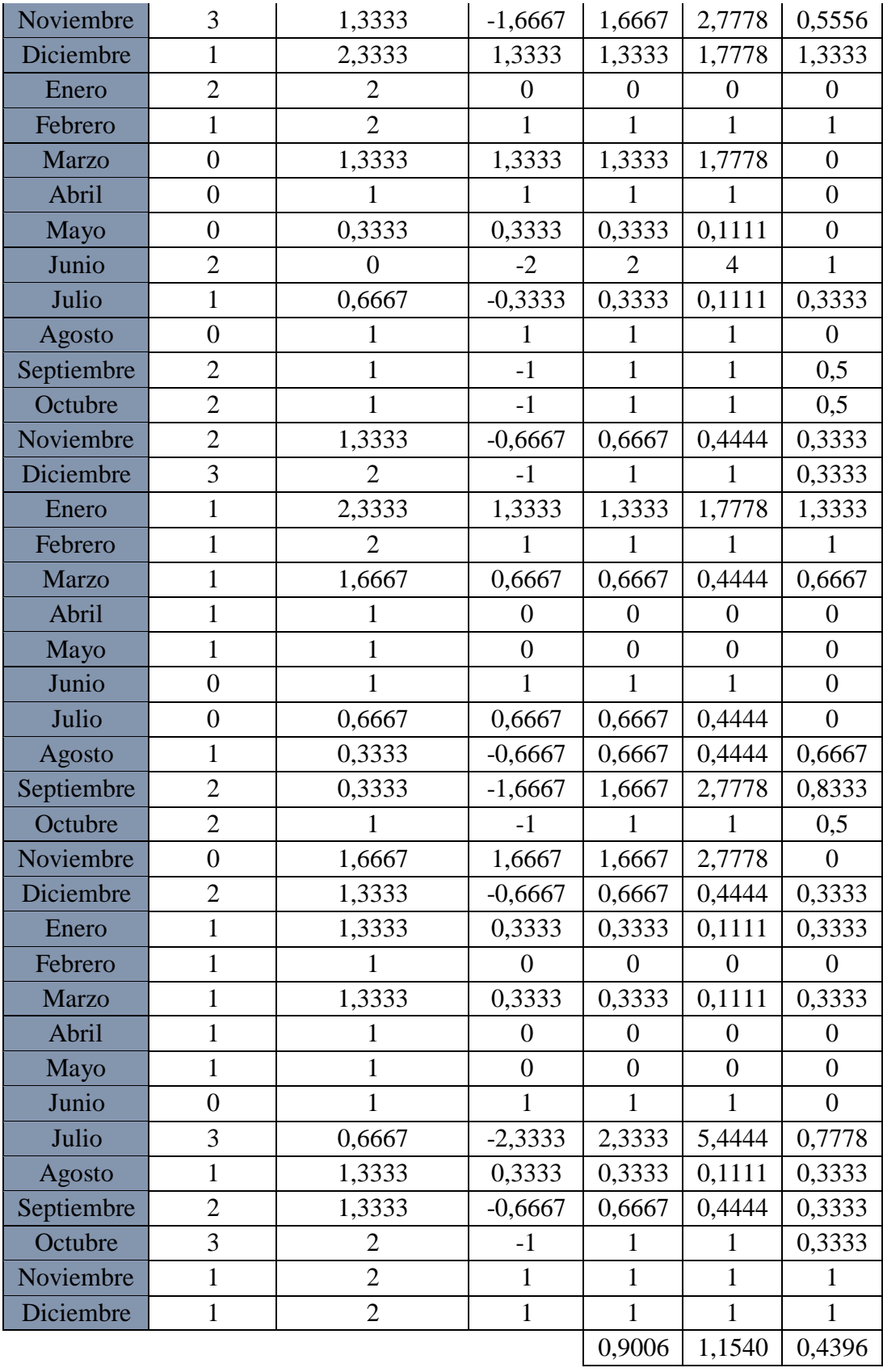

| Mes          | Demanda          | PROM MOVIL     | <b>ERROR</b> | <b>DAM</b>   | <b>ECM</b>   | <b>EPAM</b>      |
|--------------|------------------|----------------|--------------|--------------|--------------|------------------|
| Enero        | $\boldsymbol{0}$ |                |              |              |              |                  |
| Febrero      | $\boldsymbol{0}$ |                |              |              |              |                  |
| <b>Marzo</b> | $\boldsymbol{0}$ |                |              |              |              |                  |
| Abril        | $\overline{2}$   |                |              |              |              |                  |
| Mayo         | $\boldsymbol{0}$ |                |              |              |              |                  |
| Junio        | $\mathbf{1}$     | 0,4            | $-0,6$       | 0,6          | 0,36         | 0,6              |
| Julio        | $\mathbf{1}$     | 0,6            | $-0,4$       | 0,4          | 0,16         | 0,4              |
| Agosto       | $\overline{3}$   | 0,8            | $-2,2$       | 2,2          | 4,84         | 0,7333           |
| Septiembre   | $\overline{3}$   | 1,4            | $-1,6$       | 1,6          | 2,56         | 0,5333           |
| Octubre      | $\mathbf{1}$     | 1,6            | 0,6          | 0,6          | 0,36         | 0,6              |
| Noviembre    | $\mathbf{1}$     | 1,8            | 0,8          | 0,8          | 0,64         | 0,8              |
| Diciembre    | $\boldsymbol{0}$ | 1,8            | 1,8          | 1,8          | 3,24         | $\boldsymbol{0}$ |
| Enero        | $\mathbf{1}$     | 1,6            | 0,6          | 0,6          | 0,36         | 0,6              |
| Febrero      | $\overline{2}$   | 1,2            | $-0,8$       | 0,8          | 0,64         | 0,4              |
| <b>Marzo</b> | $\overline{2}$   | $\mathbf{1}$   | $-1$         | 1            | 1            | 0,5              |
| Abril        | $\mathbf{1}$     | 1,2            | 0,2          | 0,2          | 0,04         | 0,2              |
| Mayo         | $\mathbf{1}$     | 1,2            | 0,2          | 0,2          | 0,04         | 0,2              |
| Junio        | $\overline{2}$   | 1,4            | $-0,6$       | 0,6          | 0,36         | 0,3              |
| Julio        | $\overline{2}$   | 1,6            | $-0,4$       | 0,4          | 0,16         | 0,2              |
| Agosto       | $\boldsymbol{0}$ | 1,6            | 1,6          | 1,6          | 2,56         | $\overline{0}$   |
| Septiembre   | $\mathbf{2}$     | 1,2            | $-0,8$       | 0,8          | 0,64         | 0,4              |
| Octubre      | $\overline{2}$   | 1,4            | $-0,6$       | 0,6          | 0,36         | 0,3              |
| Noviembre    | $\overline{3}$   | 1,6            | $-1,4$       | 1,4          | 1,96         | $\boldsymbol{0}$ |
| Diciembre    | $\,1$            | 1,8            | 0,8          | 0,8          | 0,64         | 0,8              |
| Enero        | $\overline{2}$   | 1,6            | $-0,4$       | 0,4          | 0,16         | 0,2              |
| Febrero      | $\mathbf{1}$     | $\overline{2}$ | $\mathbf{1}$ | 1            | 1            | $\mathbf{1}$     |
| <b>Marzo</b> | $\boldsymbol{0}$ | 1,8            | 1,8          | 1,8          | 3,24         | $\boldsymbol{0}$ |
| Abril        | $\boldsymbol{0}$ | 1,4            | 1,4          | 1,4          | 1,96         | $\boldsymbol{0}$ |
| Mayo         | $\boldsymbol{0}$ | 0,8            | 0,8          | 0,8          | 0,64         | $\boldsymbol{0}$ |
| Junio        | $\overline{2}$   | 0,6            | $-1,4$       | 1,4          | 1,96         | 0,7              |
| Julio        | $\mathbf{1}$     | 0,6            | $-0,4$       | 0,4          | 0,16         | 0,4              |
| Agosto       | $\boldsymbol{0}$ | 0,6            | 0,6          | 0,6          | 0,36         | $\overline{0}$   |
| Septiembre   | $\overline{2}$   | 0,6            | $-1,4$       | 1,4          | 1,96         | 0,7              |
| Octubre      | $\overline{2}$   | $\mathbf{1}$   | $-1$         | $\mathbf{1}$ | $\mathbf{1}$ | 0,5              |
| Noviembre    | $\overline{2}$   | 1,4            | $-0,6$       | 0,6          | 0,36         | 0,3              |
| Diciembre    | 3                | 1,4            | $-1,6$       | 1,6          | 2,56         | 0,5333           |

*Promedios móviles poleas dobles N=5*

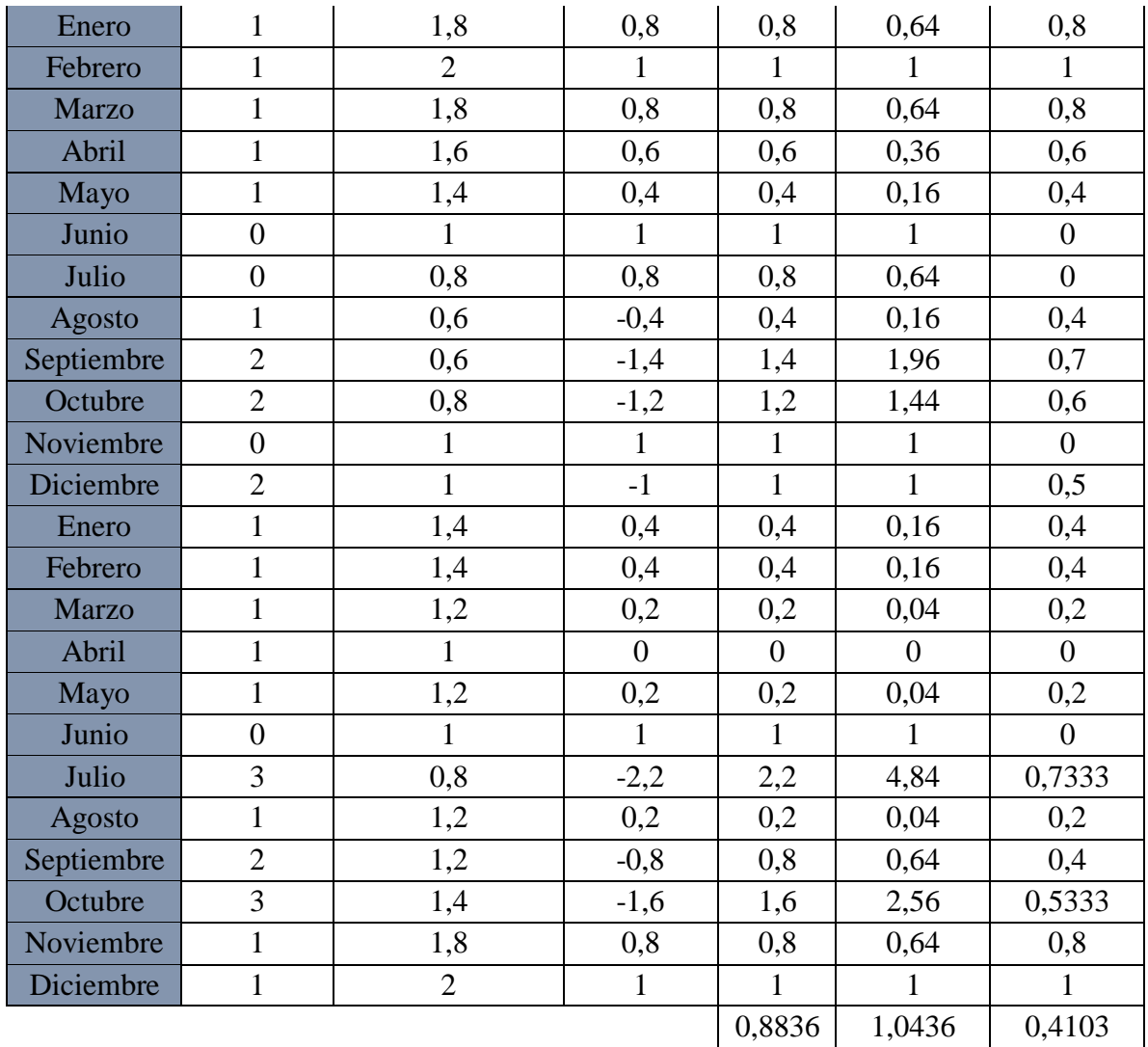

*Promedios móviles poleas dobles N=7*

| <b>Mes</b>   | Demanda        | PROM MOVIL | <b>ERROR</b> | <b>DAM</b>     | <b>ECM</b> | <b>EPAM</b> |
|--------------|----------------|------------|--------------|----------------|------------|-------------|
| Enero        | $\overline{0}$ |            |              |                |            |             |
| Febrero      | $\overline{0}$ |            |              |                |            |             |
| <b>Marzo</b> | $\overline{0}$ |            |              |                |            |             |
| Abril        | $\overline{2}$ |            |              |                |            |             |
| Mayo         | $\overline{0}$ |            |              |                |            |             |
| Junio        | 1              |            |              |                |            |             |
| Julio        | 1              |            |              |                |            |             |
| Agosto       | 3              | 0,5714     | $-2,4286$    | 2,4286         | 5,8980     | 0,8095      |
| Septiembre   | 3              |            | $-2$         | $\overline{2}$ | 4          | 0,6667      |
| Octubre      | 1              | 1,4286     | 0,4286       | 0,4286         | 0,1837     | 0,4286      |
| Noviembre    |                | 1,5714     | 0,5714       | 0,5714         | 0,3265     | 0,5714      |

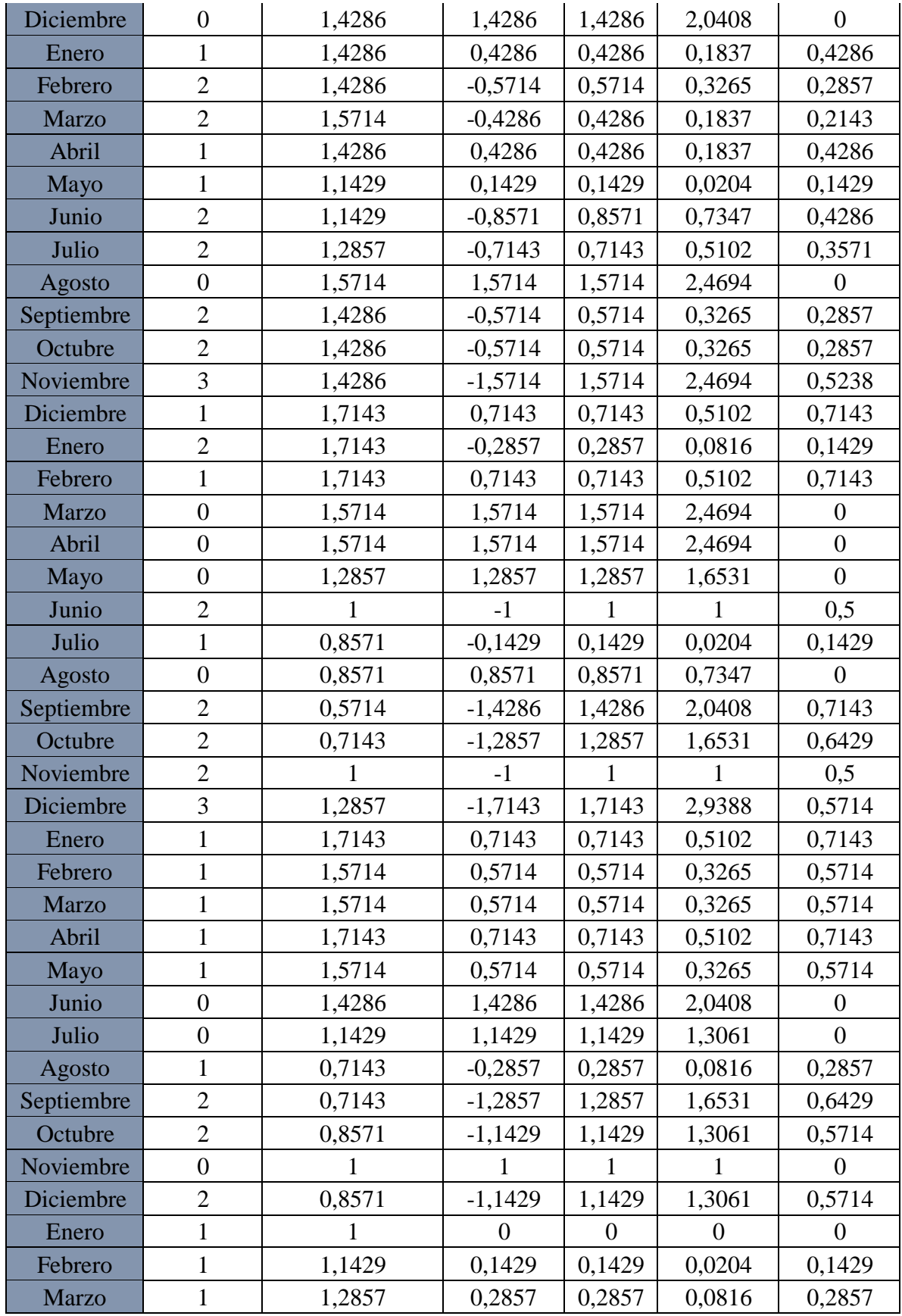

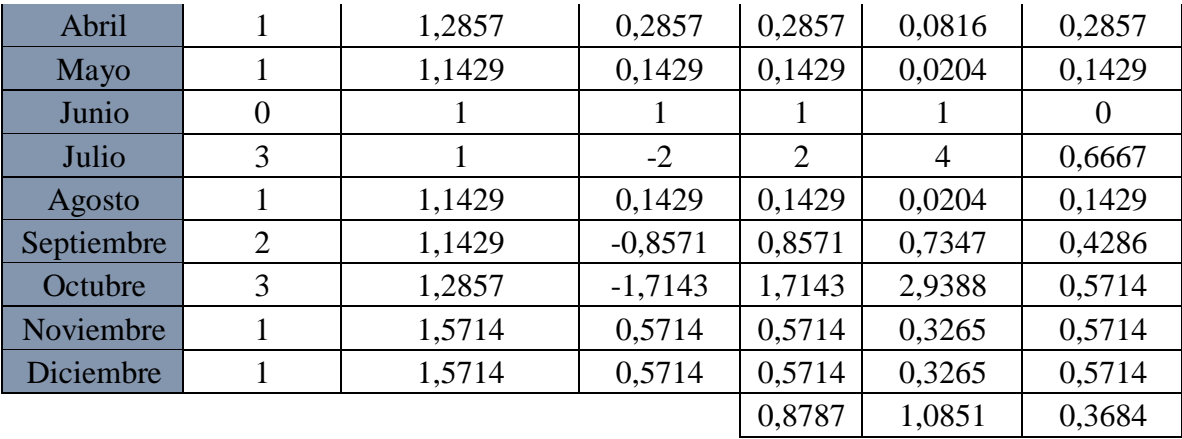

*Suavizado exponencial poleas*

| Alfa         | 0,14    |            |              |                |                |             |
|--------------|---------|------------|--------------|----------------|----------------|-------------|
| Mediana      | 33      |            |              |                |                |             |
| Mes          | Demanda | Suav. Exp. | <b>ERROR</b> | <b>DAM</b>     | <b>ECM</b>     | <b>EPAM</b> |
| Enero        | 35      | 33         | $-2$         | $\overline{2}$ | $\overline{4}$ | 0,0571      |
| Febrero      | 26      | 33,2740    | 7,2740       | 7,2740         | 52,9112        | 0,2798      |
| <b>Marzo</b> | 42      | 32,2774    | $-9,7226$    | 9,7226         | 94,5281        | 0,2315      |
| Abril        | 21      | 33,6095    | 12,6095      | 12,6095        | 158,9987       | 0,6005      |
| Mayo         | 38      | 31,8819    | $-6,1181$    | 6,1181         | 37,4308        | 0,1610      |
| Junio        | 42      | 32,7201    | $-9,2799$    | 9,2799         | 86,1161        | 0,2209      |
| Julio        | 31      | 33,9915    | 2,9915       | 2,9915         | 8,9491         | 0,0965      |
| Agosto       | 31      | 33,5817    | 2,5817       | 2,5817         | 6,6649         | 0,0833      |
| Septiembre   | 43      | 33,2280    | $-9,7720$    | 9,7720         | 95,4928        | 0,2273      |
| Octubre      | 30      | 34,5668    | 4,5668       | 4,5668         | 20,8553        | 0,1522      |
| Noviembre    | 18      | 33,9411    | 15,9411      | 15,9411        | 254,1186       | 0,8856      |
| Diciembre    | 19      | 31,7571    | 12,7571      | 12,7571        | 162,7439       | 0,6714      |
| Enero        | 32      | 30,0093    | $-1,9907$    | 1,9907         | 3,9627         | 0,0622      |
| Febrero      | 32      | 30,2821    | $-1,7179$    | 1,7179         | 2,9513         | 0,0537      |
| <b>Marzo</b> | 34      | 30,5174    | $-3,4826$    | 3,4826         | 12,1283        | 0,1024      |
| Abril        | 28      | 30,9946    | 2,9946       | 2,9946         | 8,9674         | 0,1069      |
| Mayo         | 30      | 30,5843    | 0,5843       | 0,5843         | 0,3414         | 0,0195      |
| Junio        | 33      | 30,5042    | $-2,4958$    | 2,4958         | 6,2288         | 0,0756      |
| Julio        | 43      | 30,8462    | $-12,1538$   | 12,1538        | 147,7156       | 0,2826      |
| Agosto       | 23      | 32,5113    | 9,5113       | 9,5113         | 90,4646        | 0,4135      |
| Septiembre   | 46      | 31,2082    | $-14,7918$   | 14,7918        | 218,7971       | 0,3216      |
| Octubre      | 38      | 33,2347    | $-4,7653$    | 4,7653         | 22,7078        | 0,1254      |
| Noviembre    | 32      | 33,8876    | 1,8876       | 1,8876         | 3,5630         | 0,0590      |

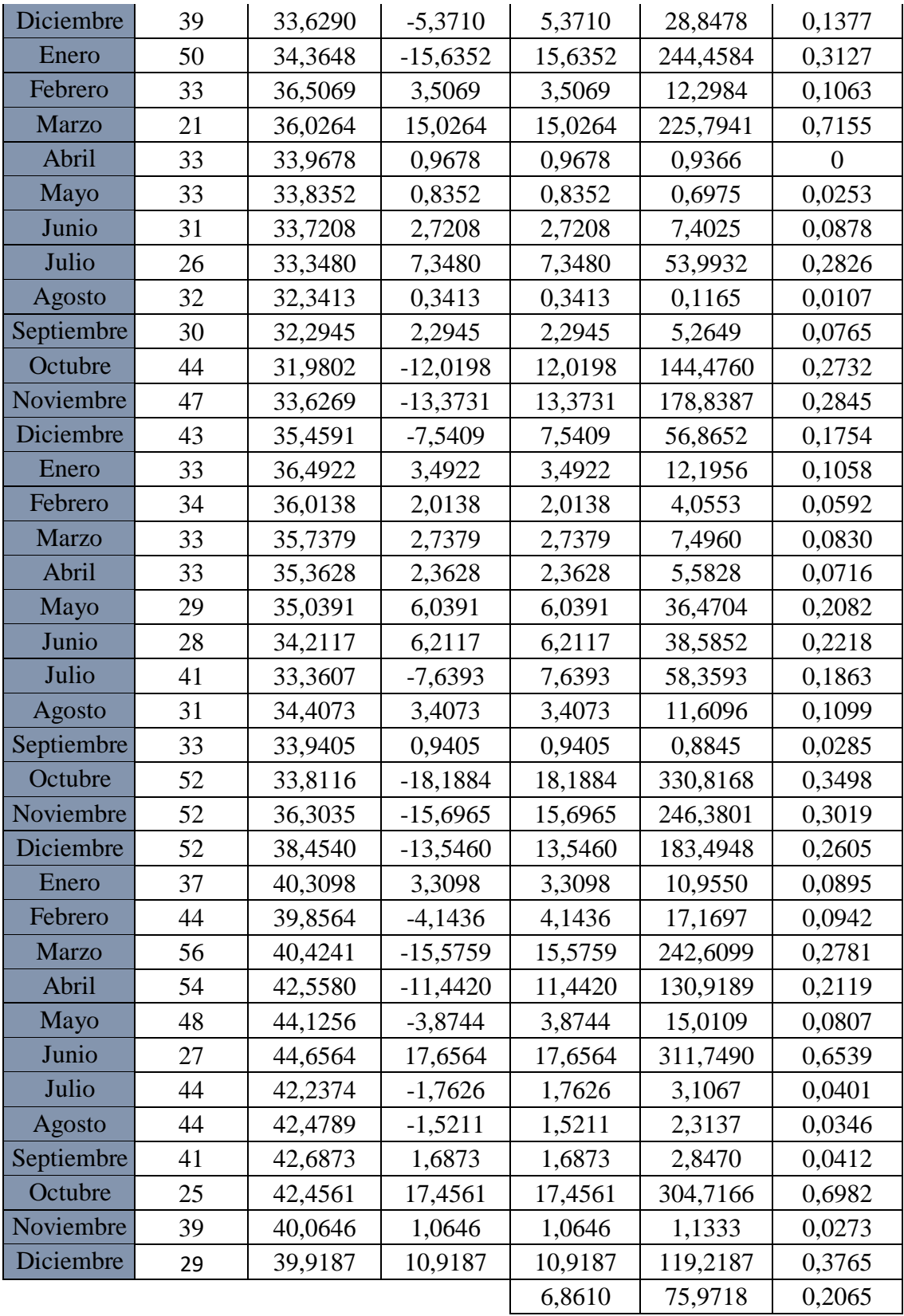

*Suavizado exponencial poleas dobles*

| Alfa         |                  |              |                  |                  |                  |                  |
|--------------|------------------|--------------|------------------|------------------|------------------|------------------|
| Mediana      | 1                |              |                  |                  |                  |                  |
| Mes          | Demanda          | Suav. Exp    | Error            | <b>DAM</b>       | <b>ECM</b>       | <b>EPAM</b>      |
| Enero        | $\boldsymbol{0}$ | $\mathbf{1}$ | $\mathbf{1}$     | $\mathbf{1}$     | 1                | $\overline{0}$   |
| Febrero      | $\overline{0}$   | 1,00         | $\mathbf{1}$     | $\mathbf{1}$     | $\mathbf{1}$     | $\boldsymbol{0}$ |
| <b>Marzo</b> | $\boldsymbol{0}$ | 1,00         | $\mathbf{1}$     | $\mathbf{1}$     | $\mathbf{1}$     | $\overline{0}$   |
| Abril        | $\overline{2}$   | 1,00         | $-1$             | $\mathbf{1}$     | $\mathbf{1}$     | 0,5              |
| Mayo         | $\overline{0}$   | 1,00         | $\mathbf{1}$     | $\mathbf{1}$     | $\mathbf{1}$     | $\overline{0}$   |
| Junio        | $\mathbf{1}$     | 1,00         | $\boldsymbol{0}$ | $\boldsymbol{0}$ | $\boldsymbol{0}$ | $\overline{0}$   |
| Julio        | 1                | 1,00         | $\overline{0}$   | $\overline{0}$   | $\overline{0}$   | $\overline{0}$   |
| Agosto       | 3                | 1,00         | $-2$             | $\overline{2}$   | $\overline{4}$   | 0,6667           |
| Septiembre   | 3                | 1,00         | $-2$             | $\overline{2}$   | $\overline{4}$   | 0,6667           |
| Octubre      | 1                | 1,00         | $\overline{0}$   | $\overline{0}$   | $\overline{0}$   | 0                |
| Noviembre    | $\mathbf{1}$     | 1,00         | $\overline{0}$   | $\boldsymbol{0}$ | $\boldsymbol{0}$ | $\overline{0}$   |
| Diciembre    | $\boldsymbol{0}$ | 1,00         | $\mathbf{1}$     | $\mathbf{1}$     | $\mathbf{1}$     | $\overline{0}$   |
| Enero        | 1                | 1,00         | $\overline{0}$   | $\boldsymbol{0}$ | $\boldsymbol{0}$ | $\overline{0}$   |
| Febrero      | $\overline{2}$   | 1,00         | $-1$             | $\mathbf{1}$     | $\mathbf{1}$     | 0,5              |
| <b>Marzo</b> | $\overline{2}$   | 1,00         | $-1$             | $\mathbf{1}$     | $\mathbf{1}$     | 0,5              |
| Abril        | $\mathbf 1$      | 1,00         | $\overline{0}$   | $\boldsymbol{0}$ | $\boldsymbol{0}$ | $\overline{0}$   |
| Mayo         | $\mathbf{1}$     | 1,00         | $\overline{0}$   | $\boldsymbol{0}$ | $\boldsymbol{0}$ | $\overline{0}$   |
| Junio        | $\overline{2}$   | 1,00         | $-1$             | $\mathbf{1}$     | $\mathbf{1}$     | 0,5              |
| Julio        | $\overline{2}$   | 1,00         | $-1$             | $\mathbf{1}$     | $\mathbf{1}$     | 0,5              |
| Agosto       | $\boldsymbol{0}$ | 1,00         | $\mathbf{1}$     | $\mathbf{1}$     | $\mathbf{1}$     | $\boldsymbol{0}$ |
| Septiembre   | $\overline{2}$   | 1,00         | $-1$             | $\mathbf{1}$     | $\mathbf{1}$     | 0,5              |
| Octubre      | $\overline{2}$   | 1,00         | $-1$             | $\mathbf{1}$     | $\mathbf{1}$     | 0,5              |
| Noviembre    | $\overline{3}$   | 1,00         | $-2$             | $\overline{2}$   | $\overline{4}$   | 0,6667           |
| Diciembre    | $\mathbf{1}$     | 1,00         | $\overline{0}$   | $\boldsymbol{0}$ | $\boldsymbol{0}$ | $\overline{0}$   |
| Enero        | $\overline{2}$   | 1,00         | $-1$             | $\mathbf{1}$     | $\mathbf{1}$     | 0,5              |
| Febrero      | 1                | 1,00         | $\boldsymbol{0}$ | $\boldsymbol{0}$ | $\boldsymbol{0}$ | $\boldsymbol{0}$ |
| <b>Marzo</b> | $\boldsymbol{0}$ | 1,00         | $\mathbf{1}$     | $\mathbf{1}$     | $\mathbf{1}$     | $\boldsymbol{0}$ |
| Abril        | $\boldsymbol{0}$ | 1,00         | $\mathbf{1}$     | $\mathbf{1}$     | $\mathbf{1}$     | $\overline{0}$   |
| Mayo         | $\boldsymbol{0}$ | 1,00         | $\mathbf{1}$     | $\mathbf{1}$     | $\mathbf{1}$     | $\overline{0}$   |
| Junio        | $\sqrt{2}$       | 1,00         | $-1$             | $\mathbf{1}$     | $\mathbf{1}$     | 0,5              |
| Julio        | $\mathbf{1}$     | 1,00         | $\boldsymbol{0}$ | $\boldsymbol{0}$ | $\boldsymbol{0}$ | $\overline{0}$   |
| Agosto       | $\boldsymbol{0}$ | 1,00         | $\mathbf{1}$     | $\mathbf{1}$     | $\mathbf{1}$     | $\boldsymbol{0}$ |
| Septiembre   | $\mathbf{2}$     | 1,00         | $-1$             | $\mathbf{1}$     | $\mathbf{1}$     | 0,5              |
| Octubre      | $\overline{2}$   | 1,00         | $-1$             | $\mathbf{1}$     | $\mathbf{1}$     | 0,5              |

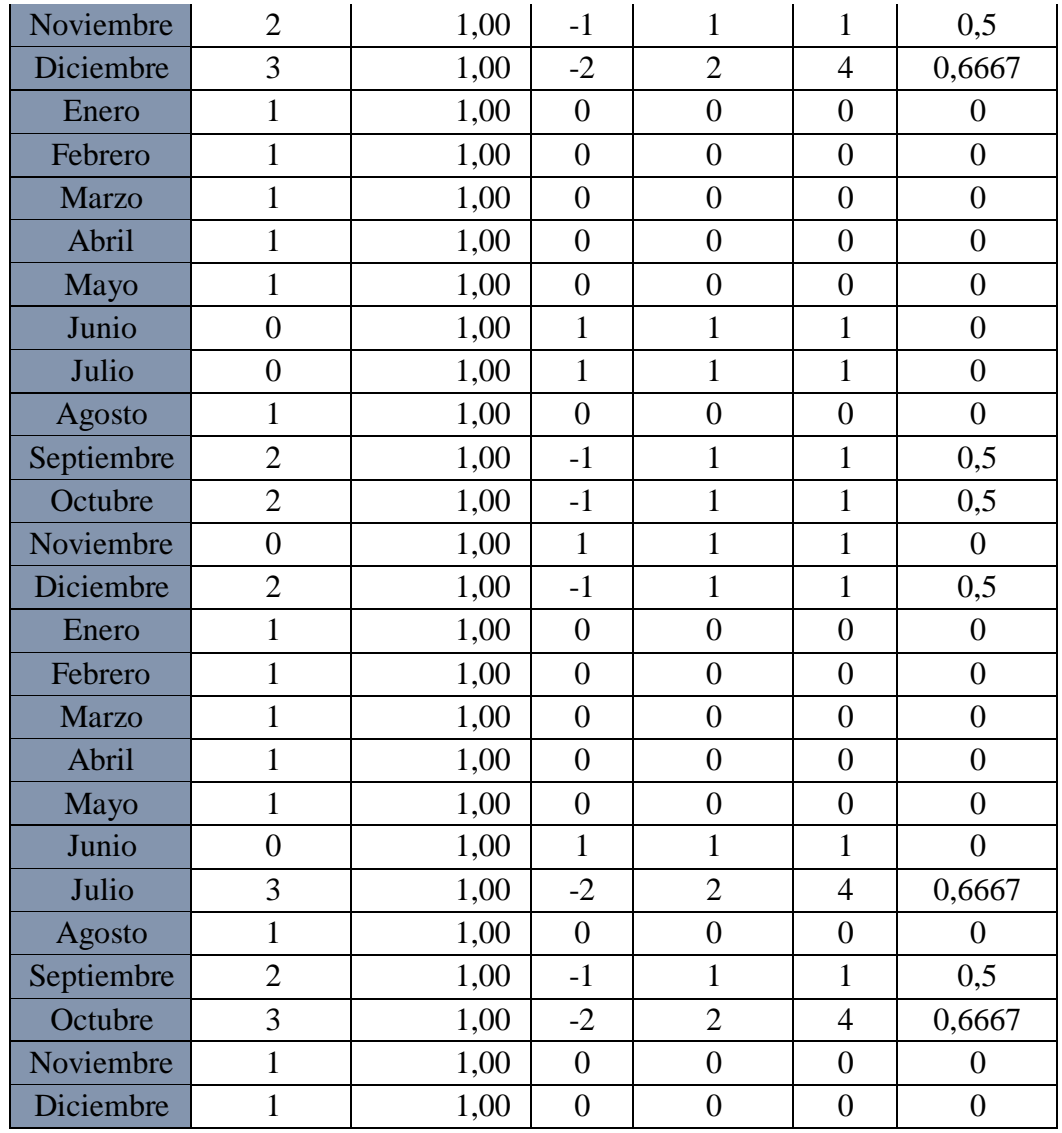

#### **Anexo 14** *Mínimos cuadrados poleas*

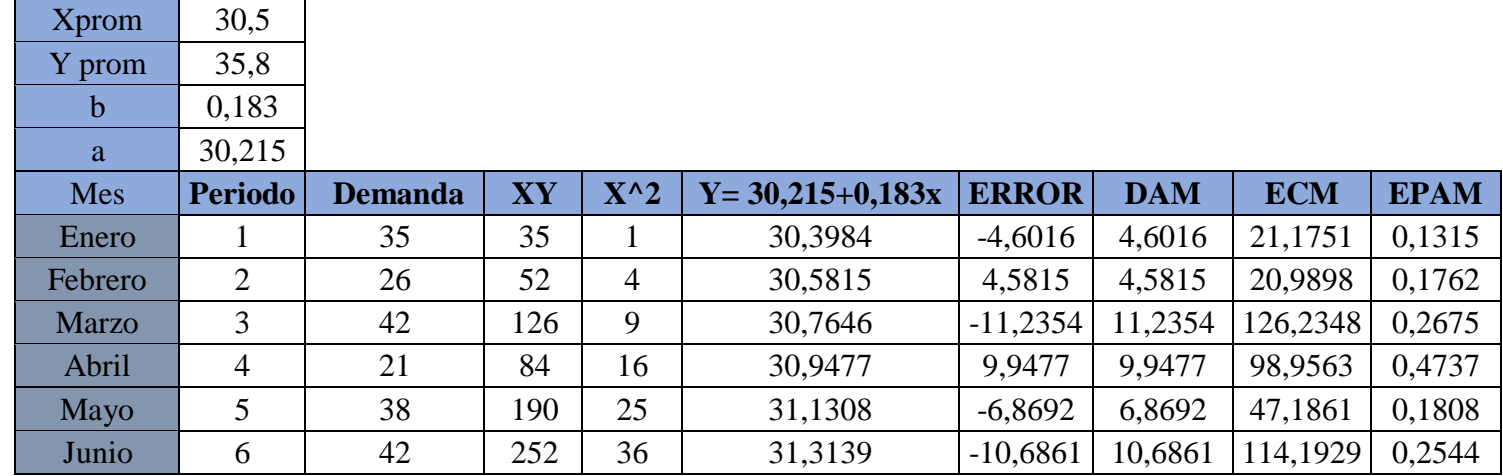

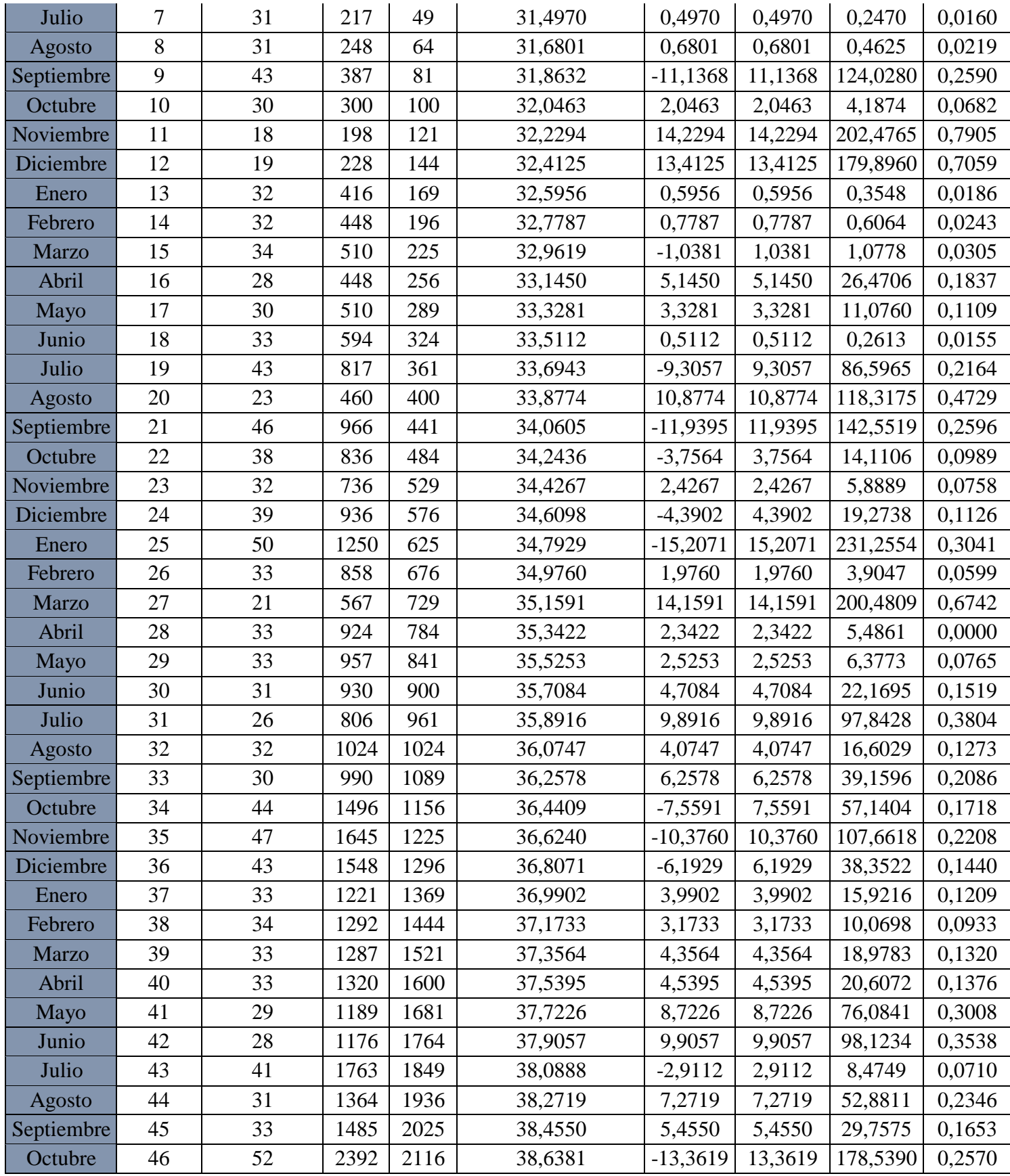

| Noviembre  | 47 | 52        | 2444  | 2209  | 38,8213 | $-13,1787$ | 13,1787 | 173,6793 | 0,2534 |
|------------|----|-----------|-------|-------|---------|------------|---------|----------|--------|
| Diciembre  | 48 | 52        | 2496  | 2304  | 39,0044 | $-12,9956$ | 12,9956 | 168,8866 | 0,2499 |
| Enero      | 49 | 37        | 1813  | 2401  | 39,1875 | 2,1875     | 2,1875  | 4,7850   | 0,0591 |
| Febrero    | 50 | 44        | 2200  | 2500  | 39,3706 | $-4,6294$  | 4,6294  | 21,4316  | 0,1052 |
| Marzo      | 51 | 56        | 2856  | 2601  | 39,5537 | $-16,4463$ | 16,4463 | 270,4814 | 0,2937 |
| Abril      | 52 | 54        | 2808  | 2704  | 39,7368 | $-14,2632$ | 14,2632 | 203,4392 | 0,2641 |
| Mayo       | 53 | 48        | 2544  | 2809  | 39,9199 | $-8,0801$  | 8,0801  | 65,2881  | 0,1683 |
| Junio      | 54 | 27        | 1458  | 2916  | 40,1030 | 13,1030    | 13,1030 | 171,6886 | 0,4853 |
| Julio      | 55 | 44        | 2420  | 3025  | 40,2861 | $-3,7139$  | 3,7139  | 13,7930  | 0,0844 |
| Agosto     | 56 | 44        | 2464  | 3136  | 40,4692 | $-3,5308$  | 3,5308  | 12,4665  | 0,0802 |
| Septiembre | 57 | 41        | 2337  | 3249  | 40,6523 | $-0,3477$  | 0.3477  | 0.1209   | 0,0085 |
| Octubre    | 58 | 25        | 1450  | 3364  | 40,8354 | 15,8354    | 15,8354 | 250,7607 | 0,6334 |
| Noviembre  | 59 | 39        | 2301  | 3481  | 41,0185 | 2,0185     | 2,0185  | 4,0745   | 0,0518 |
| Diciembre  | 60 | 29        | 1740  | 3600  | 41,2016 | 12,2016    | 12,2016 | 148,8800 | 0,4207 |
|            |    | Sumatoria | 68809 | 73810 |         |            | 6,9251  | 70,2044  | 0,2085 |

**Anexo 15** *Mínimos cuadros poleas dobles*

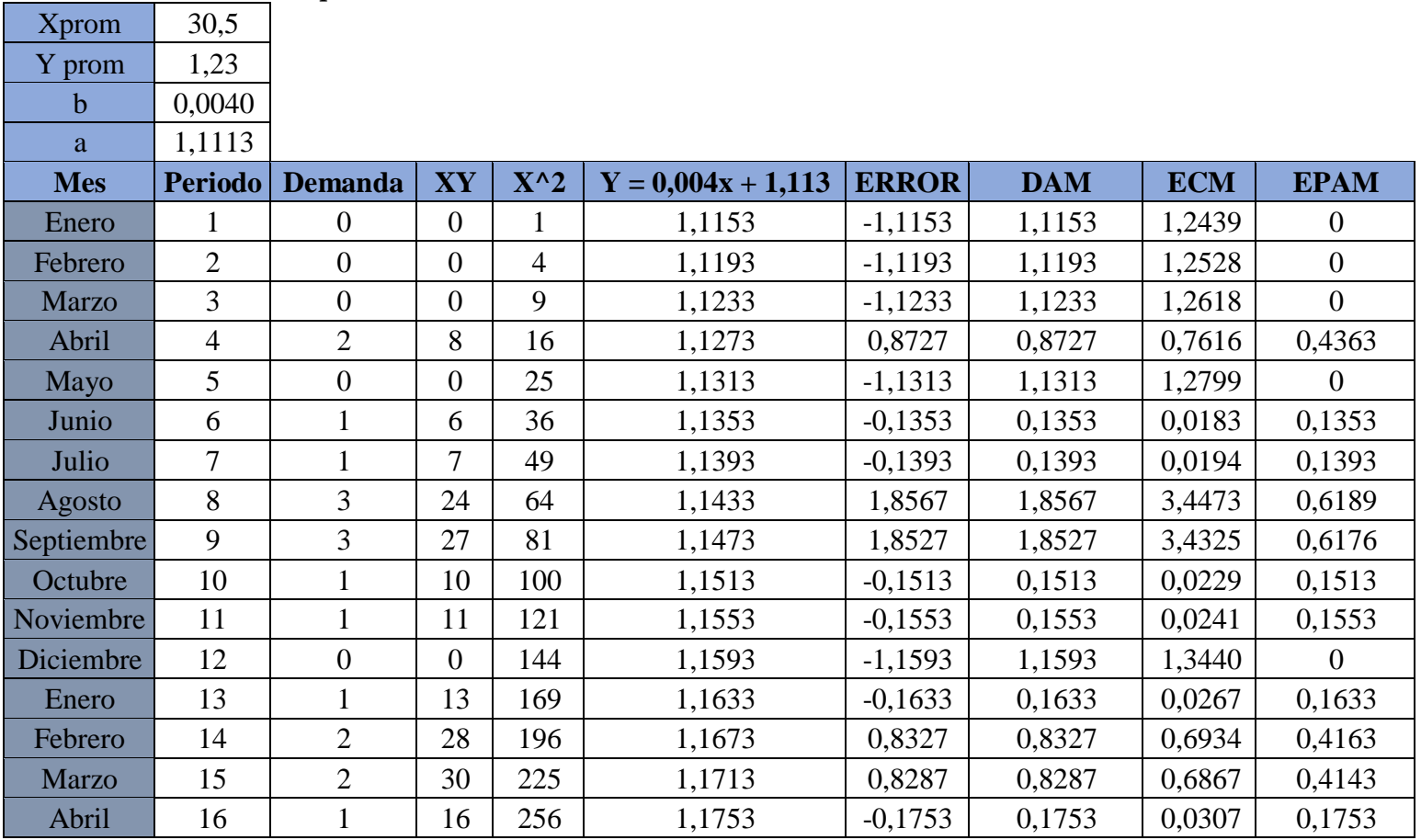

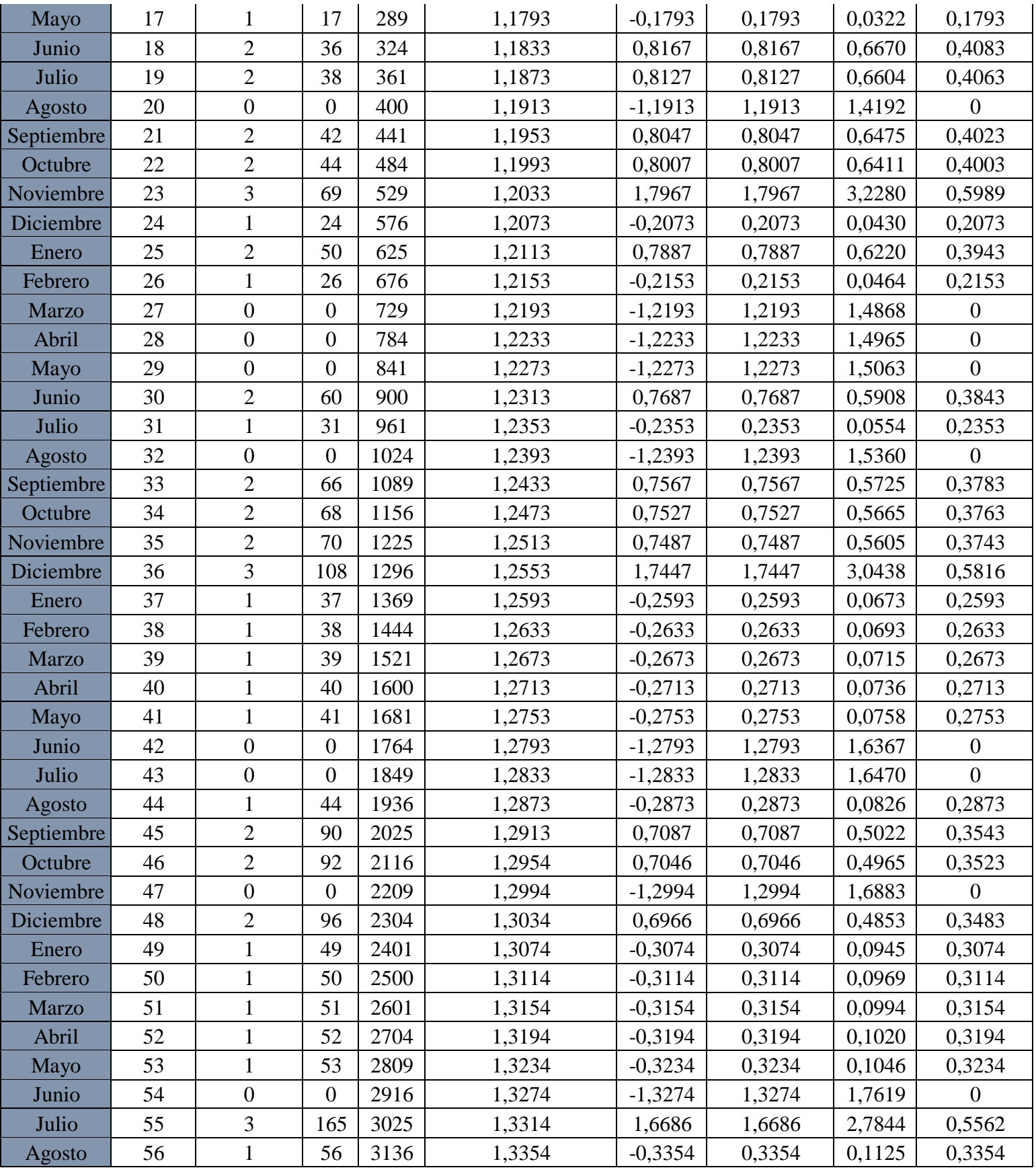

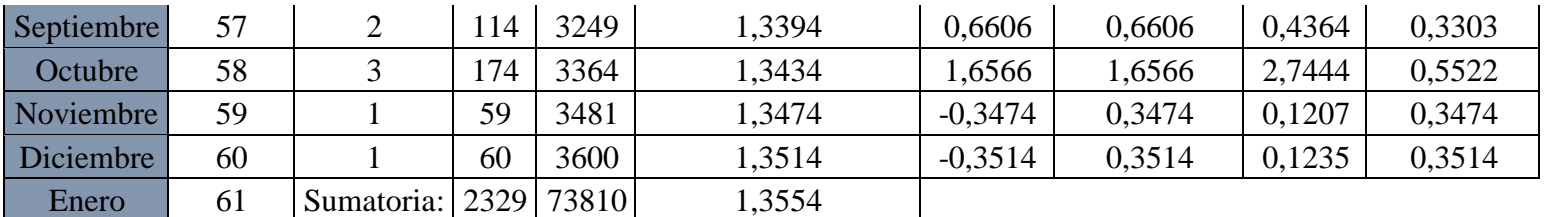